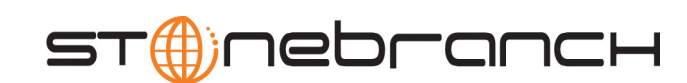

### **Universal Connector**

Reference Guide

Indesca / Infitran

Version 4.1.0

# **Universal Connector**

### **Reference Guide**

### **Indesca / Infitran 4.1.0**

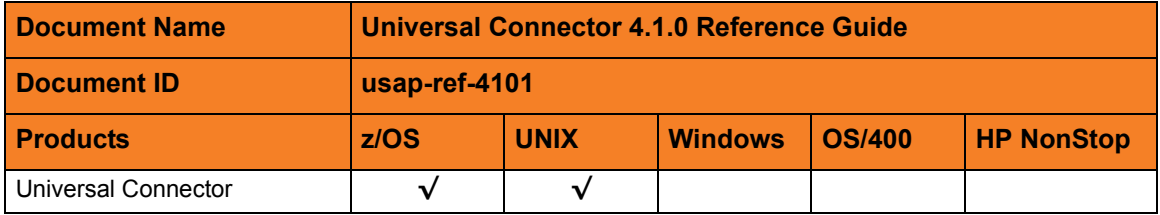

### **Stonebranch Documentation Policy**

This document contains proprietary information that is protected by copyright. All rights reserved. No part of this publication may be reproduced, transmitted or translated in any form or language or by any means, electronic or mechanical, including photocopy, recording, or any information storage and retrieval system, without permission, in writing, from the publisher. Requests for permission to make copies of any part of this publication should be mailed to:

> Stonebranch, Inc. 950 North Point Parkway, Suite 200 Alpharetta, GA 30005 USA Tel: (678) 366-7887 Fax: (678) 366-7717

Stonebranch, Inc.  $^{\circledR}$  makes no warranty, express or implied, of any kind whatsoever, including any warranty of merchantability or fitness for a particular purpose or use.

The information in this documentation is subject to change without notice.

Stonebranch shall not be liable for any errors contained herein or for incidental or consequential damages in connection with the furnishing, performance or use of this document.

All products mentioned herein are or may be trademarks of their respective owners.

© 2003-2010 by Stonebranch, Inc.

All rights reserved.

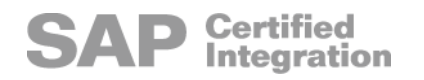

# <span id="page-4-0"></span>**Summary of Changes**

#### **Changes for Universal Controller 4.1.0 Reference Guide (usap-ref-4101) October 29, 2010**

- Changed configuration file keyword from **Client** to **client** in Section [2.12 CLIENT](#page-35-0).
- Modified the configuration option description in:
	- Section [2.19 ENCRYPT\\_FILE](#page-42-0)
	- Section [2.36 FILE\\_NAME](#page-60-0)
- Added the USAPFROMTIME environment variable to Section [2.38 FROM\\_TIME.](#page-62-0)
- Add the USAPTOTIME environment variable to Section [2.106 TO\\_TIME](#page-132-0).

#### **Changes for Universal Connector 4.1.0 Reference Guide (usap-ref-4100) February 10, 2010**

#### **Universal Connector 4.1.0.0**

- Added the following options in [Chapter 2 Universal Connector Configuration Options](#page-20-0):
	- [MASS\\_ACTIVITY\\_WAIT](#page-79-0)
	- [RETURN\\_APPLICATION\\_LOG](#page-102-0)
	- [RETURN\\_APPLICATION\\_RC](#page-103-0)
	- [USE\\_APPLICATION\\_RC](#page-139-0)

**Changes for Universal Controller 3.2.0 User Guide (usap-user-3204) September 8, 2009**

#### **Universal Connector 3.2.0.2**

• Added [SPOOL\\_CODEPAGE](#page-110-0) configuration option.

#### **Changes for Universal Connector 3.2.0 Reference Guide (usap-ref-3203) April 1, 2009**

#### **Universal Connector 3.2.0.1**

- Added "" as a value for the [LOGON\\_LANGUAGE](#page-75-0) configuration option.
- Added audit as a value for the [MESSAGE\\_LEVEL](#page-86-0) configuration option.
- Added the following configuration options:
	- INSTALLATION DIRECTORY
	- SERVER STOP CONDITIONS
	- [TARGET\\_VARIANT](#page-128-0)

#### **Changes for Universal Connector 3.2.0 Reference Guide (usap-ref-3202) December 17, 2008**

• Changed the name of the environment variable for the SYSTEM ID configuration option from **USAPSYSTEM** to **USAPSYSTEMID**.

#### **Changes for Universal Connector 3.2.0 Reference Guide (usap-ref-3201) September 5, 2008**

• Added toll-free telephone number for North America in [Appendix A Customer](#page-150-0)  [Support](#page-150-0).

#### **Changes for Universal Connector 3.2.0 Reference Guide (usap-ref-320) May 16, 2008**

#### **Universal Connector 3.2.0.0**

- Added the following configuration options in Chapter 2 Universal Connector [Configuration Options](#page-20-0):
	- [ACTIVITY\\_MONITORING](#page-27-0)
- [AS\\_HOST](#page-29-0)
- [BIF\\_DIRECTORY](#page-31-0)
- [DISPLAY\\_CLIENT](#page-41-0)
- [EVENT\\_GENERATION](#page-44-0)
- [MAX\\_XBP](#page-84-0)
- [PLF\\_DIRECTORY](#page-93-0)
- [SYSTEM\\_ID](#page-124-0)
- [SYSTEM\\_NUMBER](#page-125-0)
- [TRACE\\_FILE\\_LINES](#page-134-0)
- [TRACE\\_TABLE](#page-135-0)
- [VARIANT\\_LANGUAGE](#page-143-0)
- Removed the following configuration options from [Chapter 2 Universal Connector](#page-20-0)  [Configuration Options](#page-20-0):
	- RETURN\_CODE\_PAIR\_00
	- RETURN\_CODE\_PAIR\_04
	- RETURN\_CODE\_PAIR\_08
	- RETURN\_CODE\_PAIR\_16

# **Contents**

<span id="page-7-0"></span>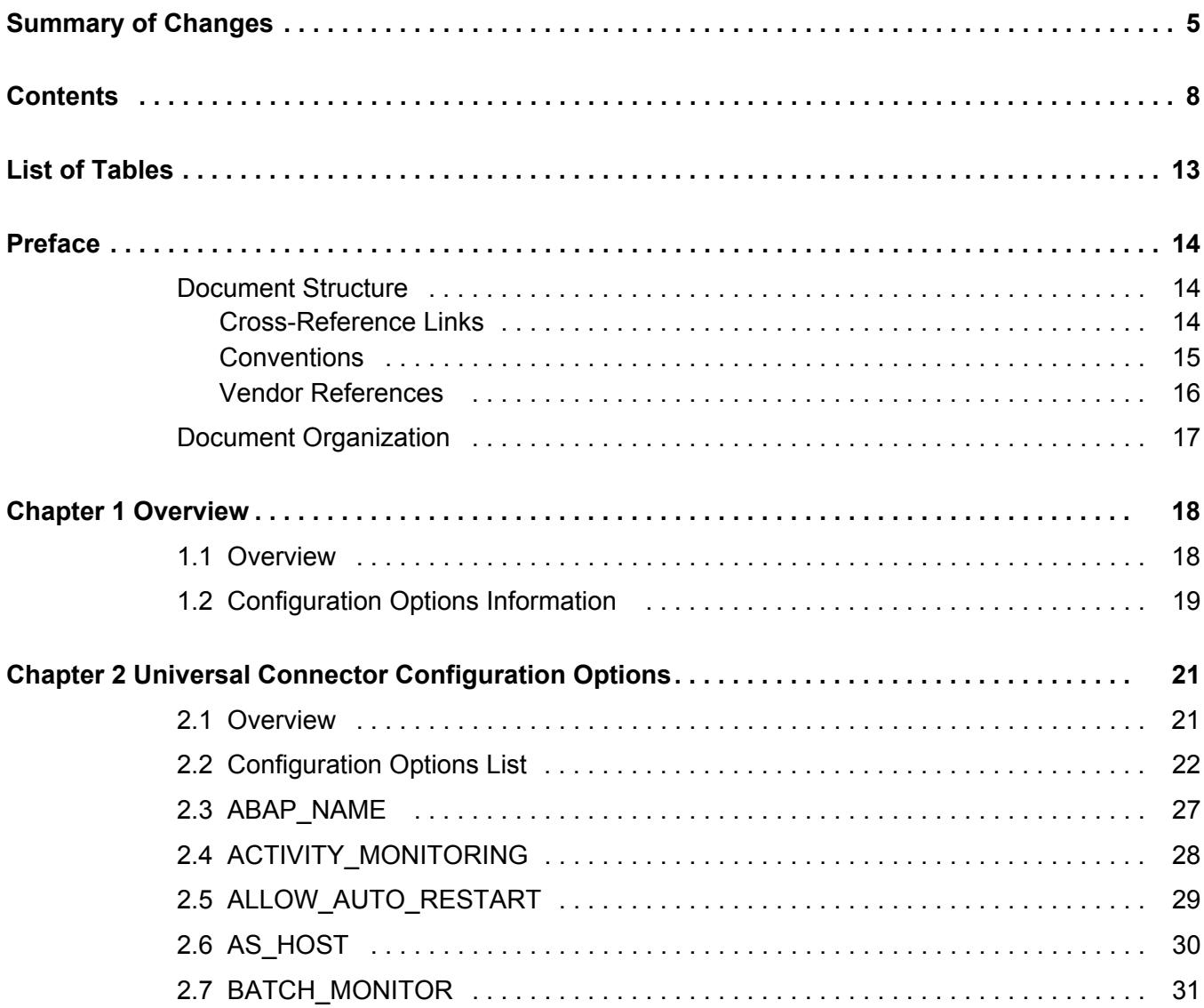

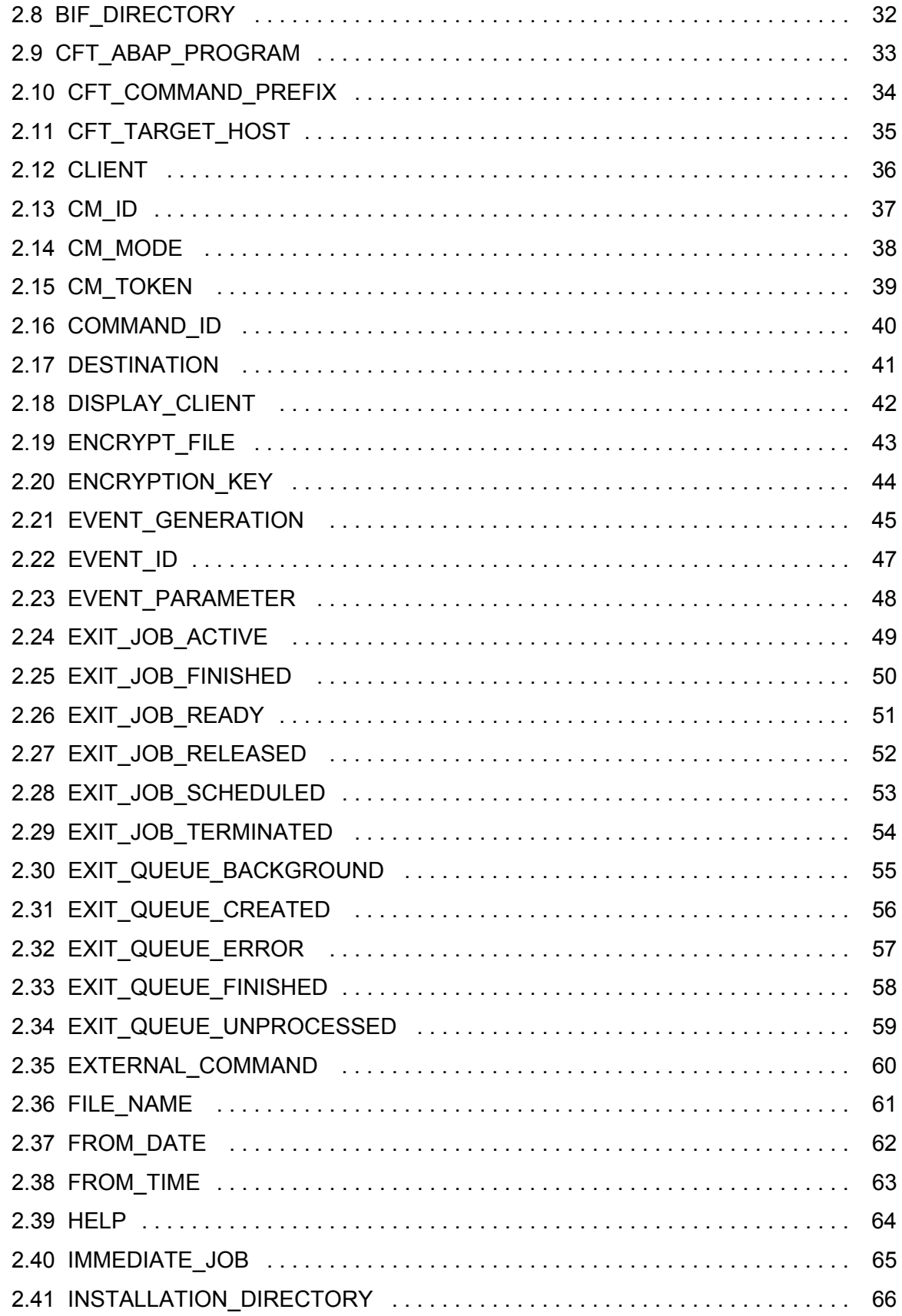

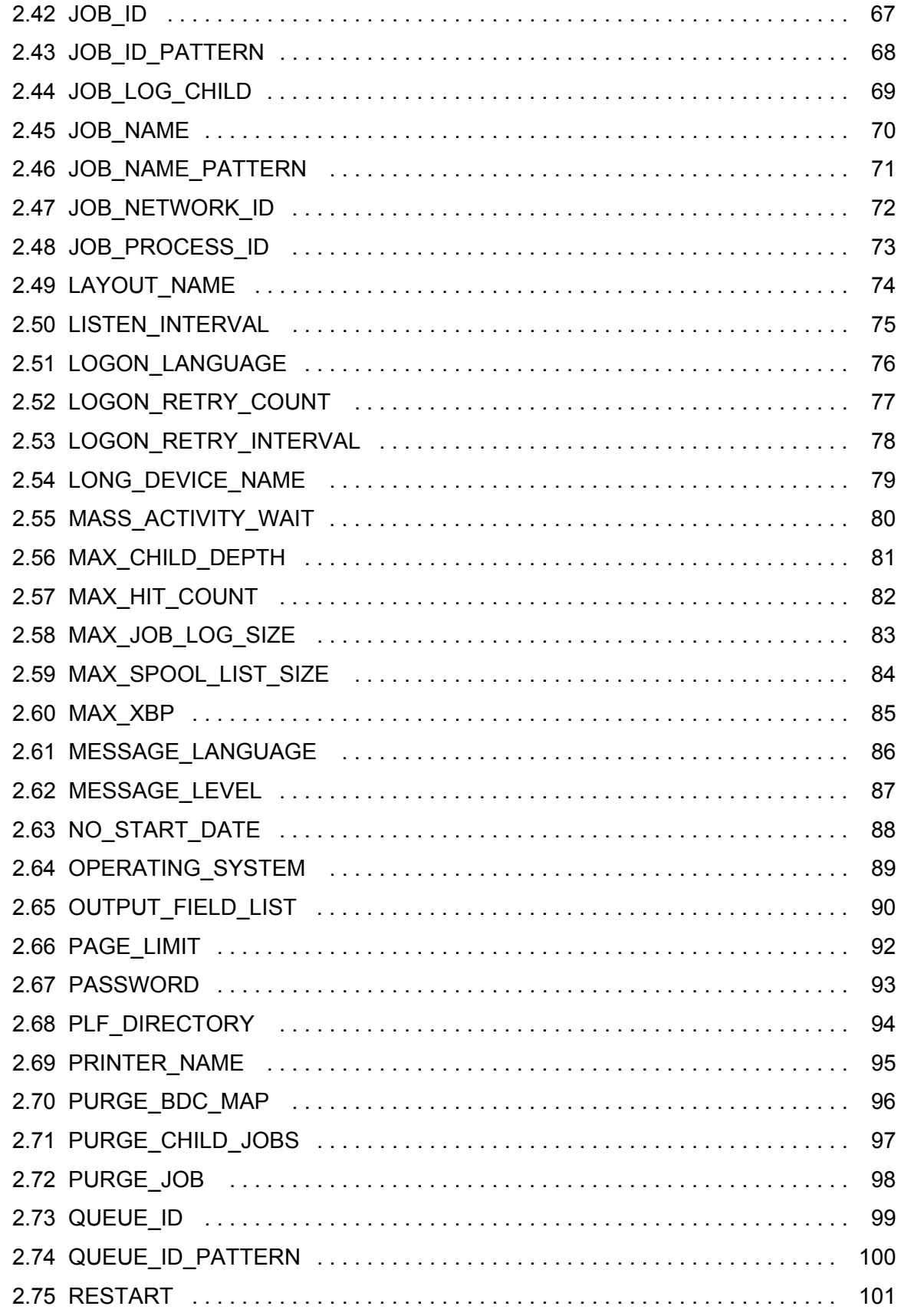

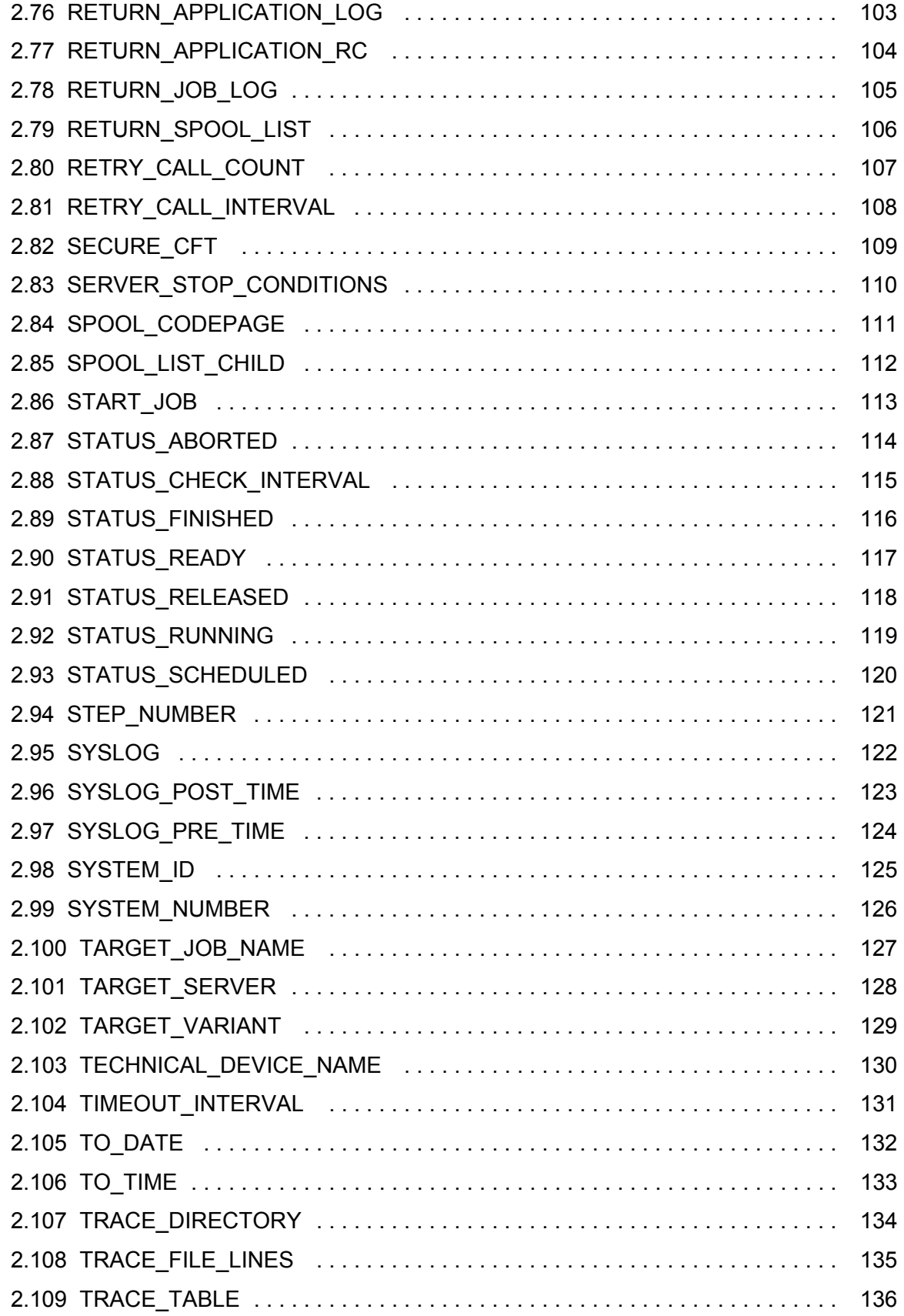

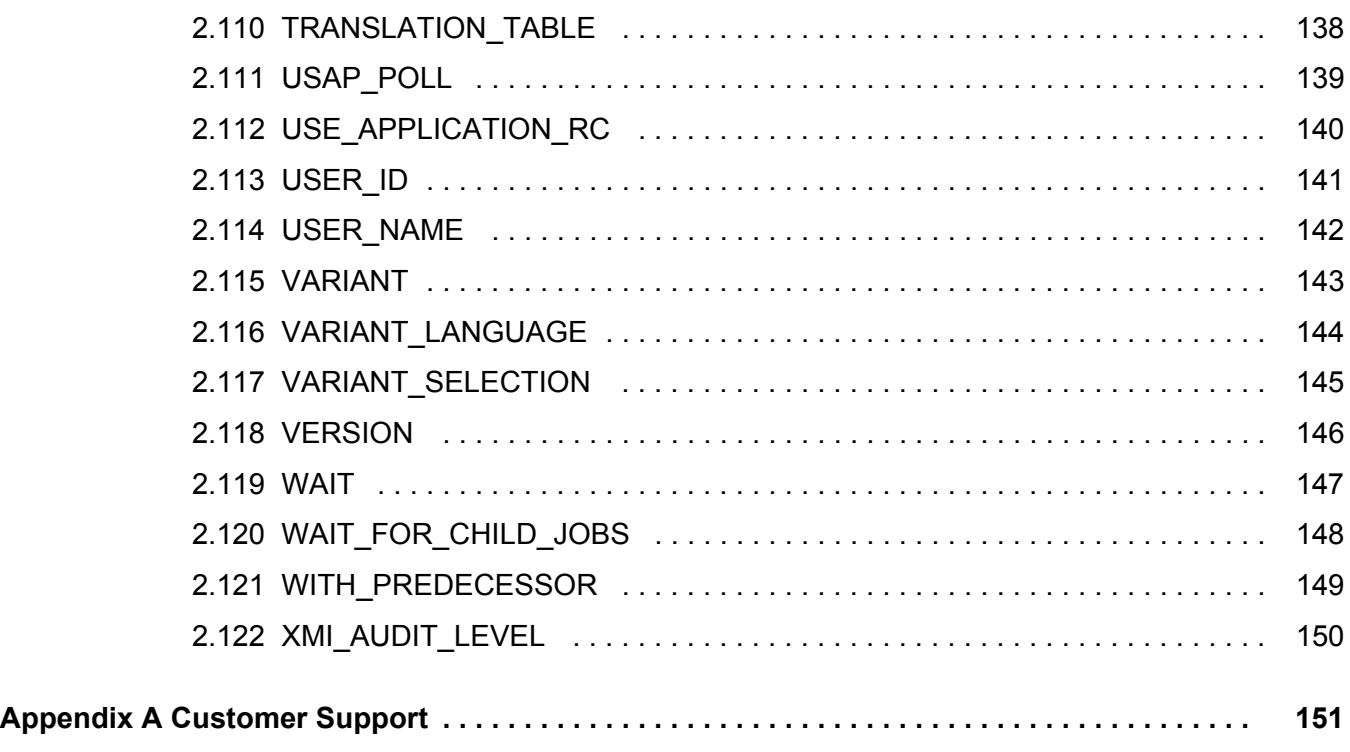

# **List of Tables**

<span id="page-12-0"></span>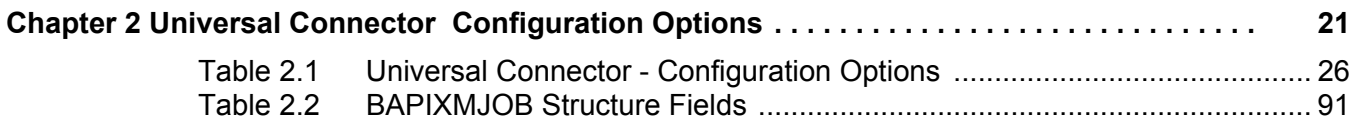

# **Preface**

### <span id="page-13-1"></span><span id="page-13-0"></span>Document Structure

This document is written using specific conventions for text formatting and according to a specific document structure in order to make it as useful as possible for the largest audience. The following sections describe the document formatting conventions and organization.

### <span id="page-13-2"></span>Cross-Reference Links

This document contains cross-reference links to information in its companion document, the Universal Connector User Guide.

In order for the links to work correctly:

- Place the documents in the same folder.
- In Adobe Reader / Adobe Acrobat, de-select **Open cross-document link in same window** in the **General** category of your **Preferences** dialog (selected from the **Edit** menu).

### <span id="page-14-0"></span>**Conventions**

Specific text formatting conventions are used within this document to represent different information. The following conventions are used.

#### Typeface and Fonts

This document provides tables that identify how information is used. These tables identify values and/or rules that are either pre-defined or user-defined:

- *Italics* denotes user-supplied information.
- **Boldface** indicates pre-defined information.

Elsewhere in this document, **This Font** identifies specific names of different types of information, such as file names or directories (for example, **\abc\123\help.txt**).

### Operating System-Specific Text

Most of this document describes the product in the context of all supported operating systems. At times, it is necessary to refer to operating system-specific information. This information is introduced with a special header, which is followed by the operating system-specific text in a different font size from the normal text.

**z/OS**

This text pertains specifically to the z/OS line of operating systems.

This text resumes the information pertaining to all operating systems.

#### Tips from the Stoneman

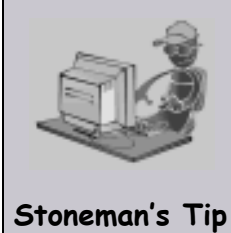

Look to the Stoneman for suggestions or for any other information that requires special attention.

### <span id="page-15-0"></span>Vendor References

References are made throughout this document to a variety of vendor operating systems. We attempt to use the most current product names when referencing vendor software.

The following names are used within this document:

- **z/OS** is synonymous with IBM z/OS and IBM OS/390 line of operating systems.
- **Windows** is synonymous with Microsoft's Windows 2000 / 2003 / 2008, Windows XP, Windows Vista, and Windows 7 lines of operating systems. Any differences between the different systems will be noted.
- **UNIX** is synonymous with operating systems based on AT&T and BSD origins and the Linux operating system.
- Note: These names do not imply software support in any manner. For a detailed list of supported operating systems, see the Universal Products 4.1.0 Installation Guide.

### <span id="page-16-0"></span>Document Organization

The document is organized into the following chapters:

- [Overview](#page-17-2) (Chapter 1) Introduction to the reference information in this document.
- [Universal Connector Configuration Options](#page-20-0) (Chapter 2) Detailed information on all Universal Connector configuration options for all operating systems.
- [Customer Support](#page-150-0) (Appendix A) Customer support contact information for Universal Connector.

# <span id="page-17-2"></span>**Chapter 1 Overview**

### <span id="page-17-1"></span><span id="page-17-0"></span>1.1 Overview

The Universal Connector 4.1.0 Reference Guide is a companion document to the Universal Connector 4.1.0 User Guide.

It provides technical detail for the information and procedures presented in that document:

- Universal Connector options
- Additional information

## <span id="page-18-0"></span>1.2 Configuration Options Information

For each configuration option, this chapter provides the following information.

### **Description**

Describes the configuration option and how it is used.

### Usage

Provides a table of the following information:

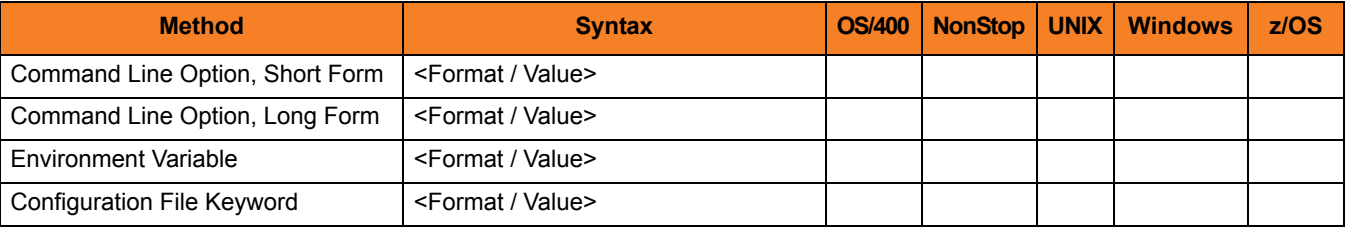

#### Method

Identifies the different methods used to specify Universal Connector configuration options:

- Command Line Option, Short Form
- Command Line Option, Long Form
- Environment Variable
- Configuration File Keyword

Note: Each option can be specified using one or more methods.

#### Syntax

Identifies the syntax of each method that can be used to specify the option:

- Format Specific characters that identify the option.
- Value Type of value(s) to be supplied for this method.

Note: If a Method is not valid for specifying the option, the Syntax field contains **n/a**.

#### (Operating System)

Identifies (with  $a \vee$ ) the operating systems for which each method of specifying the option is valid:

- OS/400
- HP NonStop
- UNIX
- Windows
- z/OS

### Values

Identifies all possible values for the specified value type.

Defaults are identified in **[bracketed bold type]**.

### <Additional Information>

Identifies any additional information specific to the option.

# <span id="page-20-1"></span><span id="page-20-0"></span>**Chapter 2 Universal Connector Configuration Options**

### <span id="page-20-2"></span>2.1 Overview

This chapter contains an alphabetical list of all Universal Connector configuration options.

## <span id="page-21-0"></span>2.2 Configuration Options List

[Table 2.1,](#page-25-0) below, identifies all Universal Connector configuration options.

The **Page** column provides a link to detailed information about each option.

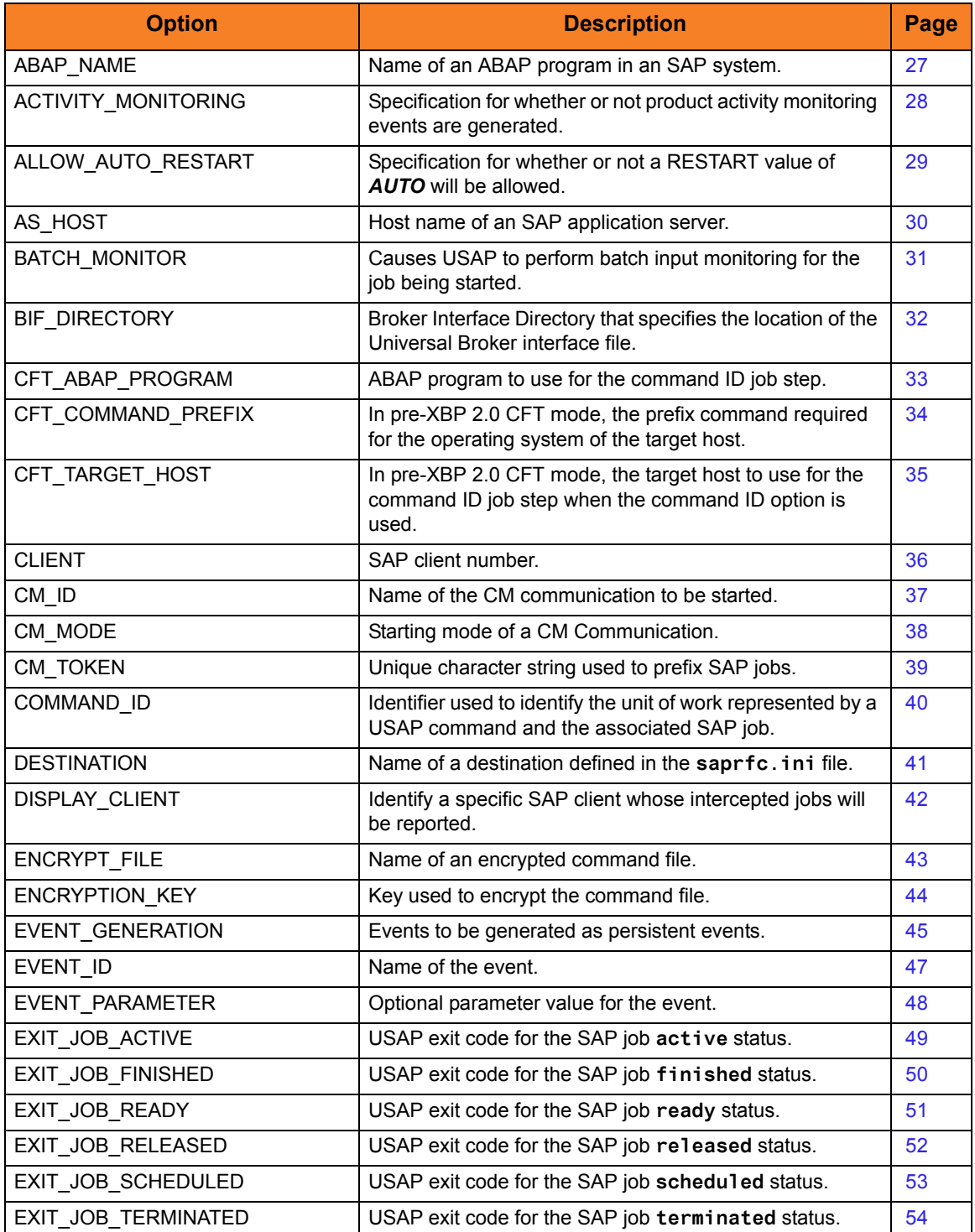

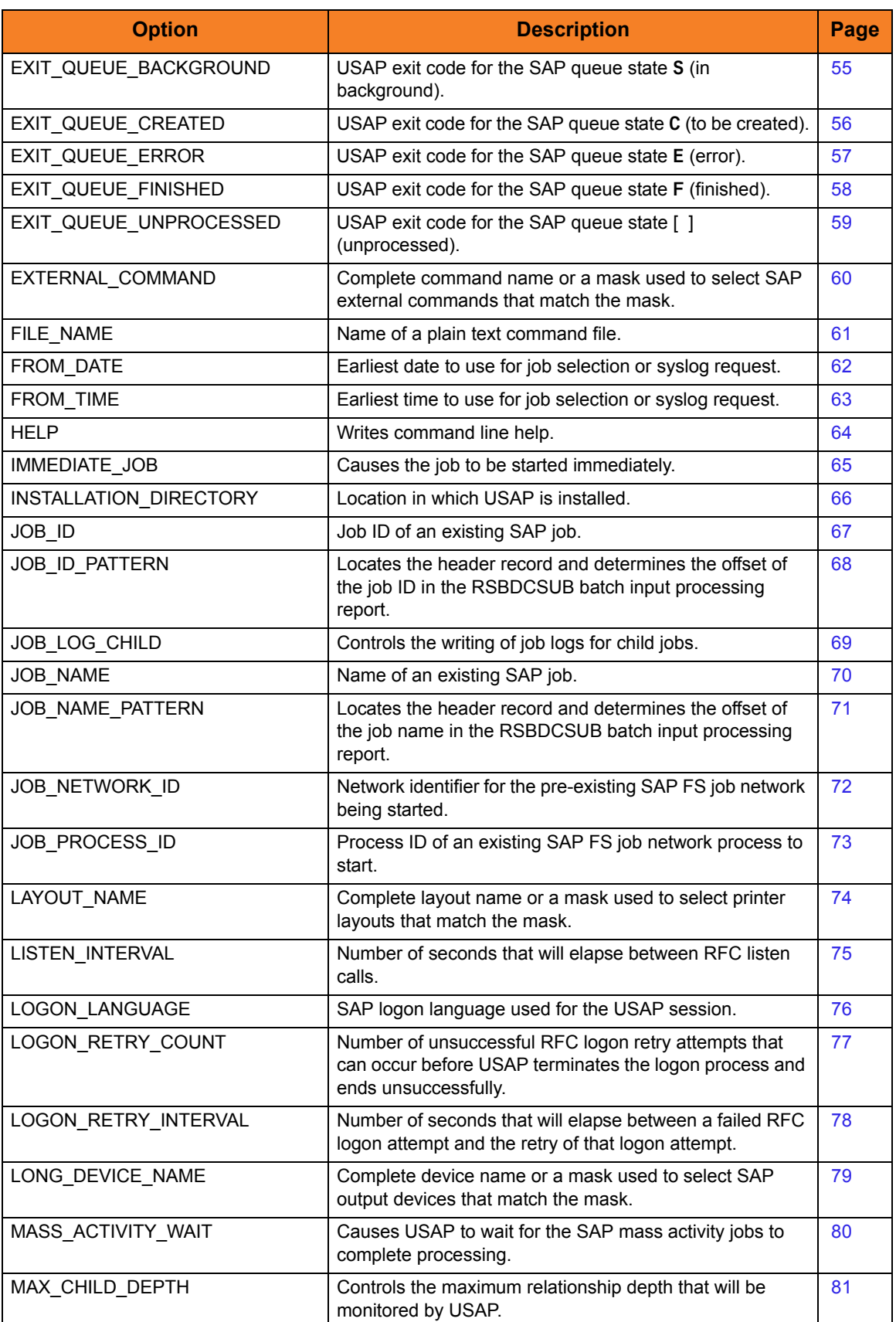

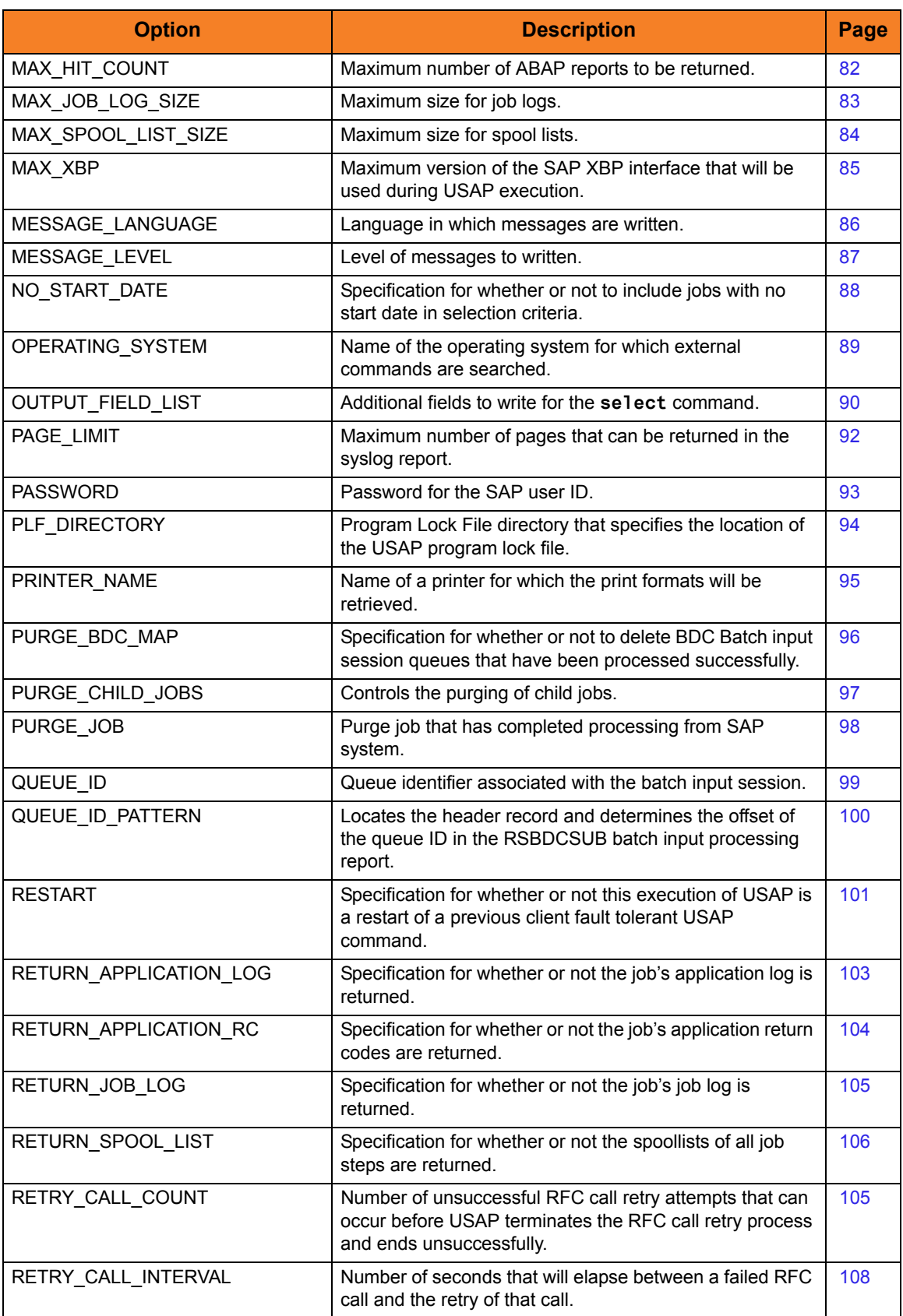

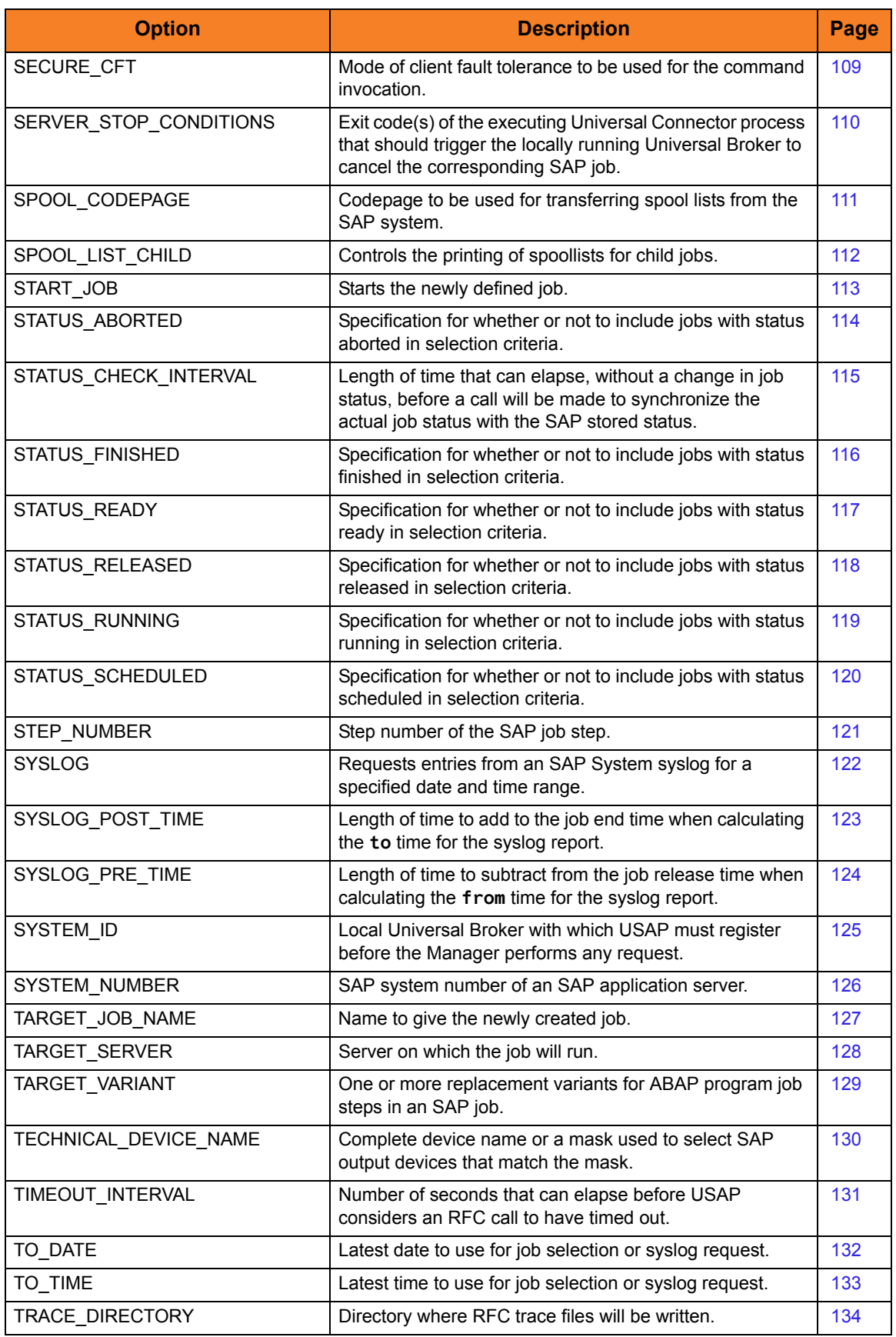

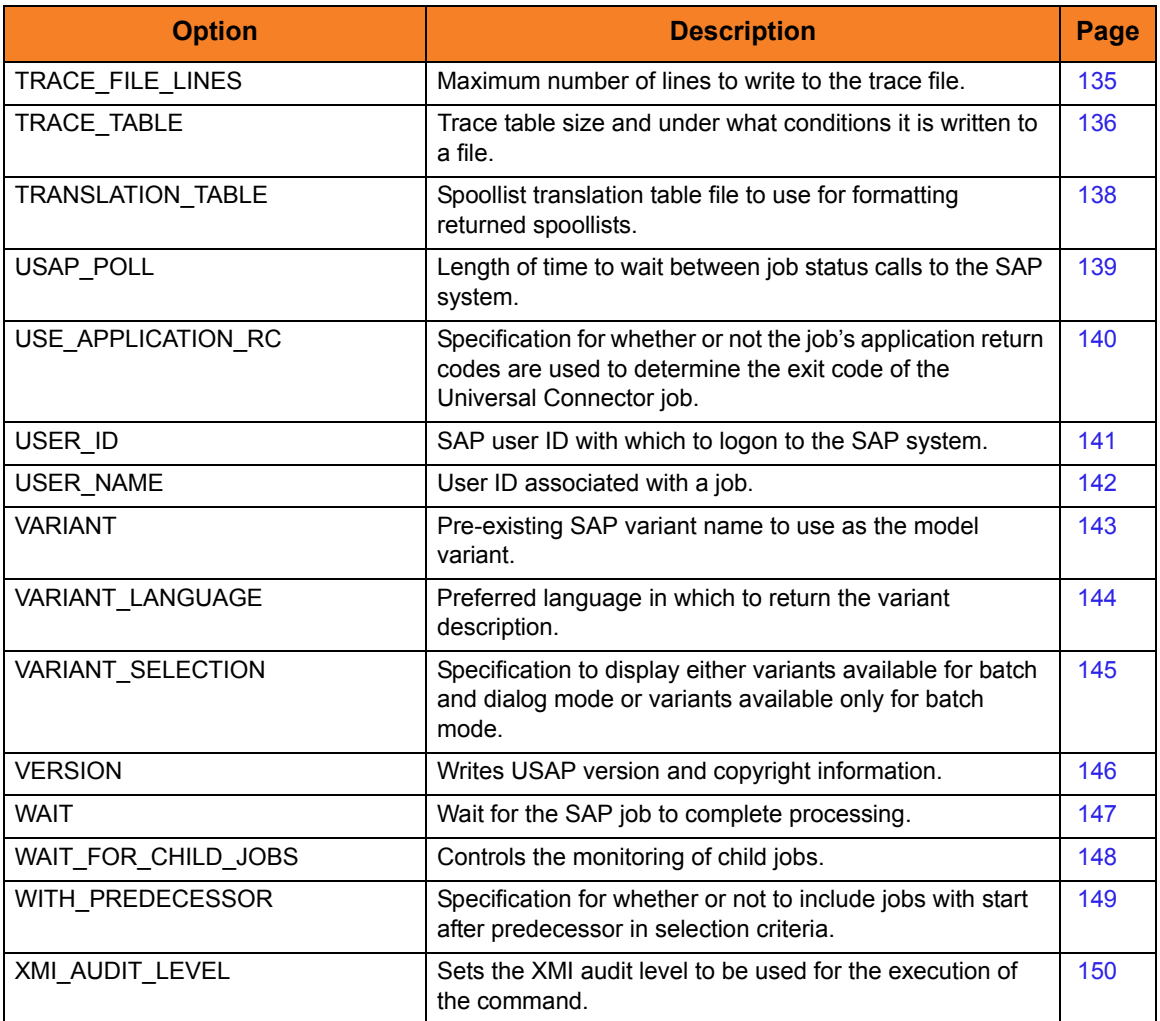

<span id="page-25-0"></span>Table 2.1 Universal Connector - Configuration Options

## <span id="page-26-0"></span>2.3 ABAP\_NAME

### **Description**

The ABAP\_NAME option specifies the name of an ABAP program in an SAP system.

Note: For the DISPLAY\_REPORTS command, ABAP\_NAME is either a complete ABAP name or a mask used to select SAP ABAP reports that match the mask. A mask contains an asterisk ( **\*** ) to represent 0 or more characters of an ABAP name.

### Usage

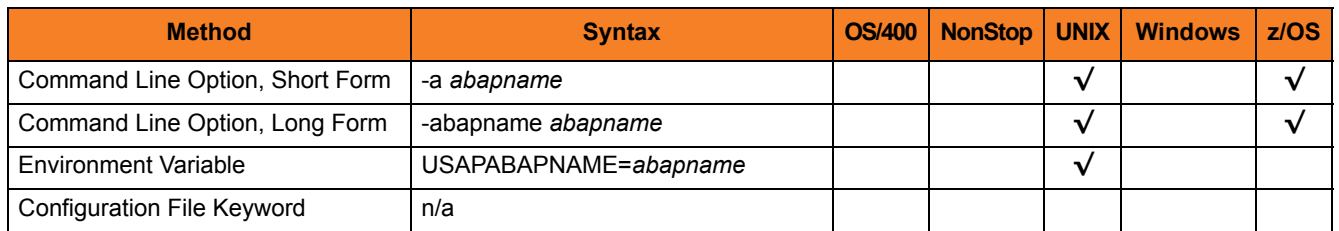

### Value

*abapname* is the name of an ABAP program.

Note: For the GENERATE VARIANT DEFINITION FILE command, *abapname* is the name of an ABAP program in an SAP system to which the model variant belongs.

# <span id="page-27-1"></span><span id="page-27-0"></span>2.4 ACTIVITY\_MONITORING

### **Description**

The ACTIVITY\_MONITORING option specifies whether or not product activity monitoring events are generated.

### Usage

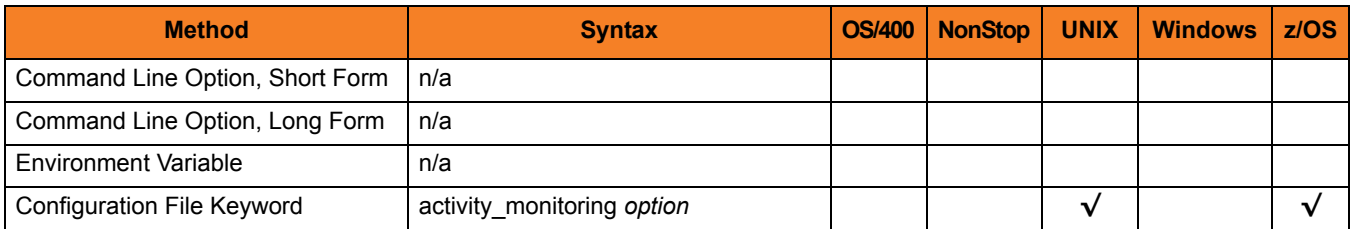

### Values

*option* is the specification for whether or not product activity monitoring events are generated.

Valid values for *option* are:

- **yes** Activate product activity monitoring events
- **no** Deactivate product activity monitoring events
- **[Default is yes).]**

# <span id="page-28-0"></span>2.5 ALLOW\_AUTO\_RESTART

### **Description**

The ALLOW\_AUTO\_[RESTART](#page-100-0) option specifies whether or not a RESTART option value of *AUTO* will be allowed.

ALLOW\_AUTO\_RESTART is intended to provide some protection from the incorrect use of the RESTART AUTO option. The idea is that when ALLOW\_AUTO\_RESTART is set to NO in the configuration file, it takes a conscious effort to override the option for a given command.

### Usage

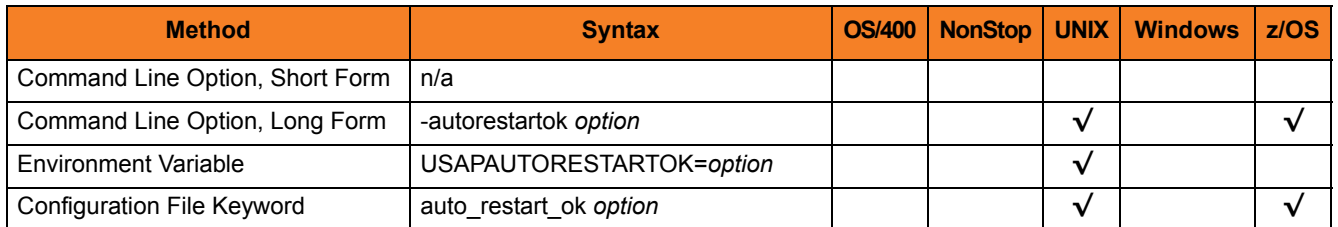

### Value

*option* is the specification for whether or not a [RESTART](#page-100-0) option value of *AUTO* will be allowed.

Valid values for *option* are:

• **yes**

USAP is restarting an existing unit of work represented by a command ID. The COMMAND ID and client fault tolerant (CFT) options are required.

• **no**

USAP is not restarting.

#### **[Default is no.]**

# <span id="page-29-1"></span><span id="page-29-0"></span>2.6 AS\_HOST

### **Description**

The AS\_HOST option specifies the host name of an SAP application server.

AS\_HOST, in conjunction with the [SYSTEM\\_NUMBER](#page-125-1) option, can be used instead of the [DESTINATION](#page-40-0) option to define a connection to an SAP system.

### Usage

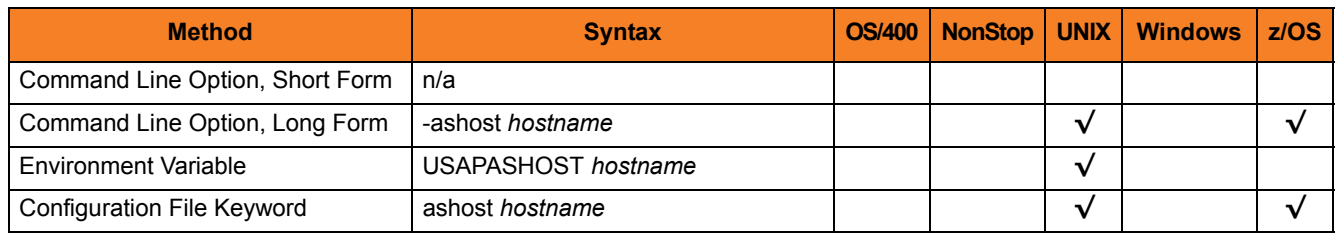

### Value

*hostname* is the host name of an SAP application server.

## <span id="page-30-0"></span>2.7 BATCH\_MONITOR

### **Description**

The BATCH\_MONITOR option causes USAP to perform batch input monitoring for the job specified by [JOB\\_NAME](#page-69-0) and [JOB\\_ID.](#page-66-0)

Note: This requires that the job being started is a single step job executing ABAP program RSBDCSUB.

USAP will wait for the job to complete.

- If the job completes unsuccessfully, USAP will exit with USAP **terminated** job status exit code.
- If the job completes successfully, USAP will retrieve the spoollist generated by RSBDCSUB.
	- If RSBDCSUB does not select any sessions for processing, USAP will issue a warning message and end with exit code 4.
	- If RSBDCSUB selects sessions for processing, USAP extracts the session processing information from the RSBDCSUB spoollist and begins monitoring all session processing jobs kicked off by RSBDCSUB.

As each session processing job completes, USAP retrieves the state of the corresponding queue and converts it to a USAP queue state exit code. When all session processing jobs have completed, USAP prints a completion status message to standard out and exits with the highest USAP queue state exit code retrieved.

### Usage

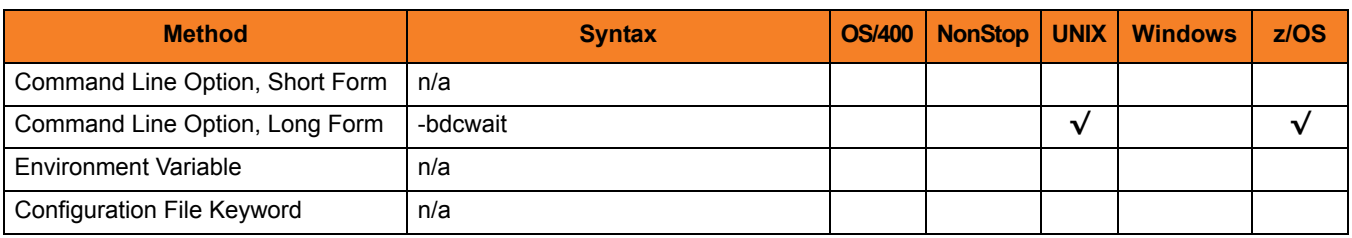

### Value

(There are no values used with this option.)

# <span id="page-31-1"></span><span id="page-31-0"></span>2.8 BIF\_DIRECTORY

### **Description**

The BIF\_DIRECTORY option specifies the Broker Interface File (BIF) directory where the Universal Broker interface file, **ubroker.bif**, is located.

### Usage

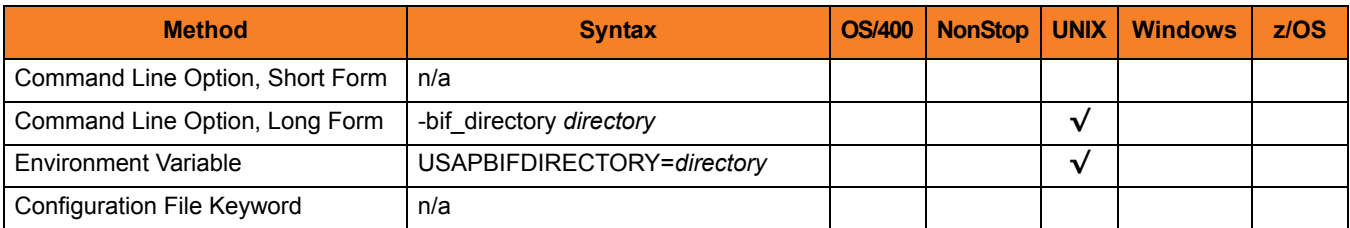

### Values

*directory* is the name of the BIF directory.

**[Default is /var/opt/universal.]**

## <span id="page-32-0"></span>2.9 CFT\_ABAP\_PROGRAM

### **Description**

The CFT\_ABAP\_PROGRAM option specifies the ABAP program to use for the command ID job step.

CFT\_ABAP\_PROGRAM applies only when the secure CFT mode is used (see the SECURE CFT option). It is ignored otherwise.

### Usage

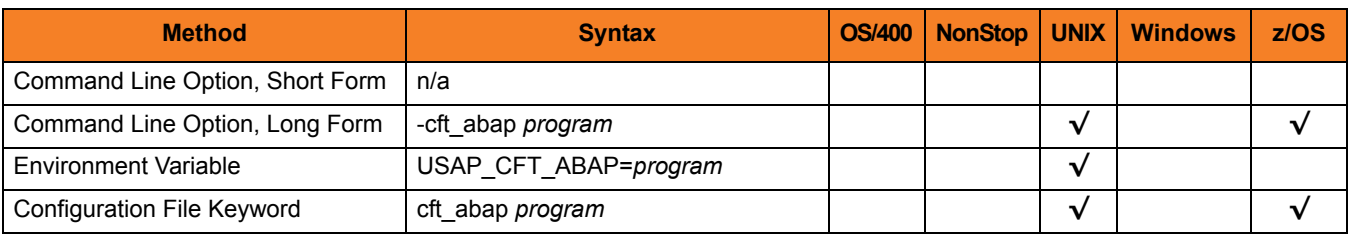

### Value

*program* is the ABAP program to use for the command ID job step.

**[Default is** *BTCTEST***.]**

# <span id="page-33-0"></span>2.10 CFT\_COMMAND\_PREFIX

### **Description**

The CFT\_COMMAND \_PREFIX option specifies (in pre-XBP 2.0 CFT mode only) the command prefix required for the operating system of the target host.

CFT\_COMMAND \_PREFIX is used with (and only applies to) the [COMMAND\\_ID](#page-39-0) option.

If the pre-XBP 2.0 CFT mode is not used, CFT\_COMMAND \_PREFIX is ignored.

See Section 2.3.2.2 Client Fault Tolerance Command Prefix for additional information.

### Usage

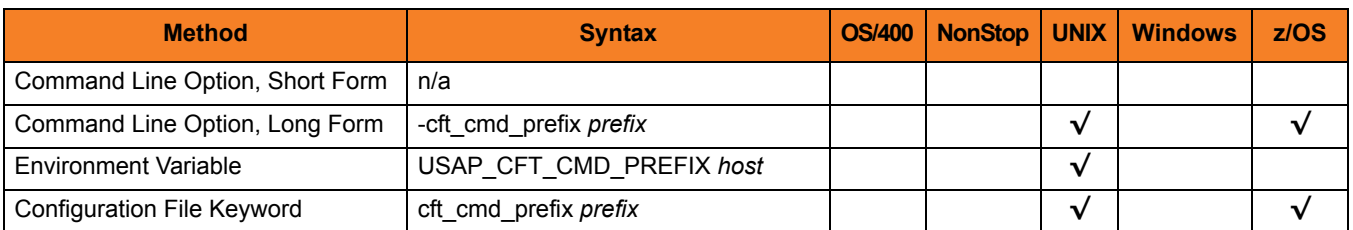

### Value

*prefix* is the target host to use for the command ID job step when the command ID option is used.

**[Default is "cmd/C".]**

# <span id="page-34-0"></span>2.11 CFT\_TARGET\_HOST

### **Description**

The CFT\_TARGET\_HOST option specifies (in pre-XBP 2.0 CFT mode only) the target host to use for the command ID job step when the command ID option is used.

If the pre-XBP 2.0 CFT mode is not used, CFT\_TARGET\_HOST is ignored (see [SECURE\\_CFT](#page-108-0)).

### Usage

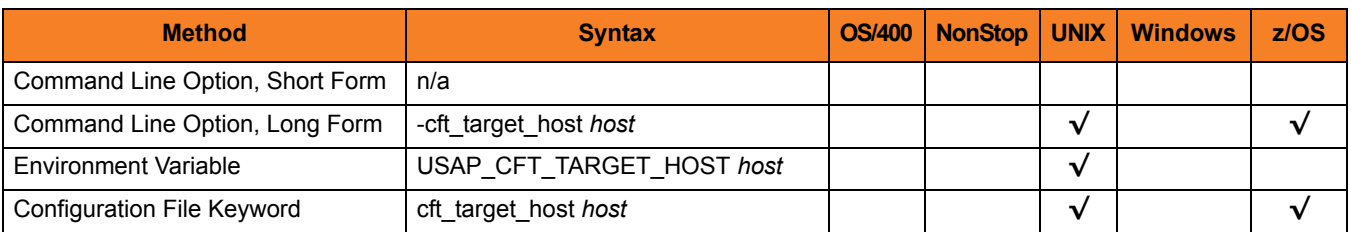

### Value

*host* is the target host to use for the command ID job step when the command ID option is used.

# <span id="page-35-1"></span><span id="page-35-0"></span>2.12 CLIENT

### **Description**

The CLIENT option specifies the SAP client number.

### Usage

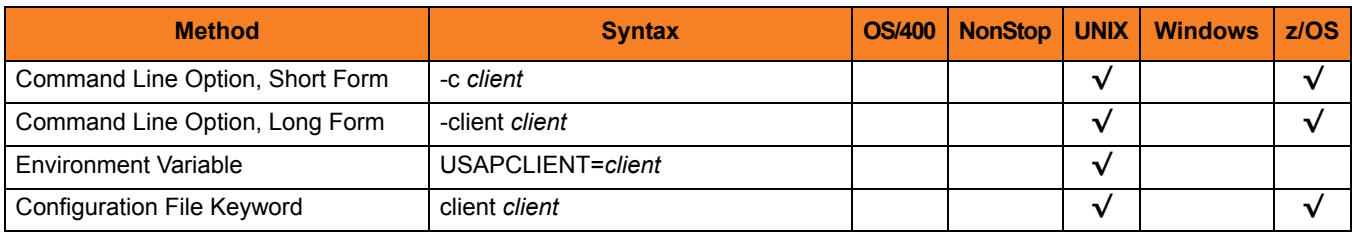

### Value

*client* is the SAP client number.
# 2.13 CM\_ID

# **Description**

The CM\_ID option specifies the name of the CM communication to be started.

Note: CM\_ID applies only to the CM interface, which is a license-controlled extension to the core USAP application.

# Usage

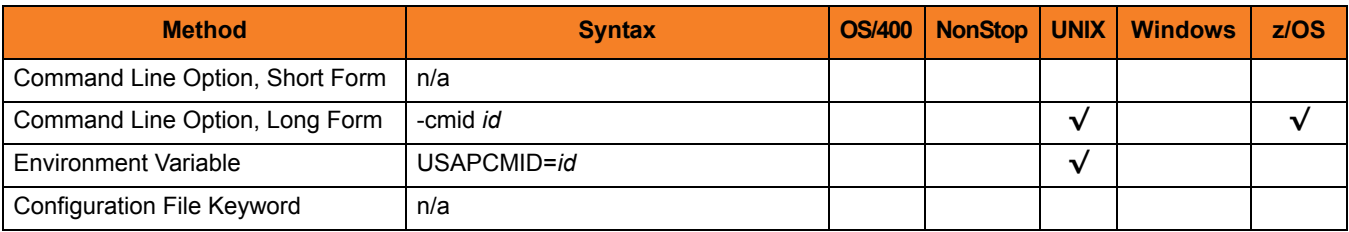

# Value

*id* is the name of the CM Communication to be started.

# 2.14 CM\_MODE

# **Description**

The CM\_MODE option specifies the starting mode of a CM Communication.

Note: CM\_MODE applies only to the CM interface, which is a license-controlled extension to the core USAP application.

# Usage

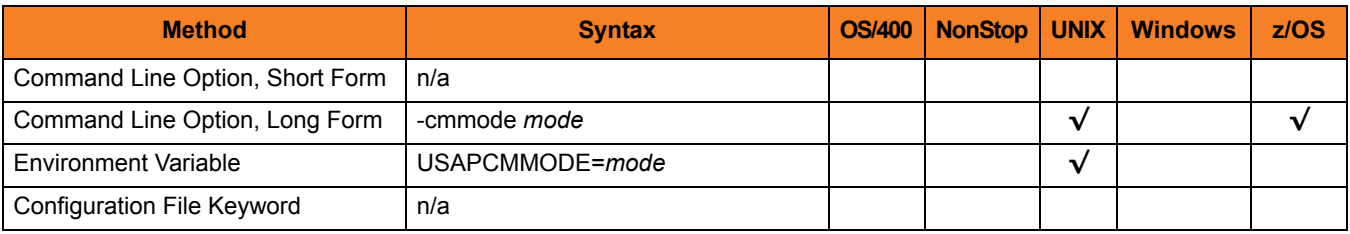

#### Value

*mode* is the starting mode of a CM Communication.

Valid values for *mode* are:

- **n** Normal; Start with the first component.
- **r** Restart; Start with the last incorrect component.
- **s** Skip; Start after the last incorrect component.
- **t** Reset; All run-time information for the component will be deleted.

#### **[Default is n.]**

# 2.15 CM\_TOKEN

# **Description**

The CM\_TOKEN option, which applies to both CM Communications and CM Report jobs, specifies a unique character string that is used as a job prefix:

- CM Communications Prefix all SAP jobs created during the processing of a CM communication.
- CM Report jobs Prefix the job created in the SAP system.
- Note: CM\_TOKEN applies only to the CM interface, which is a license-controlled extension to the core USAP application.

#### Usage

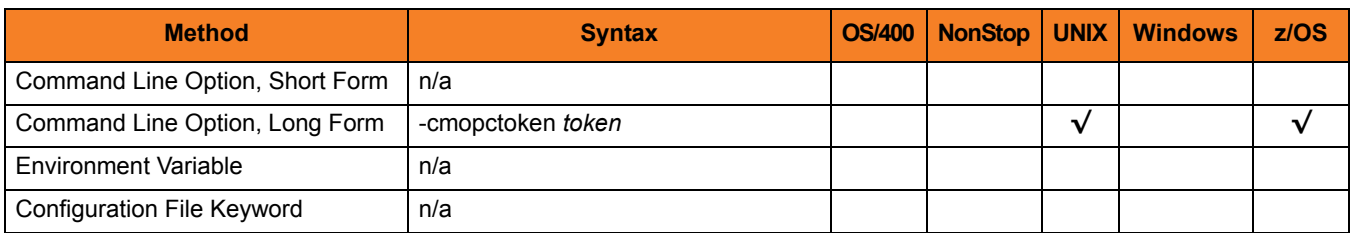

# Value

*token* is the unique character string used as a job prefix.

# 2.16 COMMAND\_ID

# **Description**

The COMMAND\_ID option specifies an identifier used to identify the unit of work represented by a USAP command and the associated SAP job.

# Usage

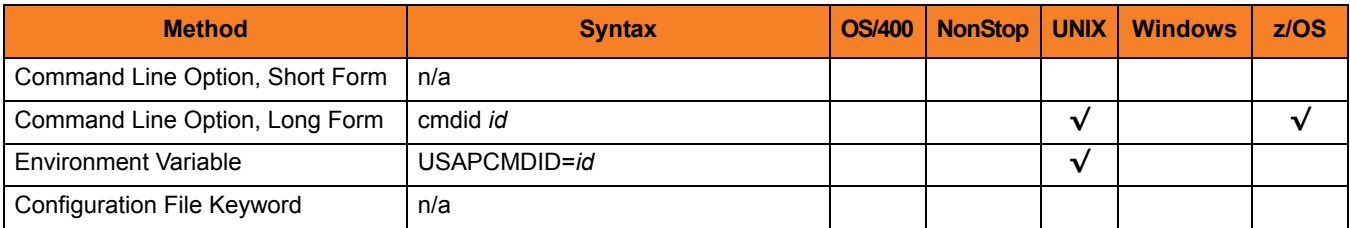

#### Value

*id* is the identifier used to identify the unit of work represented by a USAP command and the associated SAP job.

*id* can be any value (maximum length of 50 characters).

If *id* contains spaces, it must be enclosed in double ( **"** ) or single ( **'** ) quotation marks.

# 2.17 DESTINATION

# **Description**

The DESTINATION option specifies the name of a destination defined in the **saprfc.ini** file.

The **saprfc.ini** file must be in the current directory, or its full path must be specified in environment variable **RFC\_INI**.

#### Usage

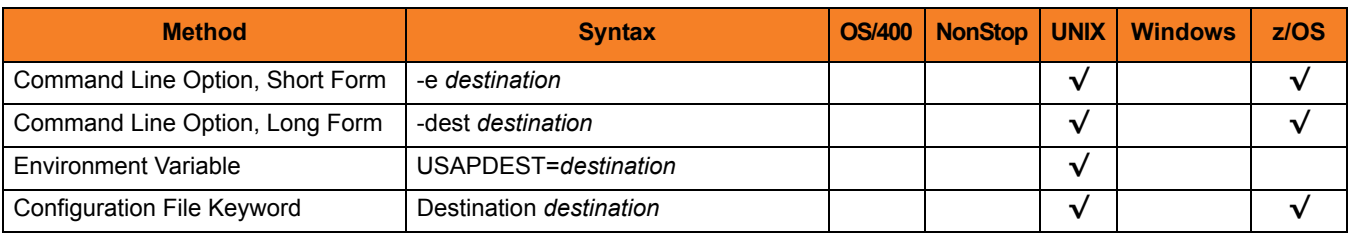

# Value

*destination* is the name of a destination defined in the **saprfc.ini** file.

# 2.18 DISPLAY\_CLIENT

# **Description**

The DISPLAY\_CLIENT option identifies a specific SAP client whose intercepted jobs will be reported.

If a specific client is not specified with this option, intercepted jobs from all clients will be included in the report.

# Usage

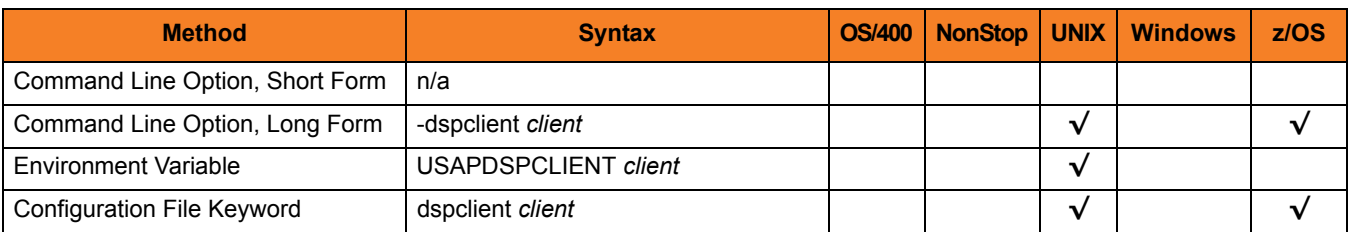

#### Value

*client* is the specific SAP client whose intercepted jobs will be reported.

# <span id="page-42-0"></span>2.19 ENCRYPT\_FILE

# **Description**

The ENCRYPT\_FILE option specifies the file name (ddname for z/OS) of an encrypted text command file.

If ENCRYPT\_FILE does not specify a file name, the command file is read from stdin.

Note: If both the ENCRYPT\_FILE and [FILE\\_NAME](#page-60-0) options are used, ENCRYPT\_FILE is ignored.

#### Usage

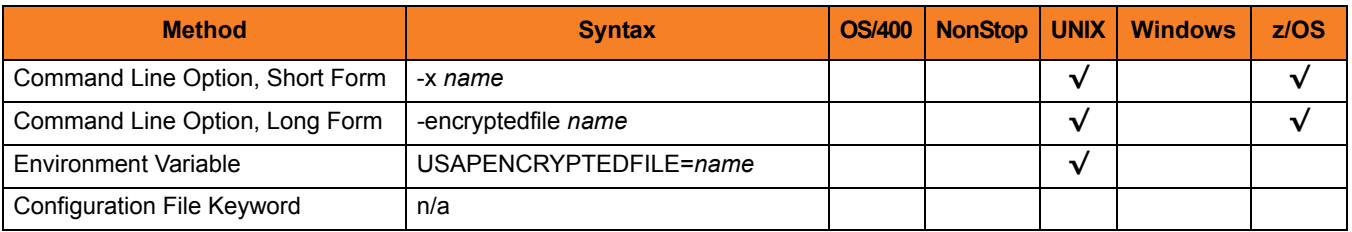

## Value

*name* is the name (ddname for z/OS) of the plain text command file.

# 2.20 ENCRYPTION\_KEY

# **Description**

The ENCRYPTION\_KEY option specifies the key used to encrypt the command file.

This key acts much like a password for the encrypted command file. If a key was used to encrypt a command file (when Universal Encrypt was run), that same key must be specified to decrypt the file; otherwise, the decryption will fail.

If no key is specified, a default value is provided.

#### Usage

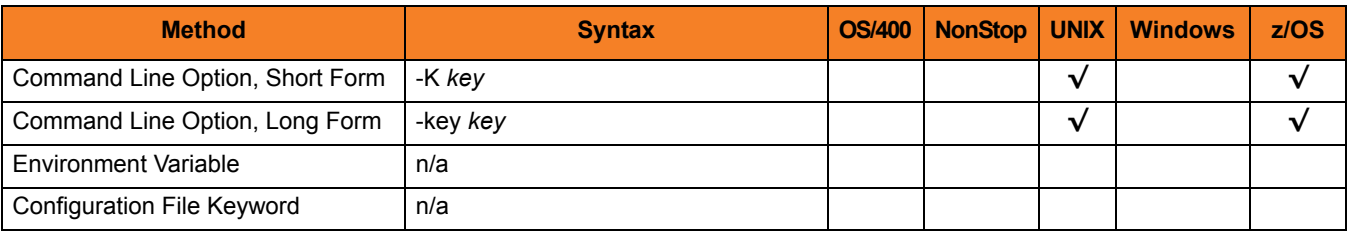

## Value

*key* is the name of the key used to encrypt the command file.

# 2.21 EVENT\_GENERATION

# **Description**

The EVENT\_GENERATION option specifies which events are to be generated and processed as persistent events.

A persistent event record is saved in a Universal Enterprise Controller (UEC) database for long-term storage.

(For a list of all event types for all Universal Products components, see the Universal Event Subsystem 4.1.0 Event Definitions document.)

### Usage

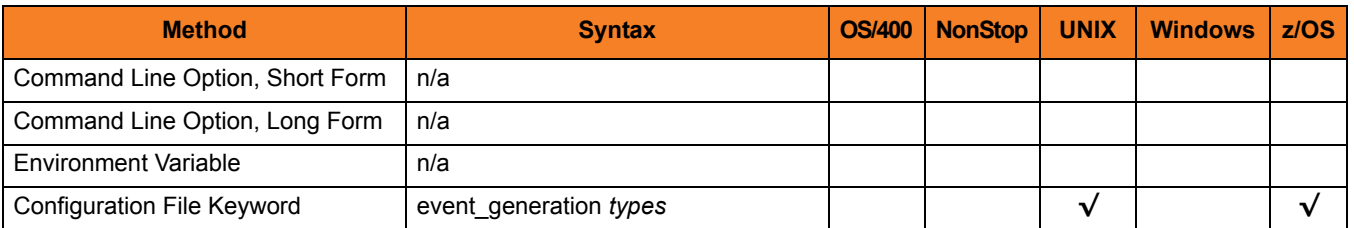

#### Values

*type* specifies a comma-separated list of event types. It allows for all or a subset of all potential event message types to be selected.

Event type ranges can be specified by separating the lower and upper range values with a dash ( **-** ) character.

Event types can be selected for inclusion or exclusion:

- Inclusion operator is an asterisk ( **\*** ).
- Exclusion operator is **X** or **x**.

# Examples

- $\cdot$  100,101,102 Generate event types 100, 101, and 102.
- 100-102 Generate event types 100 through 102.
- $\cdot$  100-102,200 Generate event types 100 through 102 and 200.
- \* Generate all event types.
- $*$ ,X100 Generate all event types except for 100.
- $x^*$ Generate no event types.
- $\cdot$  \*, X200-250, !300 Generate all event types except for 200 through 250 and 300.

#### **[Default is** *X\** **(no event types).]**

# 2.22 EVENT\_ID

# **Description**

The EVENT\_ID option specifies the name of the event.

# Usage

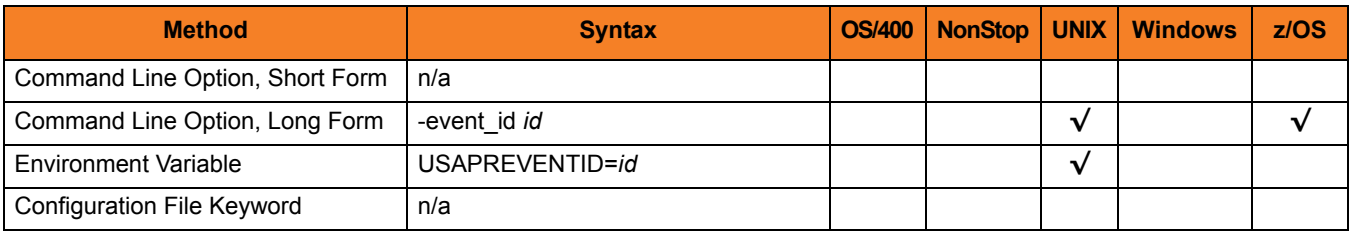

# Value

*id* is the name of the event.

# 2.23 EVENT\_PARAMETER

# **Description**

The EVENT\_PARAMETER option specifies the optional parameter value for the event.

# Usage

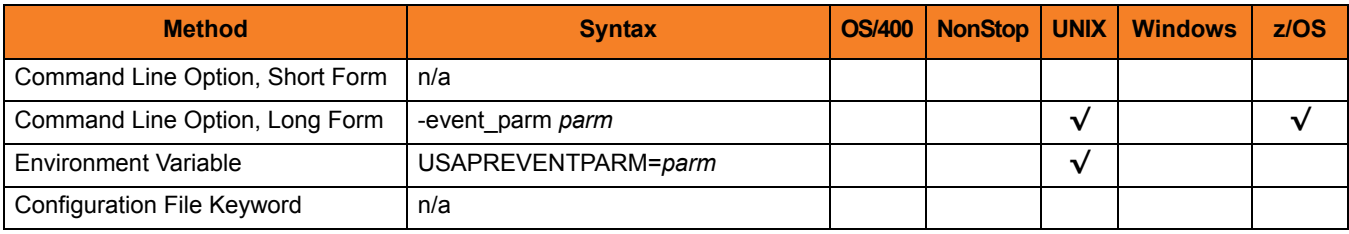

# Value

*parm* is the optional parameter value for the event.

# 2.24 EXIT\_JOB\_ACTIVE

# **Description**

The EXIT\_JOB\_ACTIVE option specifies the USAP exit code for the SAP job **active** status.

# Usage

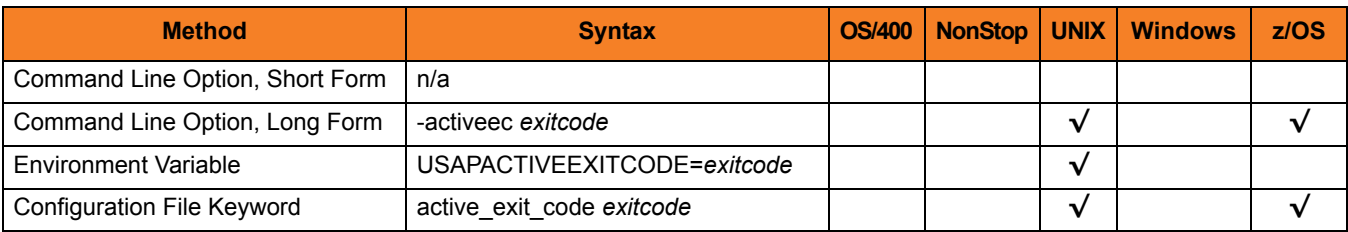

# Value

*exitcode* is the USAP exit code for the SAP job **active** status.

**Defaults [Internal default is 10.] [Configuration default is 10.]**

# 2.25 EXIT\_JOB\_FINISHED

# **Description**

The EXIT\_JOB\_FINISHED option specifies the USAP exit code for the SAP job **finished** status.

# Usage

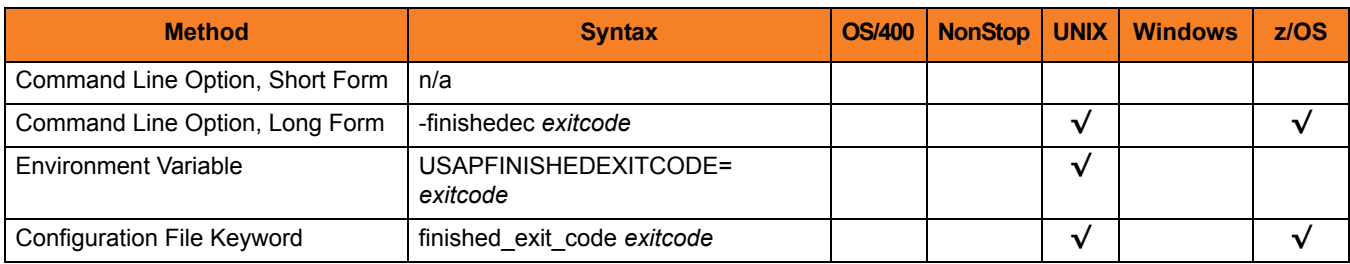

#### Value

*exitcode* is the USAP exit code for the SAP job **finished** status.

**Defaults** 

**[Internal default is 20.]**

**[Configuration default is 0.]**

# 2.26 EXIT\_JOB\_READY

# **Description**

The EXIT\_JOB\_READY option specifies the USAP exit code for the SAP job **ready** status.

# Usage

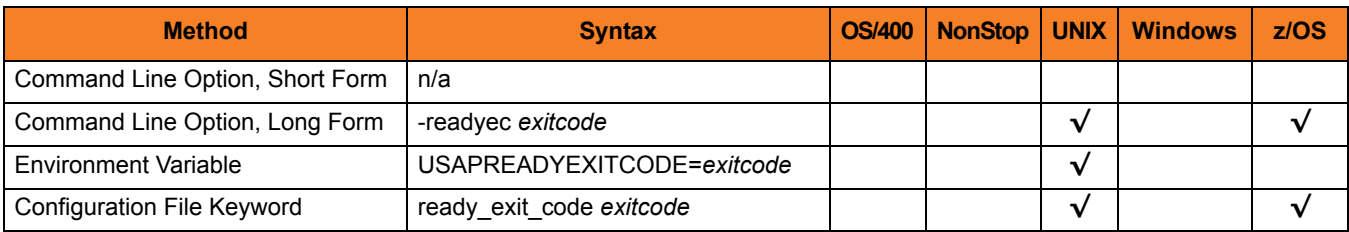

## Value

*exitcode* is the USAP exit code for the SAP job **ready** status.

**Defaults [Internal default is 12.]**

**[Configuration default is 12.]**

# 2.27 EXIT\_JOB\_RELEASED

# **Description**

The EXIT\_JOB\_RELEASED option specifies the USAP exit code for the SAP job **released** status.

# Usage

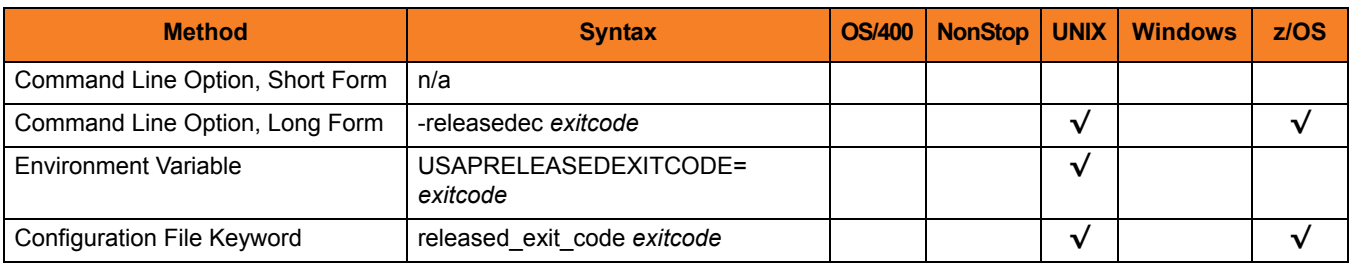

## Value

*exitcode* is the USAP exit code for the SAP job **released** status.

**Defaults** 

**[Internal default is 16.]**

**[Configuration default is 16.]**

# 2.28 EXIT\_JOB\_SCHEDULED

# **Description**

The EXIT\_JOB\_SCHEDULED option specifies the USAP exit code for the SAP job **scheduled** status.

## Usage

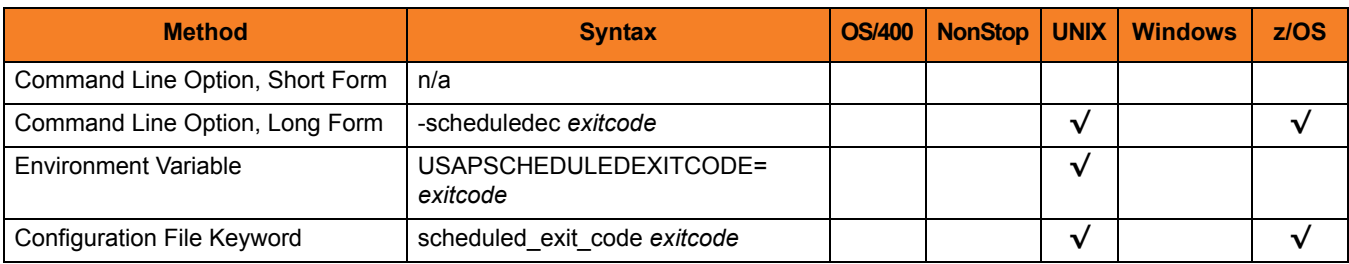

#### Value

*exitcode* is the USAP exit code for the SAP job **scheduled** status.

**Defaults** 

**[Internal default is 14.]**

**[Configuration default is 14.]**

# 2.29 EXIT\_JOB\_TERMINATED

# **Description**

The EXIT\_JOB\_TERMINATED option specifies the USAP exit code for the SAP job **terminated** status.

## Usage

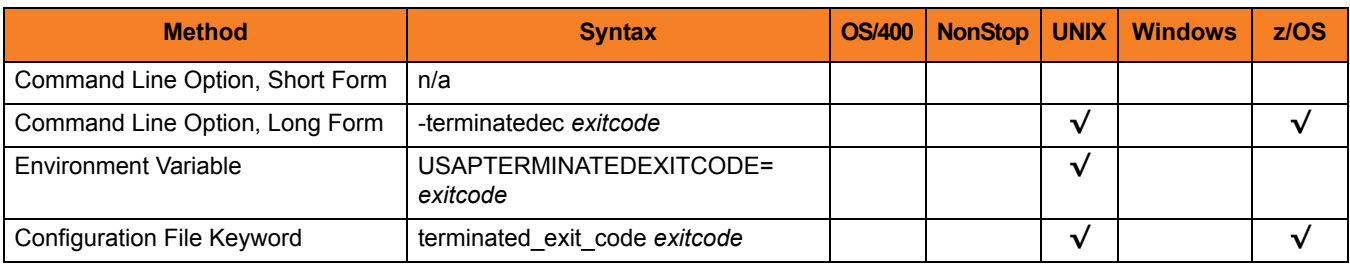

#### Value

*exitcode* is the USAP exit code for the SAP job **terminated** status.

**Defaults** 

**[Internal default is 18.]**

**[Configuration default is 8.]**

# 2.30 EXIT\_QUEUE\_BACKGROUND

# **Description**

The EXIT\_QUEUE\_BACKGROUND option specifies the USAP exit code for the SAP queue state **S** (in background).

### Usage

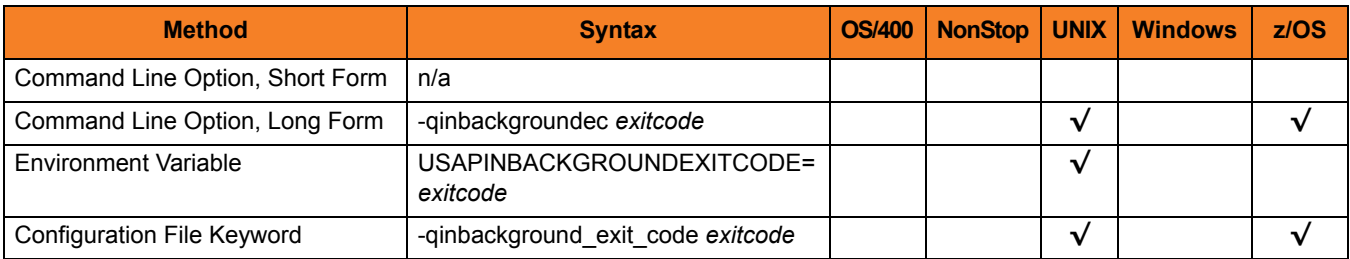

#### Value

*exitcode* is the USAP exit code for the SAP queue state **S** (in background).

**Defaults** 

**[Internal default is 14.]**

**[Configuration default is 10.]**

# 2.31 EXIT\_QUEUE\_CREATED

# **Description**

The EXIT\_QUEUE\_CREATED option specifies the USAP exit code for the SAP queue state **C** (to be created).

### Usage

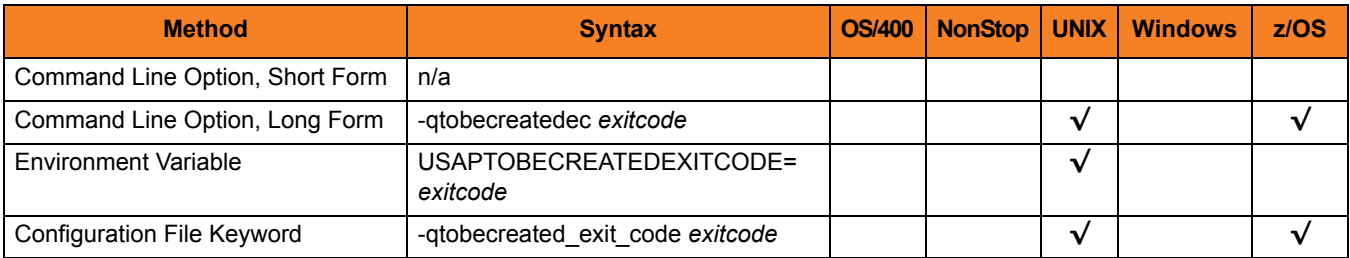

### Value

*exitcode* is the USAP exit code for the SAP queue state **C** (created).

**Defaults** 

**[Internal default is 10.]**

**[Configuration default is 14.]**

# 2.32 EXIT\_QUEUE\_ERROR

# **Description**

The EXIT\_QUEUE\_ERROR option specifies the USAP exit code for the SAP queue state **E** (error).

# Usage

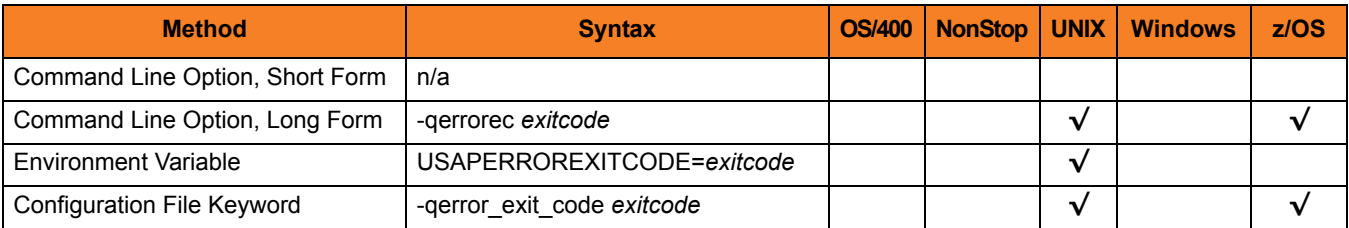

#### Value

*exitcode* is the USAP exit code for the SAP queue state **E** (error).

**Defaults [Internal default is 18.]**

**[Configuration default is 8.]**

# 2.33 EXIT\_QUEUE\_FINISHED

# **Description**

The EXIT\_QUEUE\_FINISHED option specifies the USAP exit code for the SAP queue state **F** (finished).

### Usage

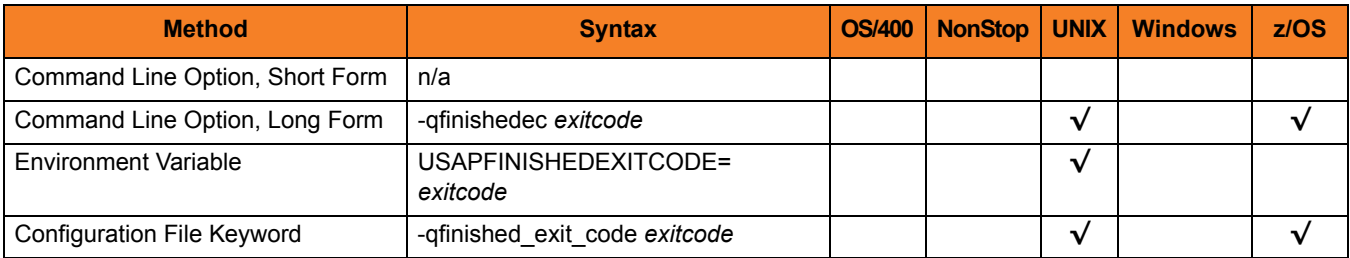

### Value

*exitcode* is the USAP exit code for the SAP queue state **F** (finished).

**Defaults** 

**[Internal default is 16.]**

**[Configuration default is 0.]**

# 2.34 EXIT\_QUEUE\_UNPROCESSED

# **Description**

The EXIT\_QUEUE\_UNPROCESSED option specifies the USAP exit code for the SAP queue state [ ] (unprocessed).

### Usage

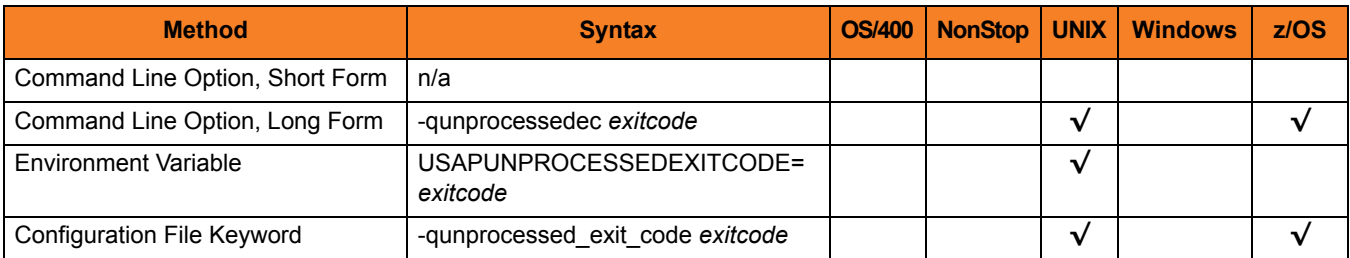

#### Value

*exitcode* is the USAP exit code for the SAP queue state **[ ]** (unprocessed).

**Defaults** 

**[Internal default is 12.]**

**[Configuration default is 12.]**

# 2.35 EXTERNAL\_COMMAND

# **Description**

The EXTERNAL\_COMMAND option specifies the name of a command or a mask used to select SAP external commands that match the mask.

# Usage

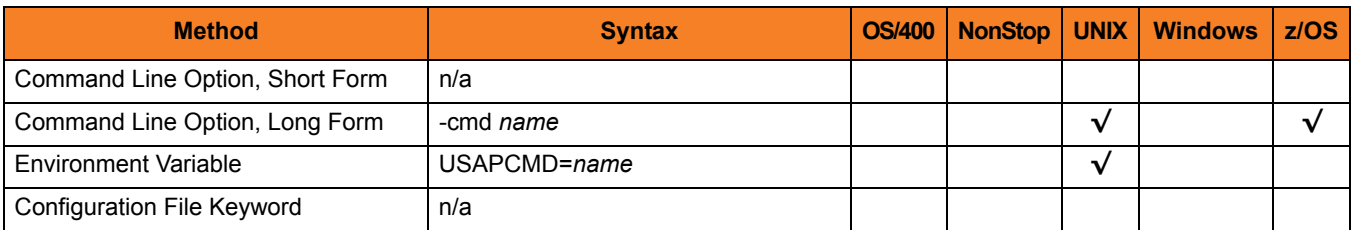

#### Value

*name* is the name of a command or a mask used to select SAP external commands that match the mask.

A mask contains an asterisk ( **\*** ) to represent 0 or more characters of a command name.

# <span id="page-60-0"></span>2.36 FILE\_NAME

# **Description**

The FILE\_NAME option specifies the file name (ddname for z/OS) of a plain text command file.

If FILE\_NAME does not specify a file name, the command file is read from stdin.

Note: If both the FILE\_NAME and [ENCRYPT\\_FILE](#page-42-0) options are used, [ENCRYPT\\_FILE](#page-42-0) is ignored.

#### Usage

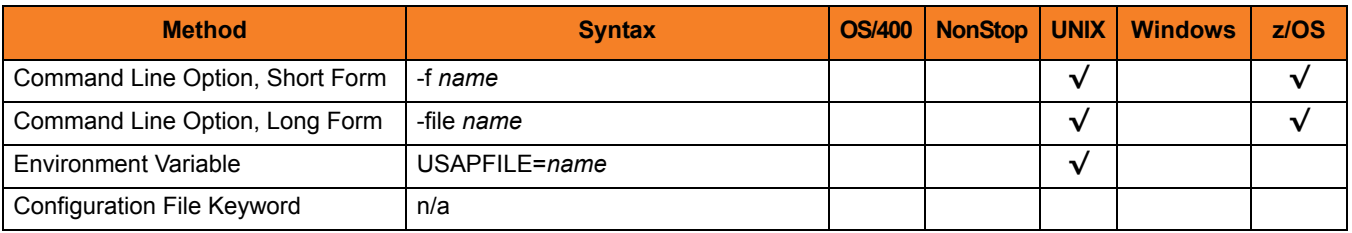

## Value

*name* is the name (ddname for z/OS) of the plain text command file.

# 2.37 FROM\_DATE

# **Description**

The FROM\_DATE option specifies the earliest date to use for job selection or syslog request.

# Usage

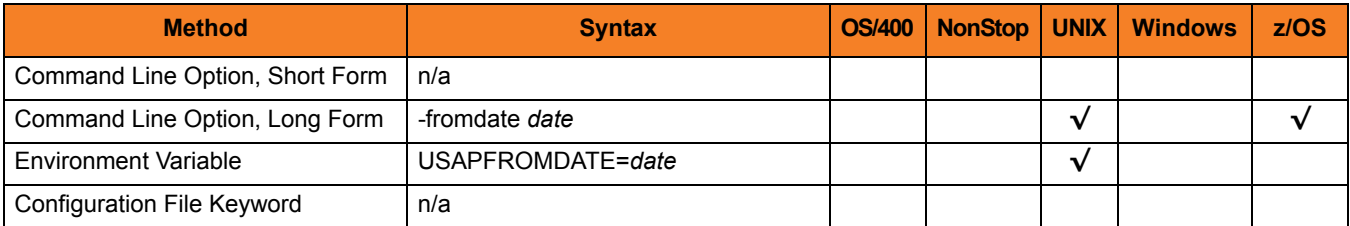

# Value

date is the earliest date to use for job selection or syslog request.

The format of *date* is: YYYY/MM/DD

# 2.38 FROM\_TIME

# **Description**

The FROM\_TIME option specifies the earliest time to use for job selection or syslog request.

# Usage

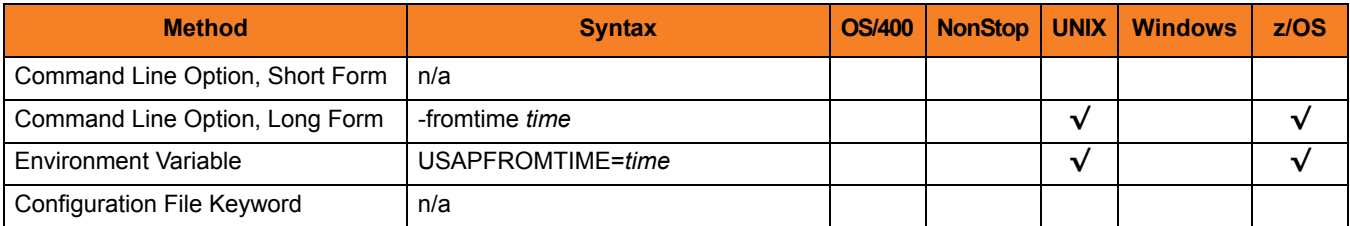

# Value

time is the earliest time to use for job selection or syslog request.

The format of *time* is: HH:MM:SS

# 2.39 HELP

# **Description**

The HELP option writes command line help.

# Usage

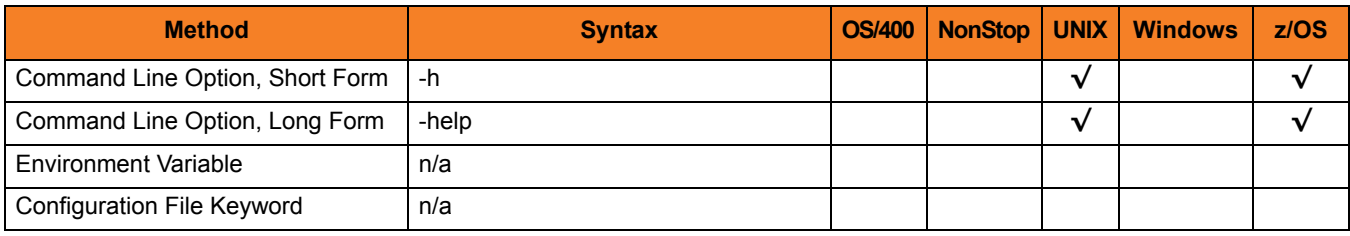

# Value

(There are no values required for this option.)

# 2.40 IMMEDIATE\_JOB

# **Description**

The IMMEDIATE\_JOB option causes the job to be started immediately.

If the job cannot be started immediately, an error is returned and the job does not wait to start.

The default is to start a job "as soon as possible." In the default case, if the SAP system is unable to start the job, it will keep the job in a waiting state and start it whenever possible.

#### Usage

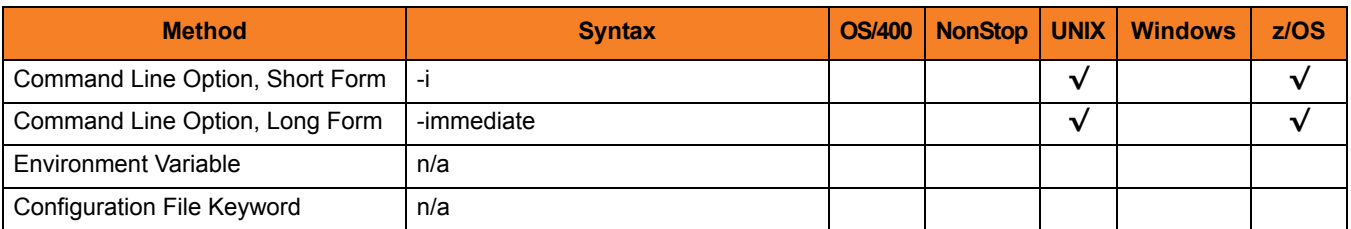

### Value

(There are no values used with this option.)

# 2.41 INSTALLATION\_DIRECTORY

# **Description**

The INSTALLATION\_DIRECTORY option specifies the location in which Universal Connector is installed.

#### Usage

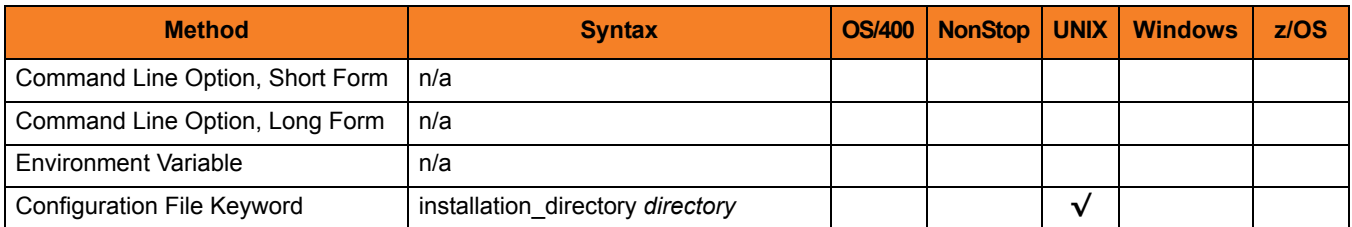

#### Values

*directory* is the path name for the Universal Connector installation file.

#### **[Default is** */opt/universal/usap***.]**

# 2.42 JOB\_ID

# **Description**

The JOB\_ID option specifies the job ID of an SAP job.

The type of job depends on the command being used, as shown in the following table.

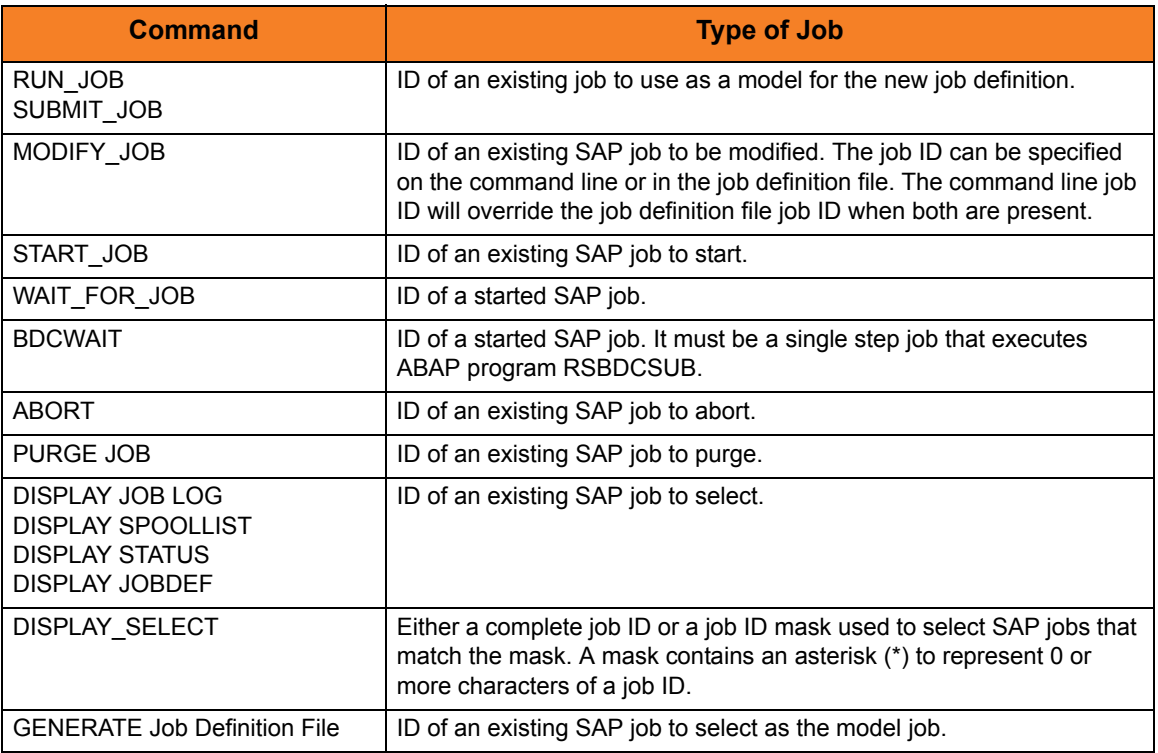

# Usage

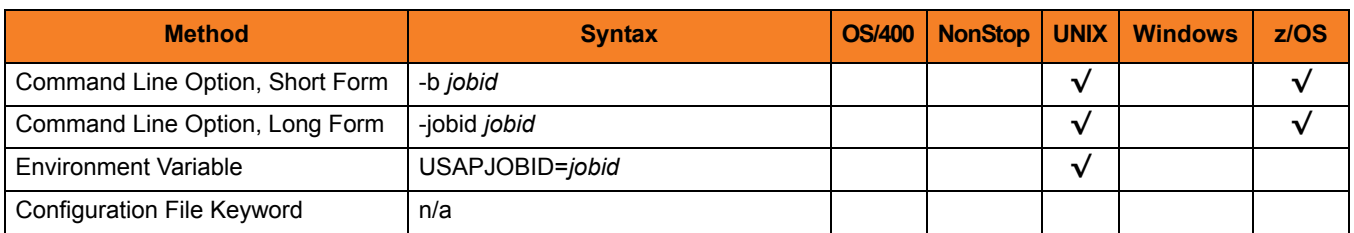

# Value

*jobid* is the ID of the SAP job.

# 2.43 JOB\_ID\_PATTERN

# **Description**

The JOB\_ID\_PATTERN option specifies the character pattern used to locate the header record and determine the offset of the job id in the RSBDCSUB batch input processing report.

The format of the RSBDCSUB report is somewhat dependant on the language parameter for the job step that executes it. Therefore, it may be necessary to adjust the character pattern specified by JOB\_ID\_PATTERN based on the value of the SAP job step language parameter being used.

# Usage

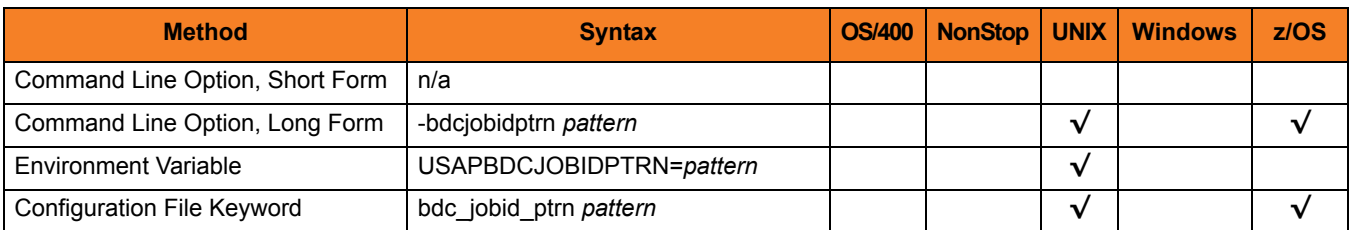

#### Value

*pattern* is the character pattern that is used to locate the header record and determine the offset of the job ID.

**[Default is "Job no.".]**

# 2.44 JOB\_LOG\_CHILD

# **Description**

The JOB\_LOG\_CHILD option specifies whether or not job logs for child jobs are returned (that is, printed to standard error).

Note: JOB\_LOG\_CHILD is evaluated only when both the [RETURN\\_JOB\\_LOG](#page-104-0) and [WAIT\\_FOR\\_CHILD\\_JOBS](#page-147-0) options are set to *yes*.

#### Usage

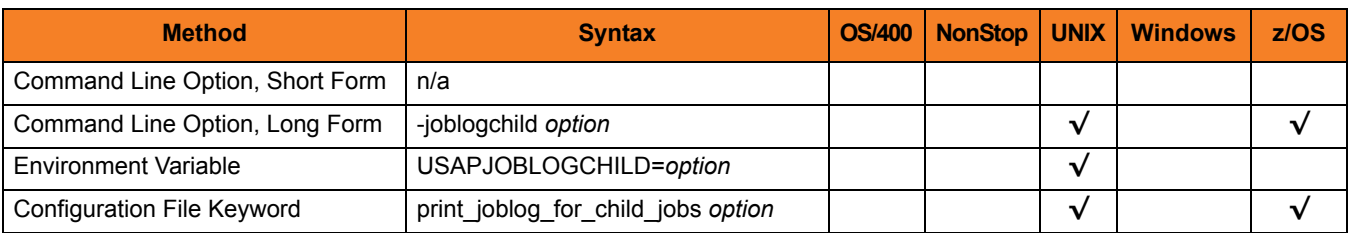

#### Value

*option* is the specification for whether or not job logs for child jobs are returned.

Valid values for *option* are:

• **yes**

Job logs will be returned for all child jobs.

• **error**

Job logs will only be returned for child jobs that did not complete successfully.

• **no**

Job logs will not be returned for child jobs.

#### **[Default is yes.]**

# 2.45 JOB\_NAME

# **Description**

The JOB\_NAME option specifies the name of an SAP job.

The type of job depends on the command being used, as shown in the following table.

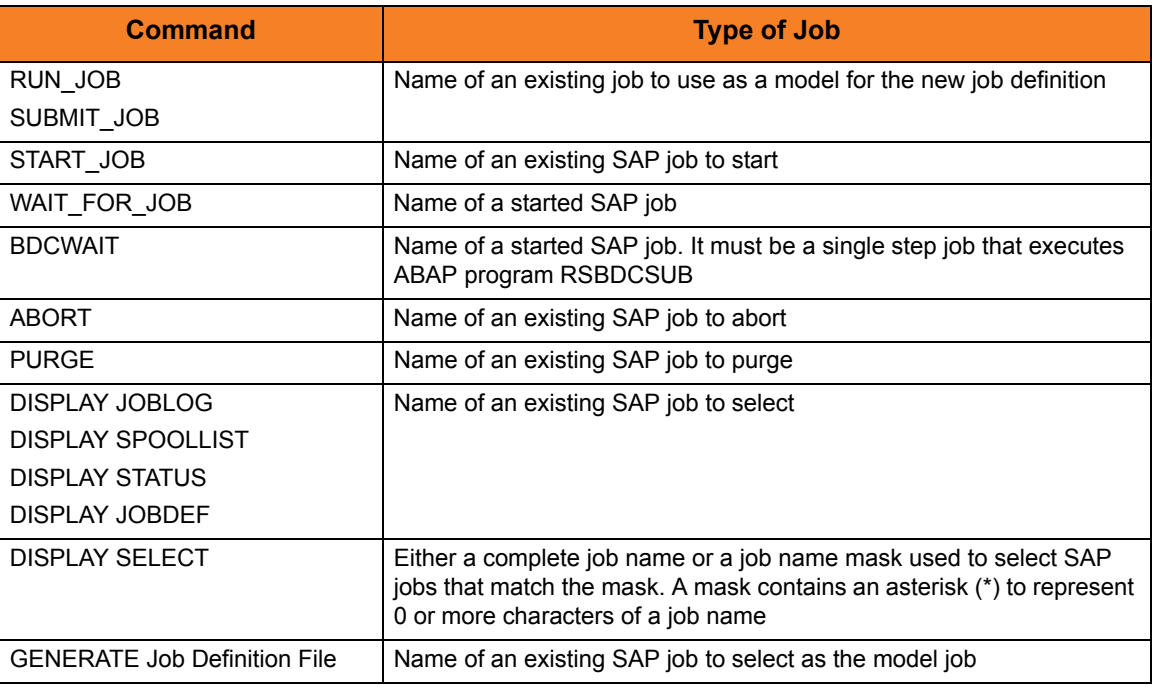

# Usage

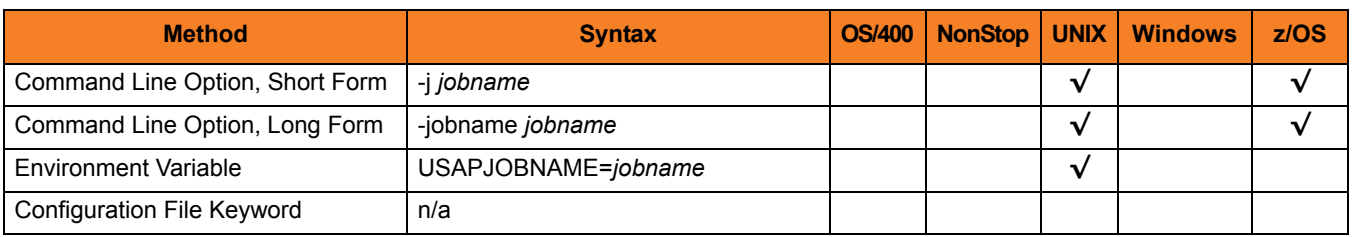

# Value

*jobname* is the name of the SAP job.

# 2.46 JOB\_NAME\_PATTERN

### **Description**

The JOB\_NAME\_PATTERN option specifies a character pattern that is used to locate the header record and determine the offset of the job name in the RSBDCSUB batch input processing report.

The format of the RSBDCSUB report is somewhat dependant on the language parameter for the job step that executes it. Therefore, it may be necessary to adjust the character pattern specified by JOB\_NAME\_PATTERN based on the value of the SAP job step language parameter being used.

### Usage

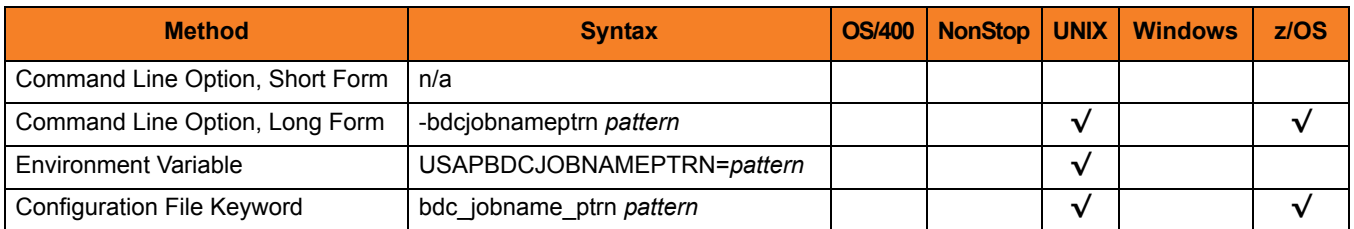

#### Value

*pattern* is the character pattern that is used to locate the header record and determine the offset of the job name.

**[Default is "|Session".]**

# 2.47 JOB\_NETWORK\_ID

# **Description**

The JOB\_NETWORK\_ID option specifies the network identifier for the pre-existing SAP FS job network being started.

Note: For the PURGE FS JOB NETWORK command, JOB\_NETWORK\_ID specifies the network identifier for the pre-existing SAP FS job network to purge.

#### Usage

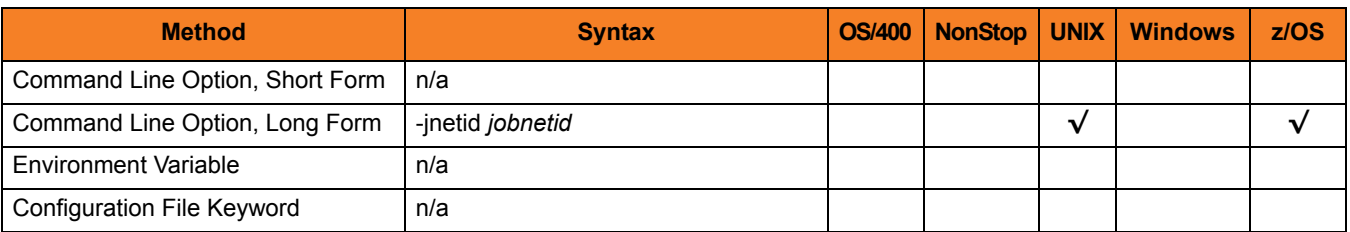

#### Value

*jobnetid* is the network identifier for the pre-existing SAP job network.
# 2.48 JOB\_PROCESS\_ID

#### **Description**

The JOB\_PROCESS\_ID option specifies the process ID of an existing SAP FS job network process to start.

Note: For the PURGE FS JOB NETWORK command, JOB\_PROCESS\_ID specifies the process ID of an existing SAP FS job network process to purge.

#### Usage

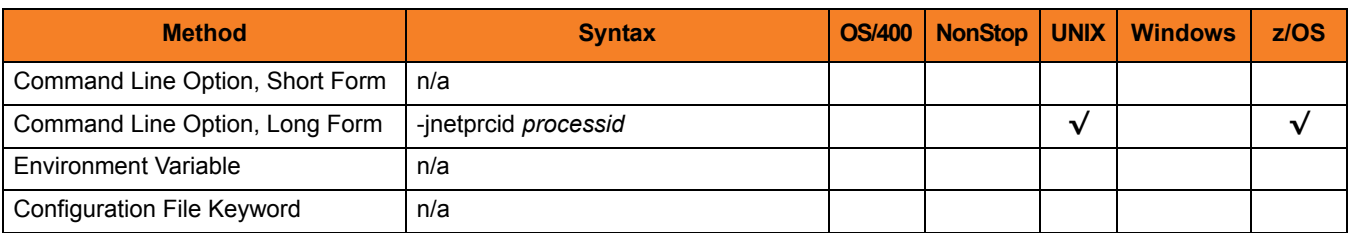

#### Value

*processid* is the process ID of an existing SAP FS job network process.

# 2.49 LAYOUT\_NAME

### **Description**

The LAYOUT\_NAME option specifies either a complete layout name or a mask used to select printer layouts that match the mask.

## Usage

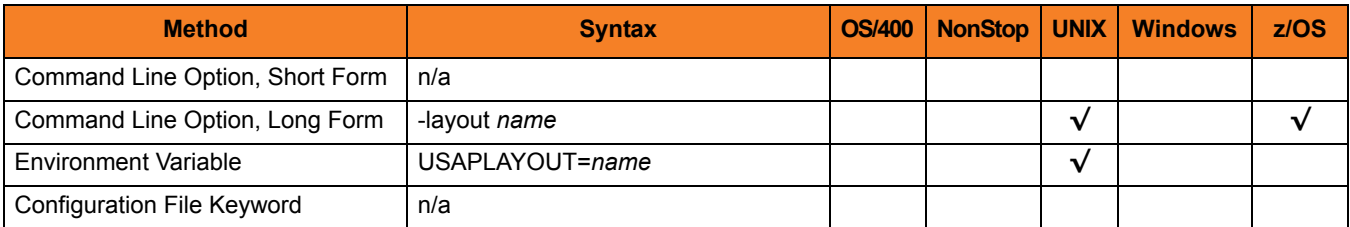

#### Value

*name* is either a complete layout name or a mask used to select printer layouts that match the mask.

A mask contains an asterisk ( **\*** ) to represent 0 or more characters of a layout name.

# 2.50 LISTEN\_INTERVAL

### **Description**

The LISTEN\_INTERVAL option specifies the number of seconds that will elapse between RFC listen calls.

Listen calls are polling calls that are performed repetitively to determine if an RFC event is available.

#### Usage

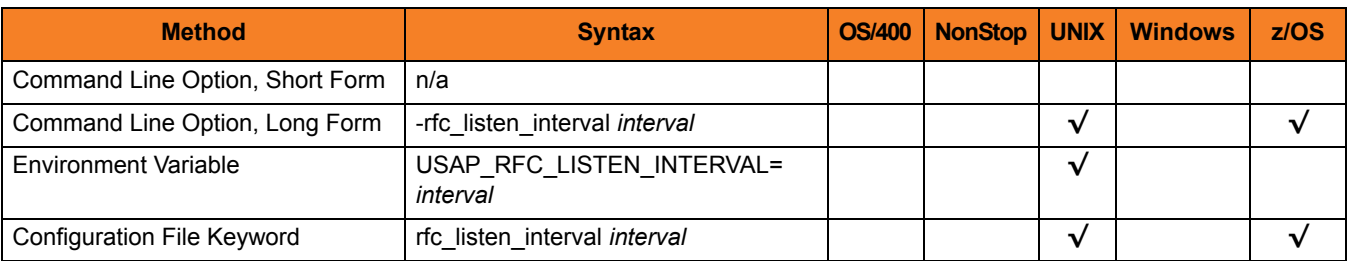

#### Value

*interval* is the number of seconds that will elapse between RFC listen calls.

**[Default value is** *1***.]**

# 2.51 LOGON\_LANGUAGE

## **Description**

The LOGON\_LANGUAGE option specifies the SAP logon language used for the USAP session.

### Usage

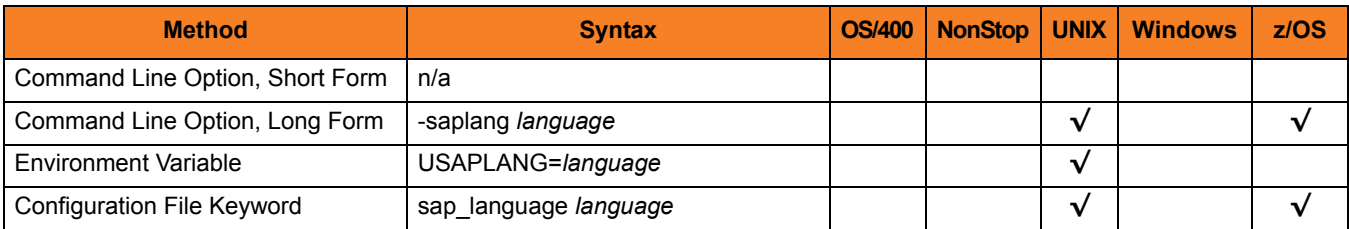

#### Value

*language* is the SAP logon language used for the USAP session.

Valid values for *language* are:

- Any valid 1-character SAP language identifier
- Any valid 2-character ISO language identifier
- " " (no value)

This prevents Universal Connector from explicitly setting the SAP language for the RFC communication session with the SAP system. The result is that the SAP system uses the default language set up for the user ID.

#### **[Default is** *EN* **(English).]**

# 2.52 LOGON\_RETRY\_COUNT

### **Description**

The LOGON\_RETRY\_COUNT option specifies the number of unsuccessful RFC logon retry attempts that can occur before USAP terminates the logon process and ends unsuccessfully.

## Usage

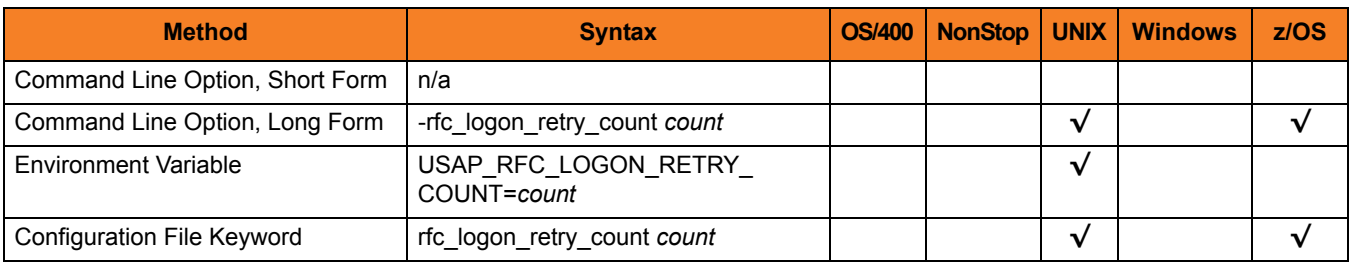

#### Value

*count* is the number of unsuccessful RFC logon retry attempts that can occur before USAP terminates the logon process and ends unsuccessfully.

#### **[Default value is** *10***.]**

# 2.53 LOGON\_RETRY\_INTERVAL

## **Description**

The LOGON\_RETRY\_INTERVAL option specifies the number of seconds that will elapse between a failed RFC logon attempt and the retry of that logon attempt.

# Usage

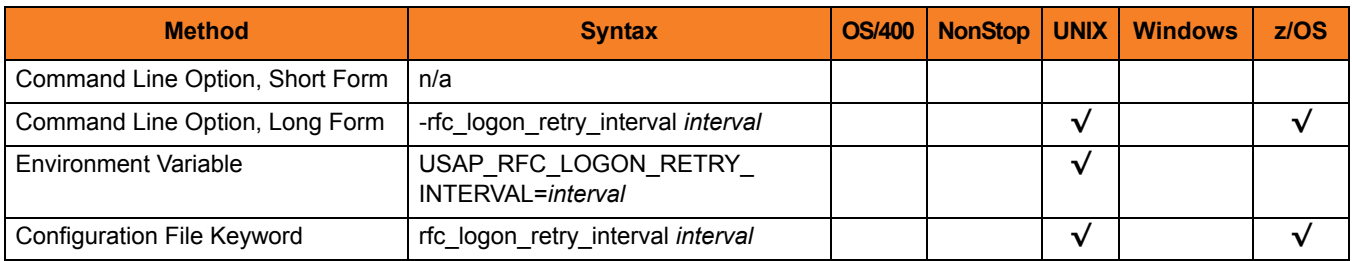

### Value

*interval* is the number of seconds that will elapse between a failed RFC logon attempt and the retry of that logon attempt.

#### **[Default value is** *10***.]**

# 2.54 LONG\_DEVICE\_NAME

### **Description**

The LONG\_DEVICE\_NAME option specifies either a complete device name or a mask used to select SAP output devices that match the mask.

#### Usage

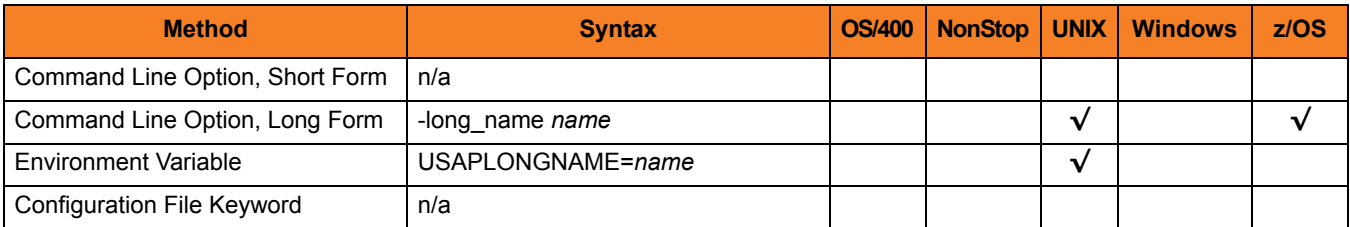

#### Value

*name* is either a complete device name or a mask used to select SAP output devices that match the mask.

A mask contains an asterisk ( **\*** ) to represent 0 or more characters of a device name.

# 2.55 MASS\_ACTIVITY\_WAIT

#### **Description**

The MASS\_ACTIVITY\_WAIT option causes USAP to wait for the SAP mass activity jobs to complete processing.

When MASS\_ACTIVITY\_WAIT is used, the exit code of USAP indicates the completion status of the mass activity. (See Sections 3.5 Exit Codes (for z/OS) and 4.5 Exit Codes (for UNIX) in the Universal Connector 4.1.0 User Guide for a complete list of job status exit codes.)

The MASS\_ACTIVITY\_WAIT option also allows USAP to return the job log, application log, and spool lists for the job. [RETURN\\_JOB\\_LOG](#page-104-0) controls the return of the job log, [RETURN\\_APPLICATION\\_LOG](#page-102-0) controls the return of the application log, and [RETURN\\_SPOOL\\_LIST](#page-105-0) controls the return of the spool list.

#### Usage

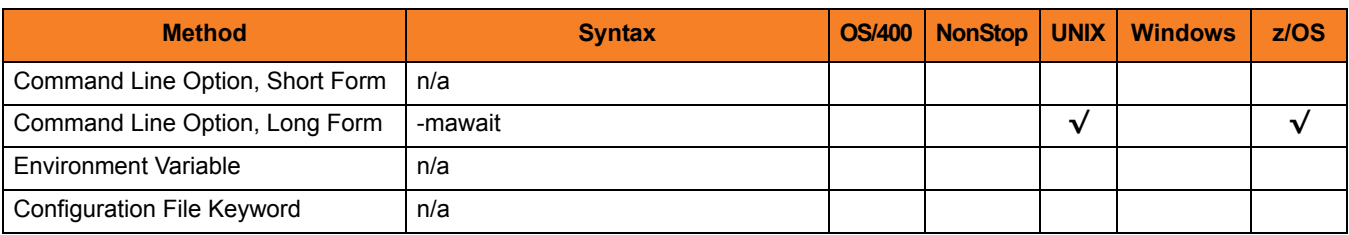

#### Value

(There are no values used with this option.)

# 2.56 MAX\_CHILD\_DEPTH

### **Description**

The MAX\_CHILD\_DEPTH option specifies the maximum relationship depth that will be monitored by USAP.

# Usage

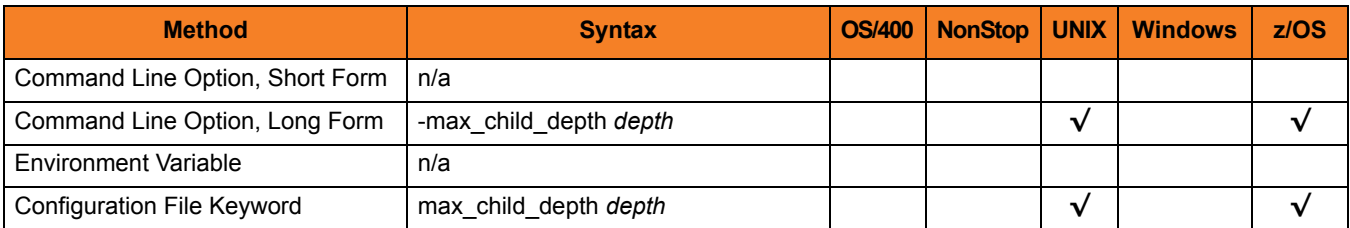

#### Value

*depth* is the specification for the maximum relationship depth.

Valid values for depth are *1* to *999*.

If *depth* is *1*, USAP only will check for and monitor jobs created by the initial parent job. Jobs created by child jobs will not be detected or monitored.

**[Default is** *999***.]**

# 2.57 MAX\_HIT\_COUNT

# **Description**

The MAX\_HIT\_COUNT option specifies the maximum number of ABAP reports to be returned.

# Usage

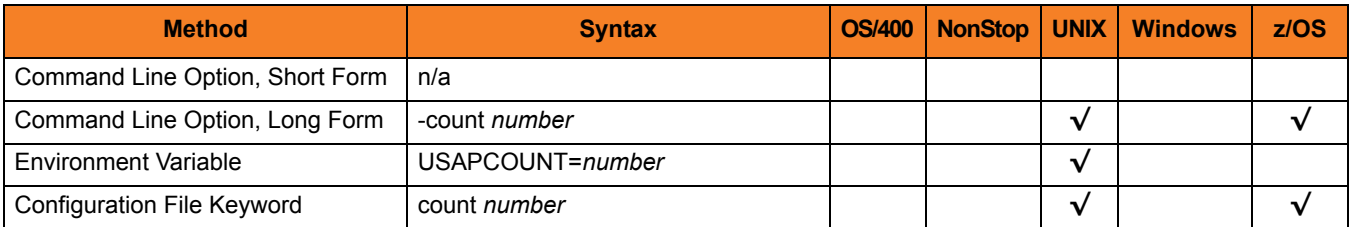

## Value

*number* is the maximum number of ABAP reports to be returned.

**[Default is** *999***.]**

# 2.58 MAX\_JOB\_LOG\_SIZE

### **Description**

The MAX\_JOB\_LOG\_SIZE option specifies the maximum size for job logs. Job logs exceeding the maximum size will not be transferred.

#### Usage

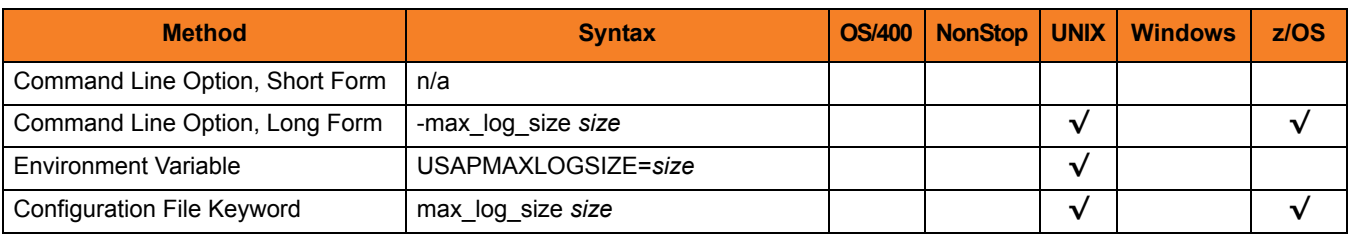

#### Value

*size* is the maximum size for job logs.

*size* can be suffixed with either:

- **M** (for megabytes)
- **K** (for kilobytes)

**[Default is** *1536M***.]**

# 2.59 MAX\_SPOOL\_LIST\_SIZE

## **Description**

The MAX\_SPOOL\_LIST\_SIZE option specifies the maximum size for job logs. Spool lists exceeding the maximum size will not be transferred.

#### Usage

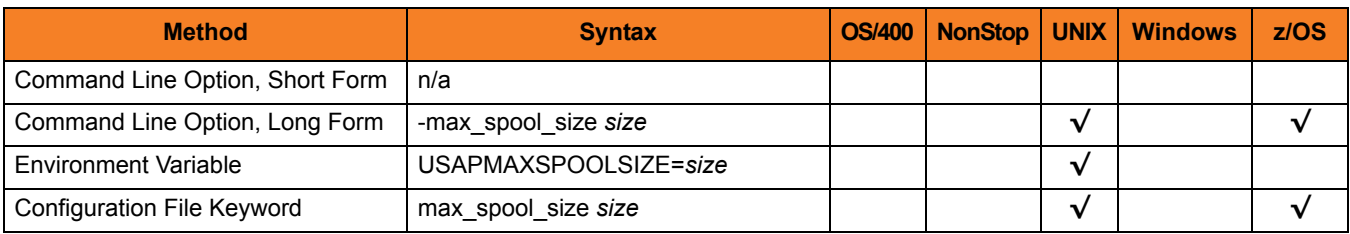

#### Value

*size* is the maximum size for spool lists.

*size* can be suffixed with either:

- **M** (for megabytes)
- **K** (for kilobytes)

**[Default is** *1536M***.]**

# 2.60 MAX\_XBP

### **Description**

The MAX\_XBP option specifies the maximum version of the SAP XBP interface that will be used during USAP execution.

If a version is not specified with this option, USAP will use the highest level supported by both USAP and the SAP system.

### Usage

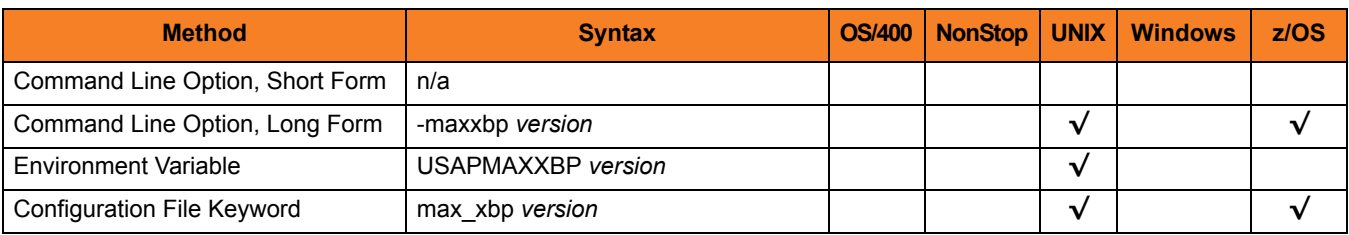

#### Value

*version* is the maximum version of the SAP XBP interface that will be used during USAP execution.

Valid values for *version* are:

- $1.0$
- 2.0

# 2.61 MESSAGE\_LANGUAGE

## **Description**

The MESSAGE\_LANGUAGE option specifies the language in which messages are written.

# Usage

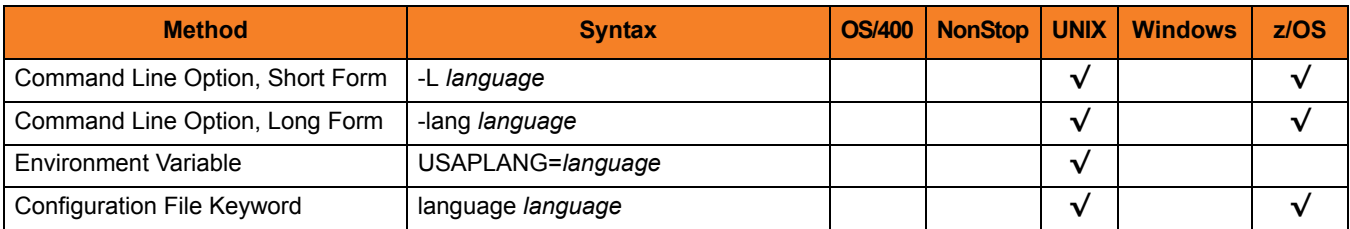

#### Value

*language* is the language in which messages are written.

The first three characters of the language are used as a three-character suffix to form the name of a Universal Message Catalog (UMC) file. UMC files are in the **nls** product directory.

**[Default is** *ENGLISH***.]**

# 2.62 MESSAGE\_LEVEL

#### **Description**

The MESSAGE\_LEVEL option specifies level of messages to write.

## Usage

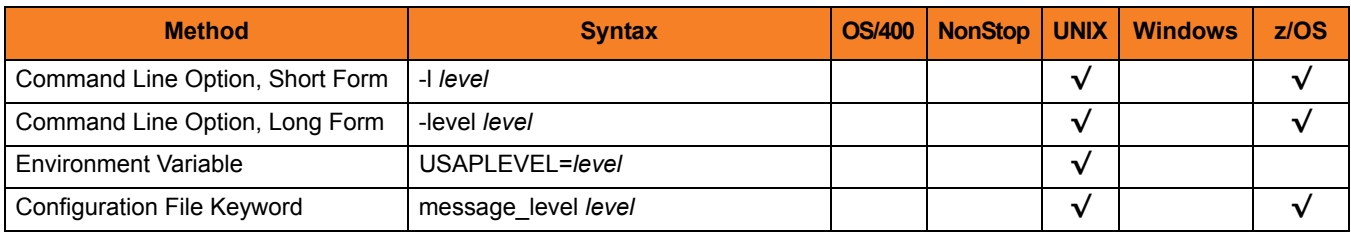

#### Value

*level* is the level of messages to write.

Valid values for level are:

• **trace**

Activates tracing and generates a trace file to which USAP writes trace messages used for debugging.

Note: Use **trace** only as directed by Stonebranch, Inc. [Customer Support](#page-150-0).

• **audit**

Issues audit, informational, warning, and error messages.

• **info**

Issues informational, warning, and error messages.

• **warn**

Issues warning and error messages.

• **error**

Issues error messages only.

#### **UNIX**

**[Default is warn.]**

#### **z/OS**

**[Default is info.]**

# 2.63 NO\_START\_DATE

### **Description**

The NO\_START\_DATE option specifies whether or not to include jobs with no start date in selection criteria.

### Usage

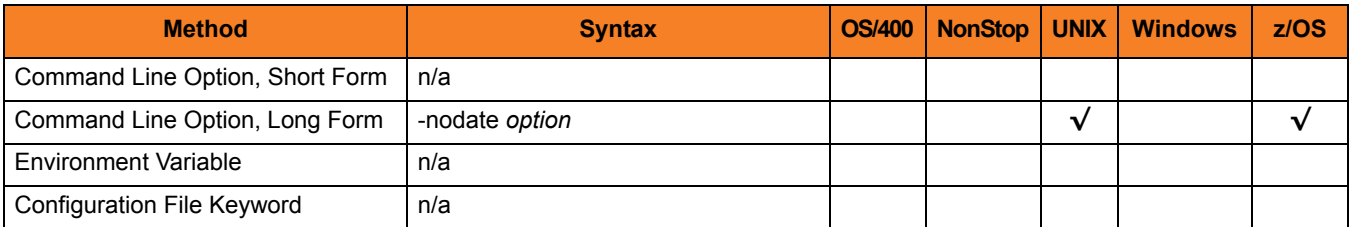

#### Value

*option* is the specification for whether or not to include jobs with no start date in selection criteria.

Valid values for option are:

- **yes** Include jobs with no start date in selection criteria.
- **no**

Do not include jobs with no start date in selection criteria.

# 2.64 OPERATING\_SYSTEM

## **Description**

The OPERATING\_SYSTEM option specifies the name of the operating system for which external commands are searched.

### Usage

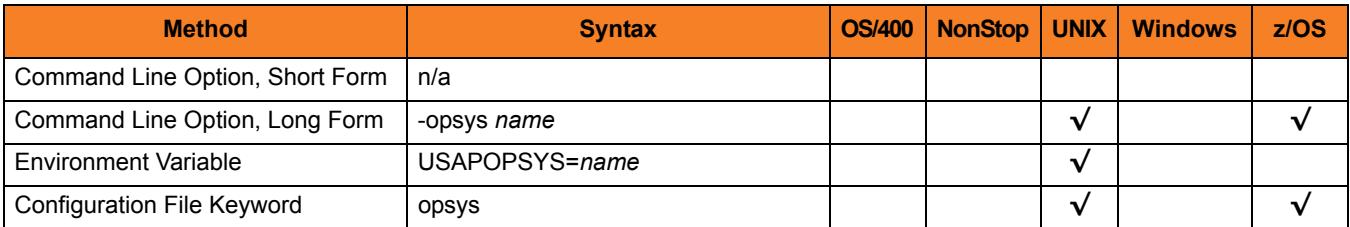

#### Value

*name* is the name of the operating system for which external commands are searched.

**[Default is** *\****.]**

# 2.65 OUTPUT\_FIELD\_LIST

## **Description**

The OUTPUT\_FIELD\_LIST option specifies additional fields to display for the **select** command.

### Usage

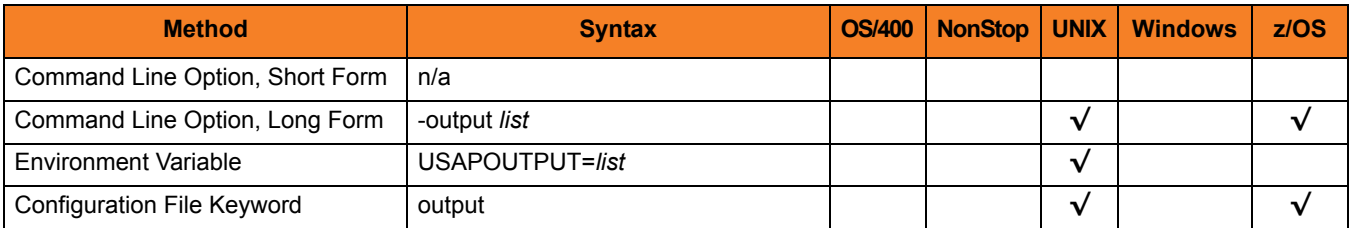

#### Value

*list* is the additional fields to display.

*list* is a comma-separated list of fields, with no spaces between the field names and the commas.

The fields correspond with the field names in the BAPIXMJOB structure defined in the SAP system, as shown in [Table 2.2,](#page-90-0) below.

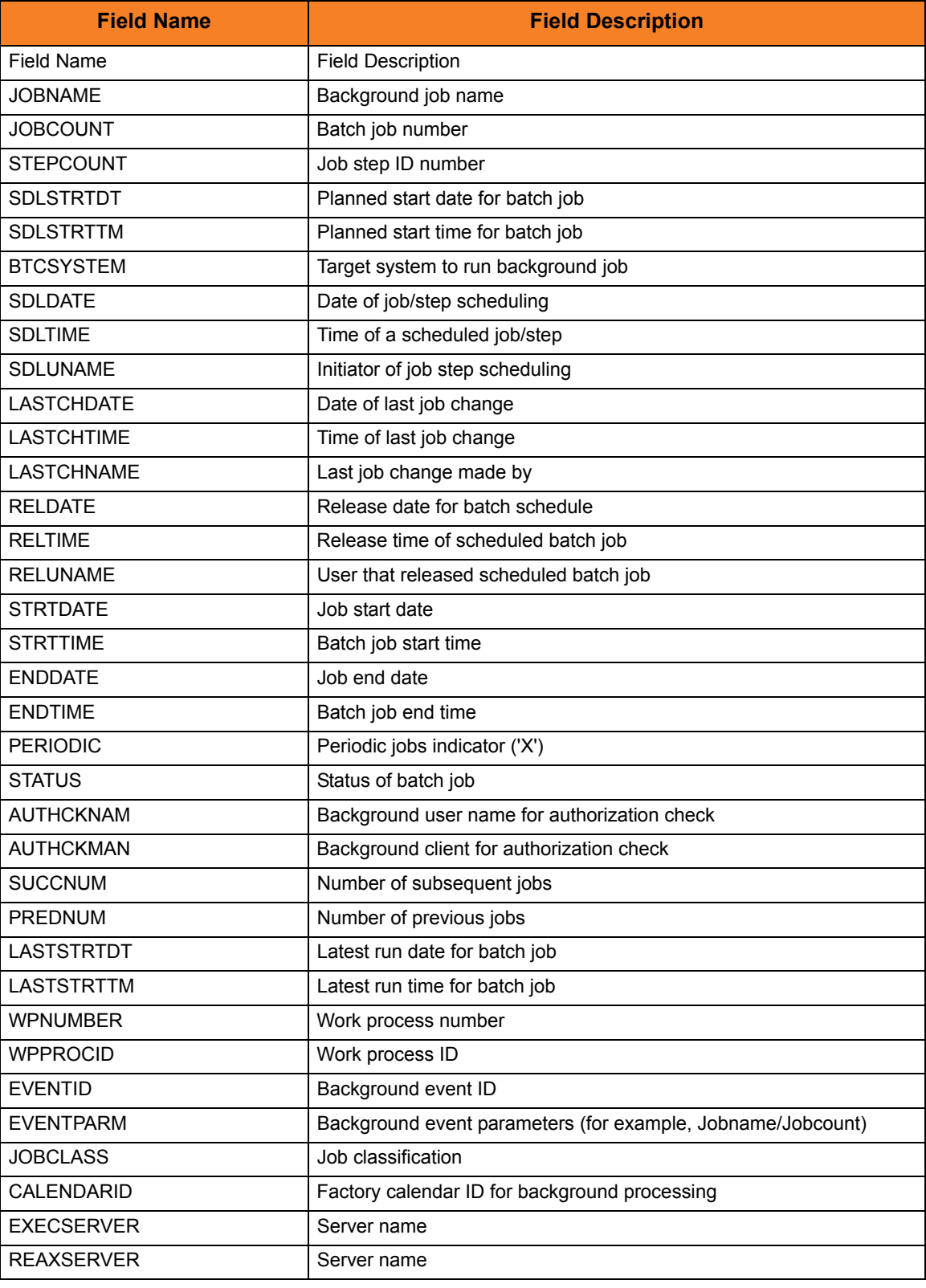

<span id="page-90-0"></span>Table 2.2 BAPIXMJOB Structure Fields

# 2.66 PAGE\_LIMIT

## **Description**

The PAGE\_LIMIT option specifies the maximum number of pages that can be returned in the syslog report.

## Usage

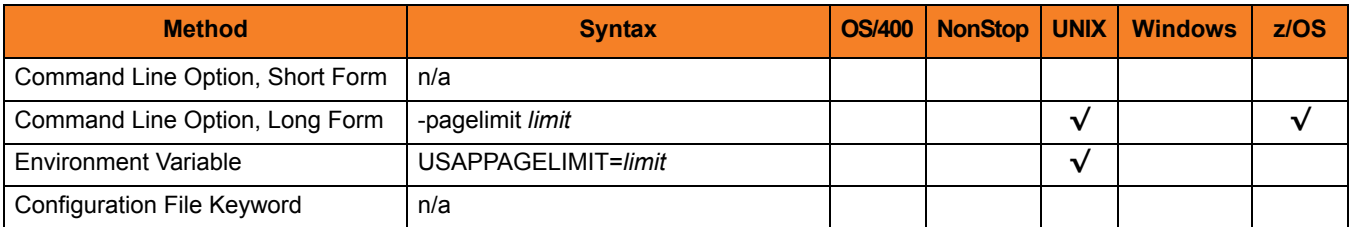

## Value

*limit* is the maximum number of pages that can be returned in the syslog report.

Valid values for list are *1* to *999*.

**[Default is** *999***.]**

# 2.67 PASSWORD

## **Description**

The PASSWORD option specifies the password for the SAP user ID.

If the password is not specified and the command is executed from a console, USAP prompts for a password.

### Usage

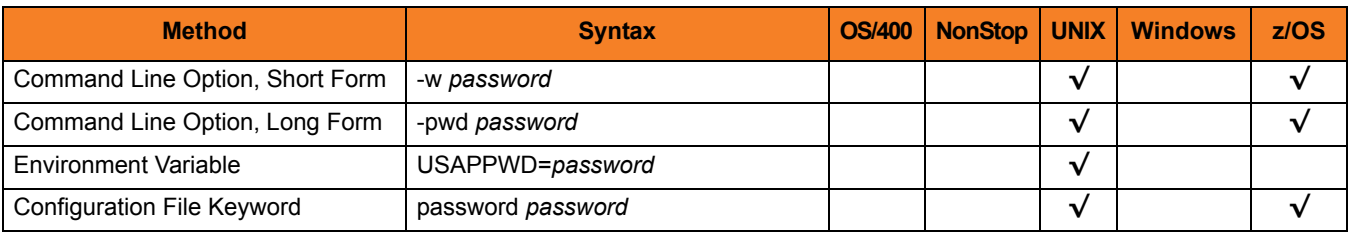

### Value

*password* is the password for the SAP user ID.

# 2.68 PLF\_DIRECTORY

## **Description**

The PLF\_DIRECTORY option specifies the Program Lock File (PLF) directory where the program lock files are located.

A program lock file is created and used by USAP process to store manager process termination information for the Universal Broker.

#### Usage

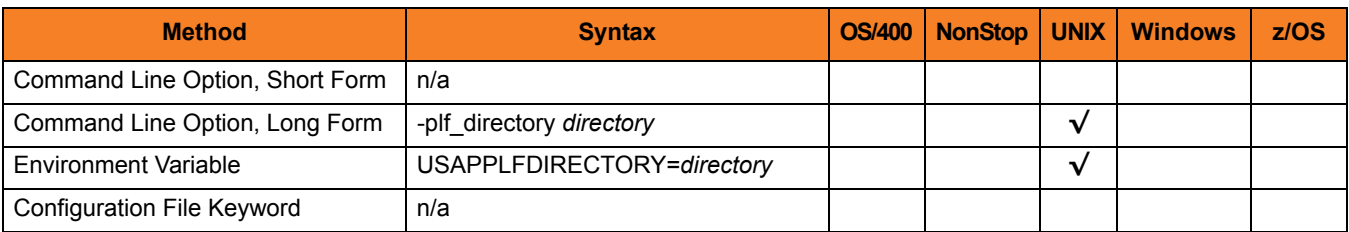

#### Values

*directory* is the name of the PLF directory.

**[Default is /var/opt/universal/tmp.]**

# 2.69 PRINTER\_NAME

## **Description**

The PRINTER\_NAME option specifies the name of a printer for which the print formats will be retrieved.

# Usage

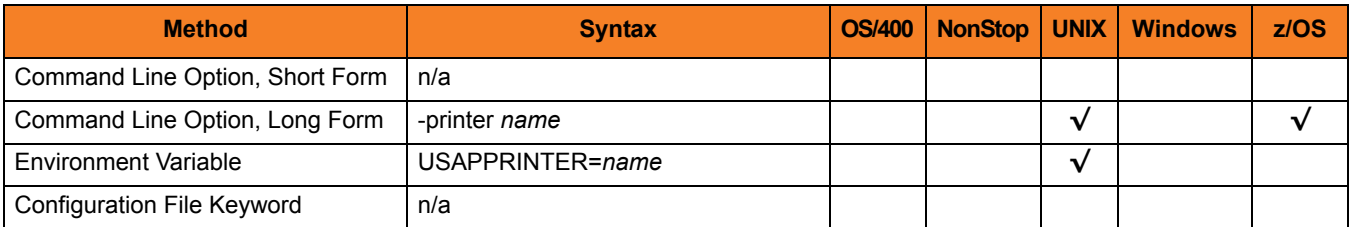

## Value

*name* is name of a printer for which the print formats will be retrieved.

# 2.70 PURGE\_BDC\_MAP

## **Description**

The PURGE\_BDC\_MAP option specifies whether or not USAP will delete the batch input session queues that have been processed successfully.

# Usage

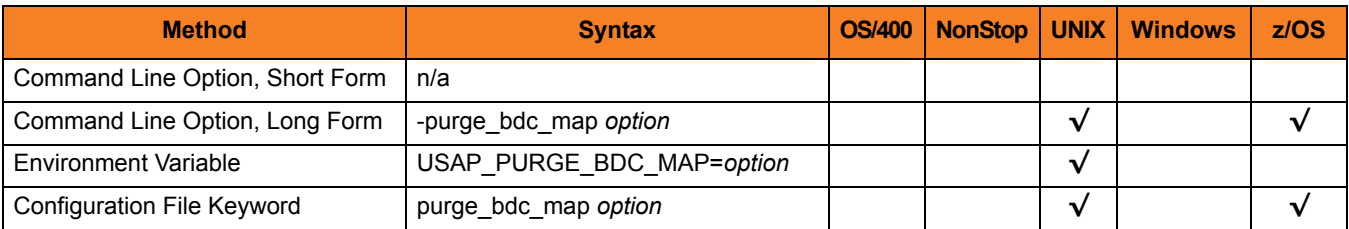

#### Value

*option* is the specification for whether or not USAP will delete the batch input session queues.

Valid values for *option* are:

- **yes** Delete the batch input session queues
- **no** Do not delete the batch input session queues

# 2.71 PURGE\_CHILD\_JOBS

### **Description**

The PURGE\_CHILD option specifies whether or not all child jobs are purged from the SAP system.

Note: PURGE\_CHILD is evaluated only when the PURGE command is being used.

#### Usage

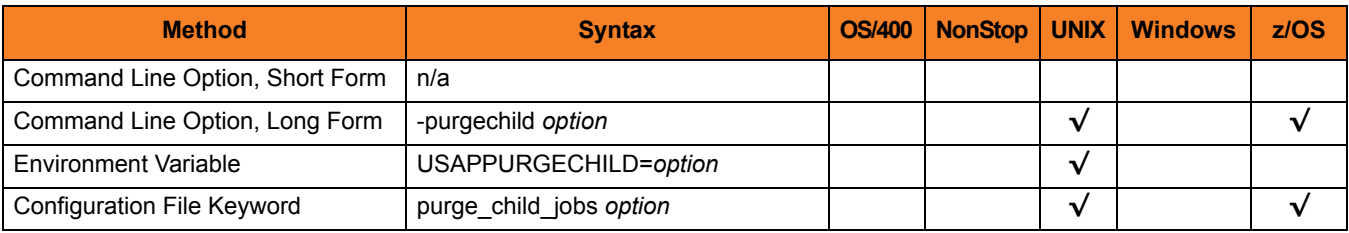

#### Value

*option* is the specification for whether or not all child jobs are purged.

Valid values for options are:

- **yes** All child jobs are purged.
- **no** CHild jobs are not purged.
- **[Default is yes.]**

# 2.72 PURGE\_JOB

### **Description**

The PURGE\_JOB option specifies that when the job completes processing, it is purged from the SAP system,

(When used with the BDCWAIT command, PURGE\_JOB specifies that when the job specified on the USAP command line (parent job) completes, and all child jobs created by RSBDCSUB have completed, the parent and child jobs are purged from the SAP system.)

#### Usage

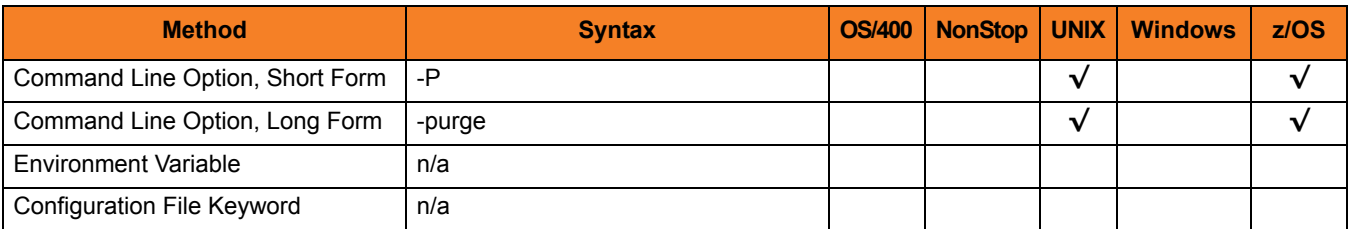

#### Value

(There are no values used with this option.)

# 2.73 QUEUE\_ID

# **Description**

The QUEUE\_ID option specifies the queue identifier associated with the batch input session.

# Usage

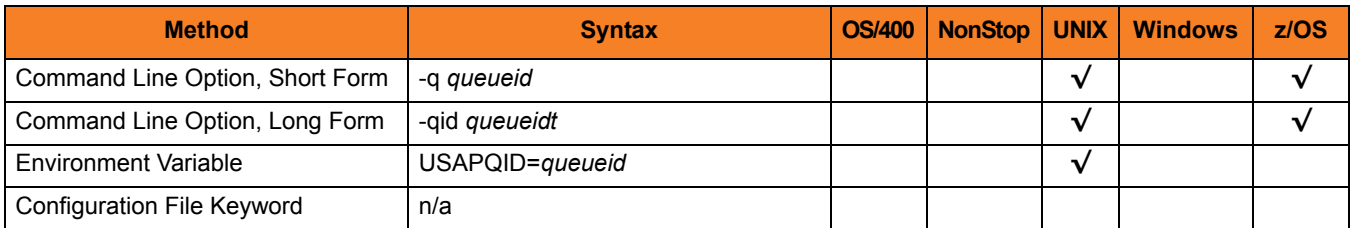

# Value

*queueid* is the queue identifier associated with the batch input session.

# 2.74 QUEUE\_ID\_PATTERN

### **Description**

The QUEUE\_ID\_PATTERN option specifies a character pattern used to locate the header record and determine the offset of the queue ID in the RSBDCSUB batch input processing report.

The format of the RSBDCSUB report is somewhat dependant on the language parameter for the job step that executes it. Therefore, it may be necessary to adjust the character pattern specified by QUEUE\_ID\_PATTERN based on the value of the SAP job step language parameter being used.

### Usage

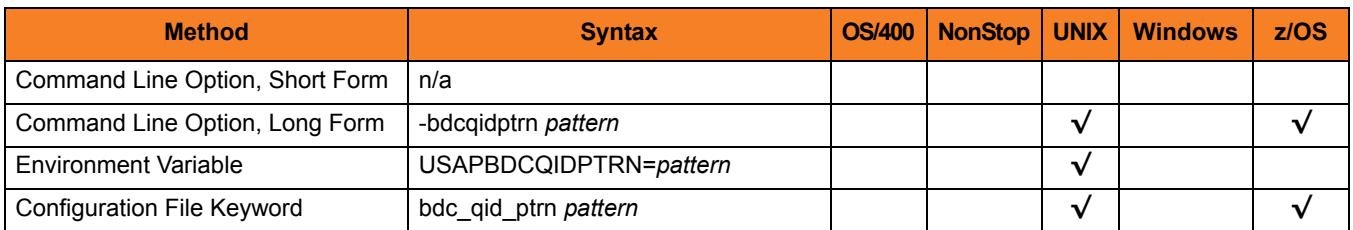

#### Value

*pattern* is the character pattern that is used to locate the header record and determine the offset of the queue ID.

**[Default is "|Queue ID".]**

# 2.75 RESTART

## **Description**

The RESTART option specifies whether or not this execution of USAP is a restart of a previous client fault tolerant USAP command.

See Section 2.3 Client Fault Tolerance for details on the client fault tolerant feature.

### Usage

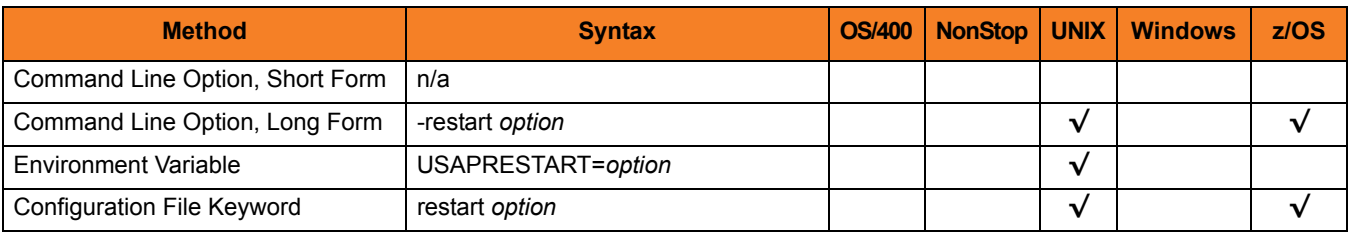

#### Value

*option* is the specification for whether or not this execution of USAP is a restart.

Valid values for *option* are:

• **yes**

USAP is restarting an existing unit of work represented by a command ID. The COMMAND\_ID and CLIENT\_FAULT\_TOLERANT options are required.

• **no**

USAP is not restarting.

• **auto**

USAP checks if the Broker is executing an existing unit of work, identified by the [COMMAND\\_ID](#page-39-0) option.

- If a matching command ID is found, the Manager attempts a restart.
- If a matching command ID is not found, the Manager does not attempt a restart.

The [COMMAND\\_ID](#page-39-0) and MANAGER\_FAULT\_TOLERANT options are required.

#### **[Default is no.]**

Note: When using the RESTART AUTO option, USAP will not start a new instance of a job on the SAP system if a job matching the job name/command ID exists in the SAP system. USAP will continue to reconnect to the existing SAP job. Without considering the behavior resulting from the use of RESTART AUTO, it may be possible for one to assume that a job has been run multiple times when, in fact, USAP has been reconnecting to the same job instance. Informational messages are printed by USAP to standard error to indicate the reconnected status but, if the message level is not set to **info**, the messages will not be seen.

Given the possibility for confusion surrounding the use of RESTART AUTO, a parameter has been introduced to control the use of RESTART AUTO. This parameter is described in the following section.

# <span id="page-102-0"></span>2.76 RETURN\_APPLICATION\_LOG

## **Description**

The RETURN\_JOB\_LOG option specifies whether or not the job's application log is returned (provided that an application log was created for the job).

### Usage

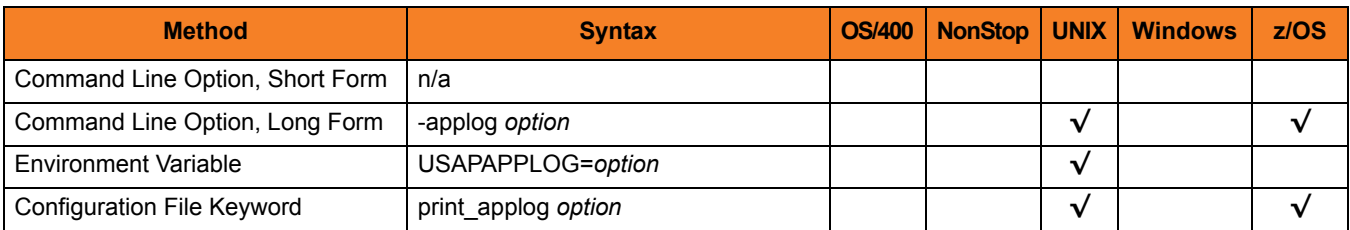

#### Value

*option* is the specification for whether or not the application log is returned.

Valid values for *option* are:

- **yes** Application log is returned to standard error.
- **no**

Application log is not returned.

# 2.77 RETURN\_APPLICATION\_RC

## **Description**

The RETURN\_JOB\_RC option specifies whether or not the job's application return codes are returned (provided that application return codes were set for the job).

#### Usage

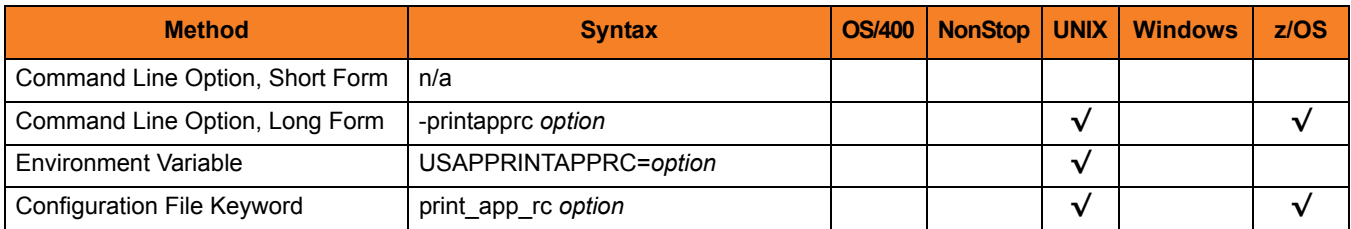

#### Value

*option* is the specification for whether or not the application return codes are returned.

Valid values for *option* are:

- **yes** Application return codes are returned to standard error.
- **no**

Application return codes are not returned.

# <span id="page-104-0"></span>2.78 RETURN\_JOB\_LOG

### **Description**

The RETURN\_JOB\_LOG option specifies whether or not the job's job log is returned.

#### Usage

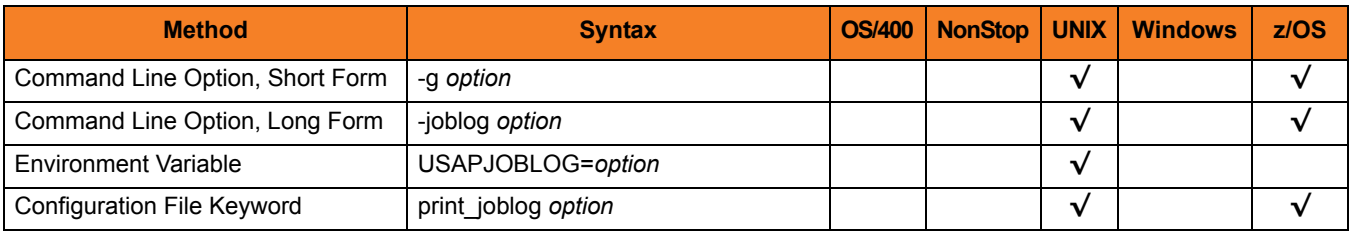

### Value

*option* is the specification for whether or not the job log is returned.

Valid values for *option* are:

- **yes** Job log is returned to standard out.
- **no** Job log is not returned.

# <span id="page-105-0"></span>2.79 RETURN\_SPOOL\_LIST

## **Description**

The RETURN\_SPOOL\_LIST option specifies whether or not the spool lists of all job steps are returned.

### Usage

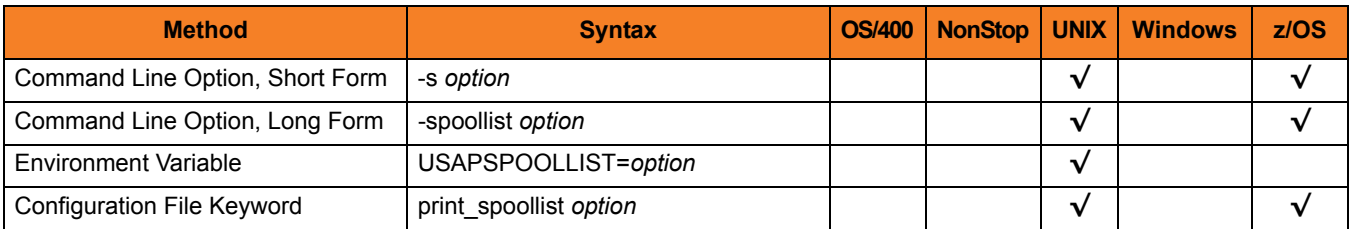

#### Value

*option* is the specification for whether or not the spool lists are returned.

Valid values for *option* are:

- **yes** Spool lists are returned to standard out.
- **no** Spool lists are not returned.

# 2.80 RETRY\_CALL\_COUNT

### **Description**

The RETRY\_CALL\_COUNT option specifies the number of unsuccessful RFC call retry attempts that can occur before USAP terminates the RFC call retry process and ends unsuccessfully.

## Usage

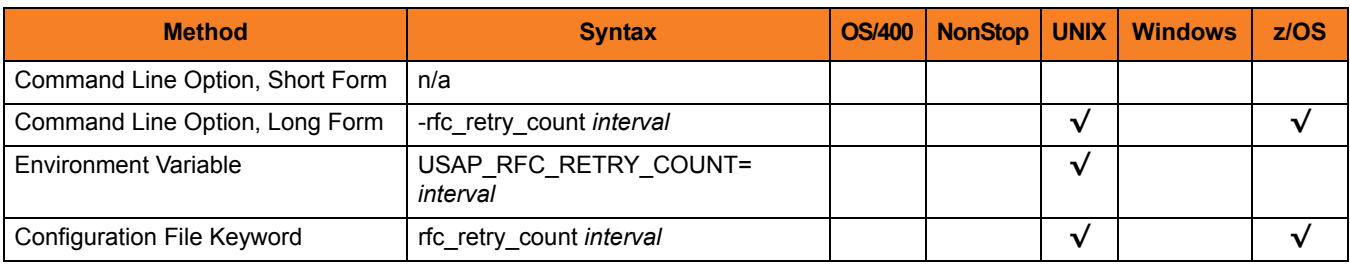

#### Value

*interval* is the number of unsuccessful RFC call retry attempts that can occur before USAP terminates the RFC call retry process and ends unsuccessfully.

#### **[Default value is 10.]**

# 2.81 RETRY\_CALL\_INTERVAL

## **Description**

The RETRY\_CALL\_INTERVAL option specifies the number of seconds that will elapse between a failed RFC call and the retry of that call.

#### Usage

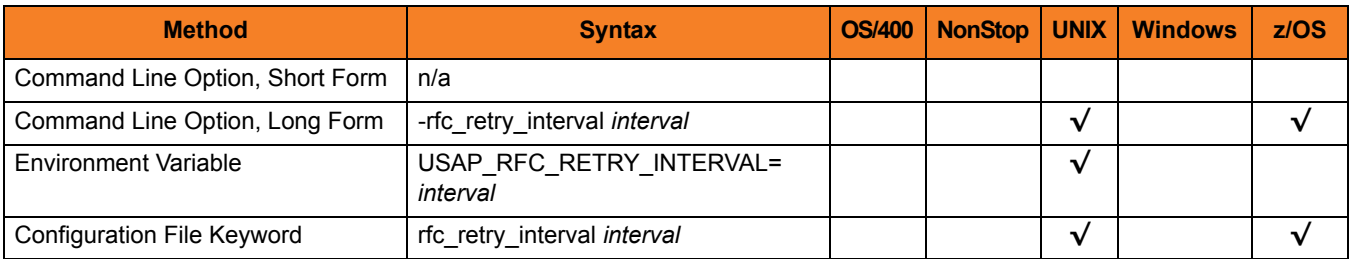

#### Value

*interval* is the number of seconds that will elapse between a failed RFC call and the retry of that call.

#### **[Default value is 10.]**
# 2.82 SECURE\_CFT

# **Description**

The SECURE\_CFT option specifies the mode of client fault tolerance that will be used for the command invocation.

# Usage

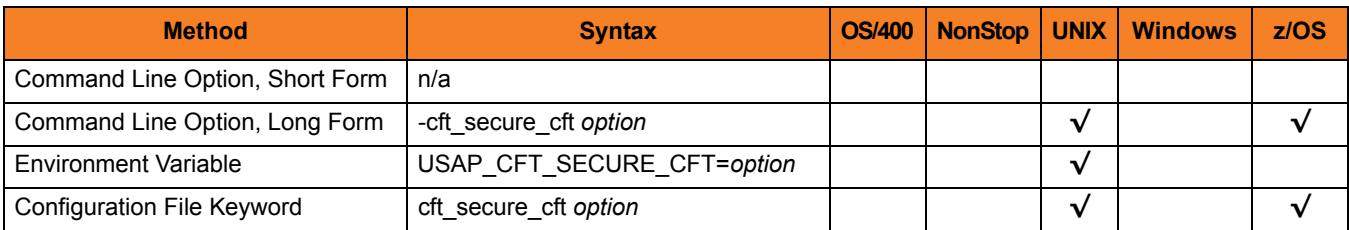

### Value

*option* is the mode of client fault tolerance that will be used for the command invocation.

Valid values for *option* are:

• **yes**

Secure CFT will be used for the command. See Section 2.5 Client Fault Tolerance in the Universal Connector 4.1.0 User Guide for details on the secure CFT mode.

• **no**

Original pre-XBP 2.0 CFT will be used for the command. See Section 2.5 Client Fault Tolerance in the Universal Connector 4.1.0 User Guide for details on the pre-XBP 2.0 CFT mode.

# 2.83 SERVER\_STOP\_CONDITIONS

### **Description**

The SERVER\_STOP\_CONDITIONS option specifies one or more exit codes of the executing Universal Connector process that should trigger the locally running Universal Broker to cancel the corresponding SAP job.

## Usage

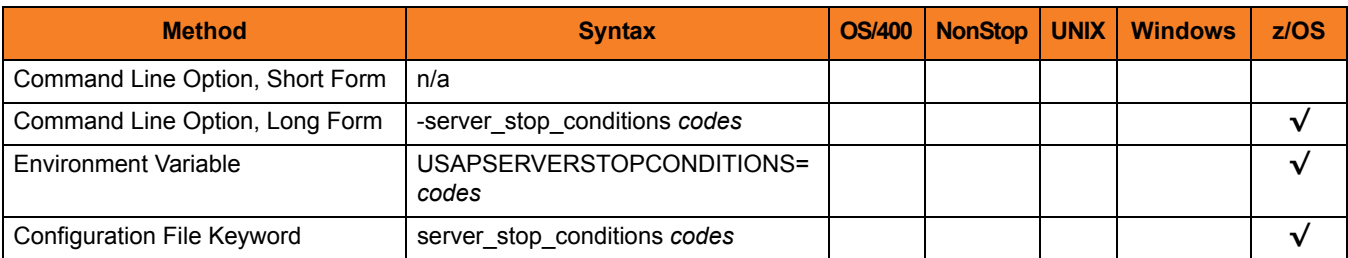

### Values

*codes* is an exit code, or a comma-separated list of exit codes, that should cause the SAP job to be cancelled.

z/OS ABEND codes are specified in two different formats:

- System ABEND code Starts with S followed by a 3-character hexadecimal value.
- User ABEND code Starts with U followed by a 4-character decimal value.

For example, when a job is terminated with the CANCEL console command, the job ends with a system ABEND code of S222.

#### **[There is no default.]**

# 2.84 SPOOL\_CODEPAGE

# **Description**

The SPOOL\_CODEPAGE option specifies the codepage that will be used for transferring spool lists from the SAP system.

## Usage

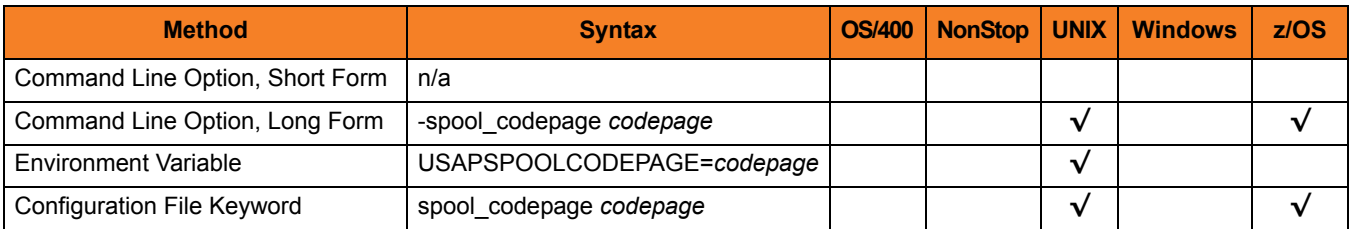

#### Value

*codepage* is the codepage that will be used for transferring spool lists from the SAP system.

Valid values for *codepage* are any valid SAP codepage.

In addition, two special values can be used to specify the UTF-8 codepage:

- **UTF-8**
- **UTF8**

These values are equivalent to specifying **4110** (the SAP codepage for UTF-8).

# 2.85 SPOOL\_LIST\_CHILD

## **Description**

The SPOOL\_LIST\_CHILD option specifies whether or not spool lists for child jobs are returned (that is, printed to standard out).

Note: SPOOL\_LIST\_CHILD is evaluated only when both the [WAIT\\_FOR\\_CHILD\\_JOBS](#page-147-0) and [RETURN\\_SPOOL\\_LIST](#page-105-0) options are set to *yes*.

### Usage

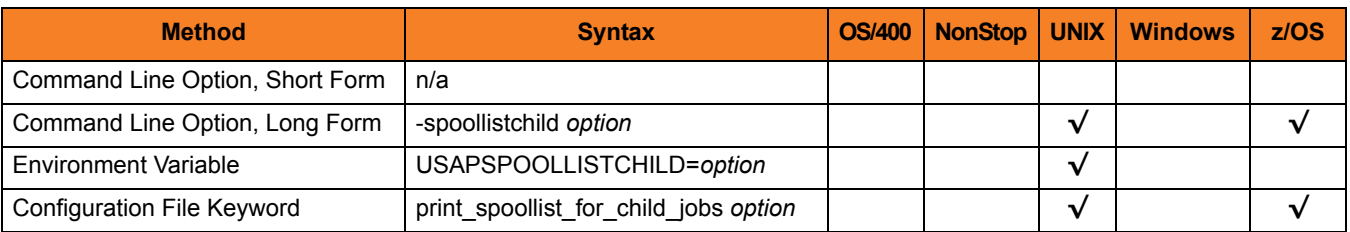

### Value

*option* is the specification for whether or not job logs for child jobs are returned.

Valid values for *option* are:

- **yes** Spool list for each step of every child job is returned.
- **no**

Spool lists for child jobs are not be returned.

# 2.86 START\_JOB

# **Description**

The START\_JOB option starts the newly defined job.

(For the MODIFY JOB command, START\_JOB starts the modified job.)

# Usage

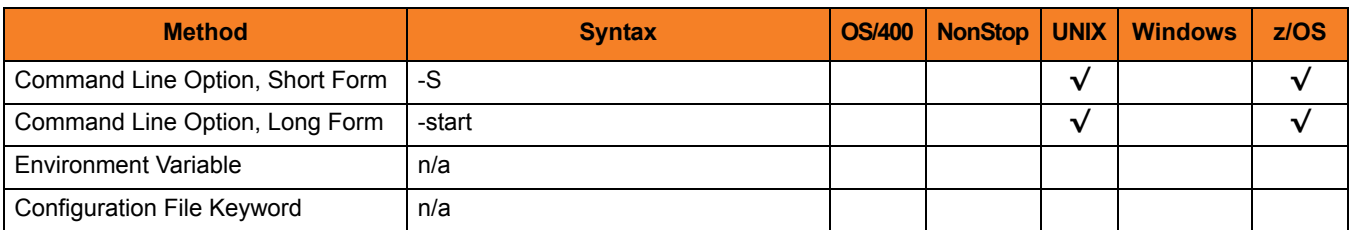

# Value

(There are no values used with this option.)

# 2.87 STATUS\_ABORTED

## **Description**

The STATUS\_ABORTED option specifies whether or not to include jobs with status **aborted** in selection criteria.

## Usage

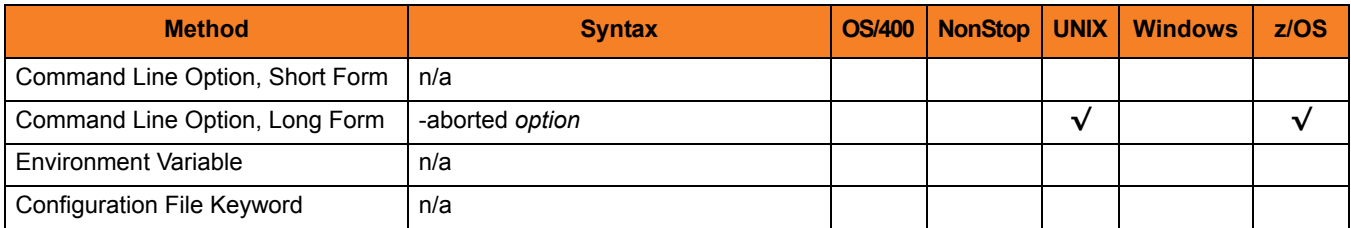

#### Value

*option* is the specification for whether or not to include jobs with status **aborted** in selection criteria.

Valid values for option are:

- **yes** Include jobs with status **aborted** in selection criteria.
- **no**

Do not include jobs with status **aborted** in selection criteria.

# 2.88 STATUS\_CHECK\_INTERVAL

## **Description**

The STATUS\_CHECK\_INTERVAL option specifies the number of seconds that can elapse, without a change in job status, before a call is made to synchronize the actual job status with the SAP stored status.

The job status synchronization is achieved by calling SAP function module BAPI\_XBP\_JOB\_STATUS\_CHECK. This addresses the unlikely scenario where an error condition in the SAP system prevents a completed job status from being written to the SAP database.

# Usage

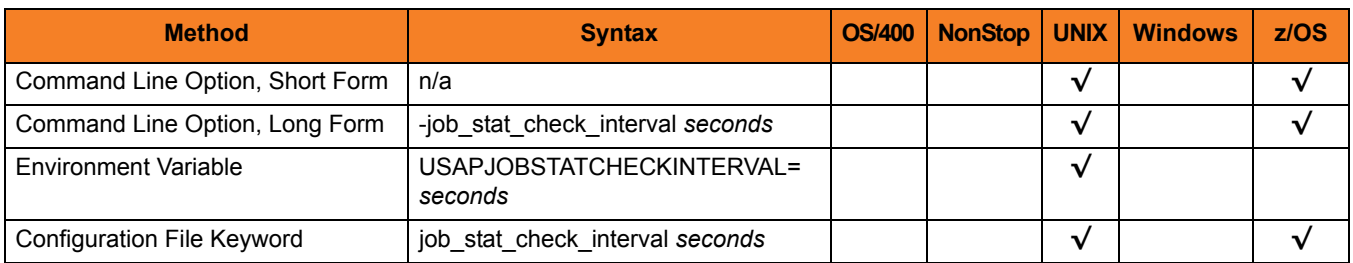

### Value

*seconds* is the number of seconds that can elapse before a call is made to synchronize the actual job status with the SAP stored status.

**[Default is** *600***.]**

# 2.89 STATUS\_FINISHED

## **Description**

The STATUS\_FINISHED option specifies whether or not to include jobs with status **finished** in selection criteria.

### Usage

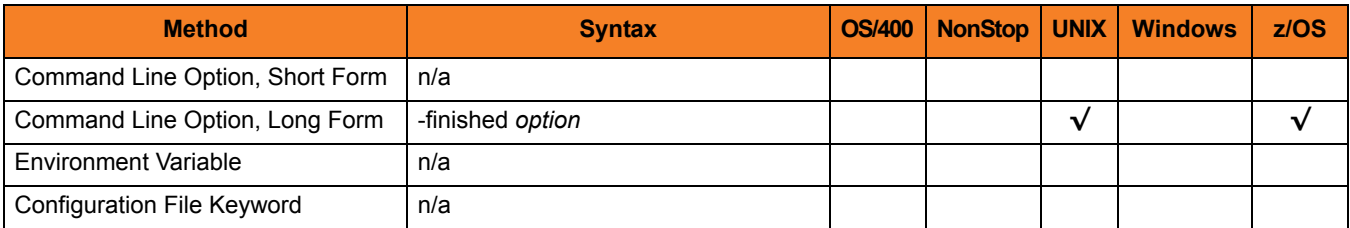

#### Value

*option* is the specification for whether or not to include jobs with status **finished** in selection criteria.

Valid values for option are:

- **yes** Include jobs with status **finished** in selection criteria.
- **no**

Do not include jobs with status **finished** in selection criteria.

# <span id="page-116-0"></span>2.90 STATUS\_READY

# **Description**

The STATUS\_READY option specifies whether or not to include jobs with status **ready** in selection criteria.

## Usage

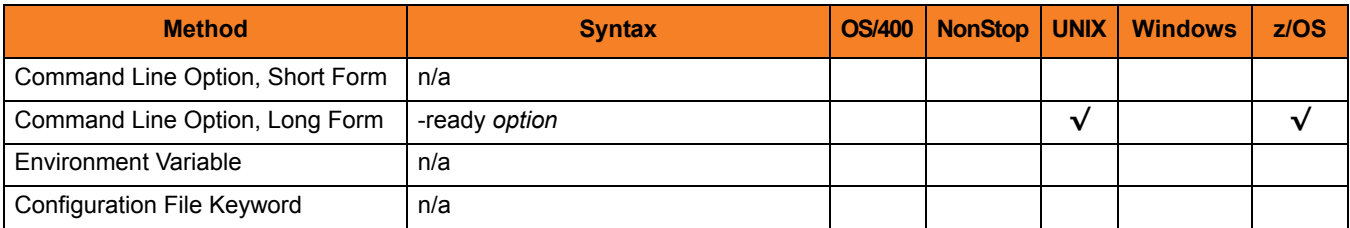

### Value

*option* is the specification for whether or not to include jobs with status **ready** in selection criteria.

Valid values for option are:

- **yes** Include jobs with status **ready** in selection criteria.
- **no**

Do not include jobs with status **ready** in selection criteria.

# 2.91 STATUS\_RELEASED

# **Description**

The STATUS\_RELEASED option specifies whether or not to include jobs with status **released** in selection criteria.

# Usage

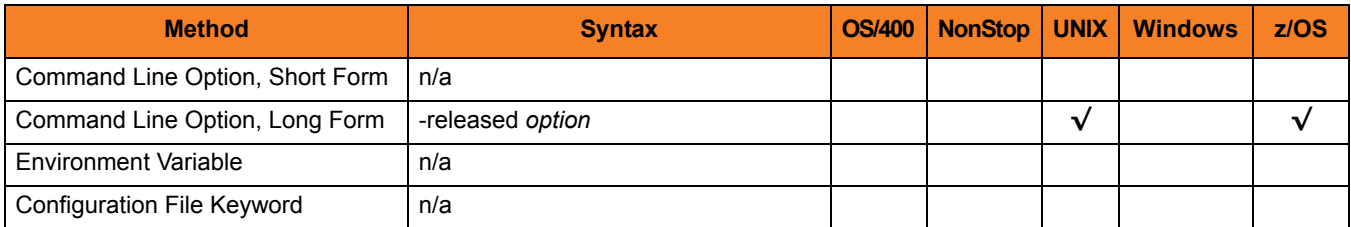

### Value

*option* is the specification for whether or not to include jobs with status **released** in selection criteria.

Valid values for option are:

- **yes** Include jobs with status **released** in selection criteria.
- **no**

Do not include jobs with status **released** in selection criteria.

# 2.92 STATUS\_RUNNING

# **Description**

The STATUS\_RUNNING option specifies whether or not to include jobs with status **running** in selection criteria.

# Usage

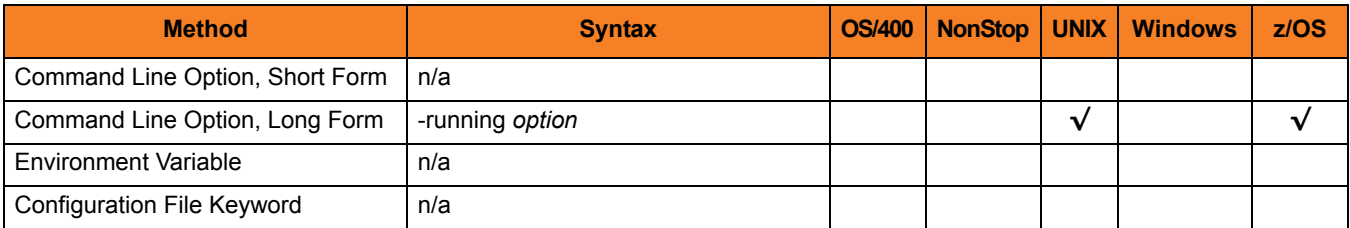

### Value

*option* is the specification for whether or not to include jobs with status **running** in selection criteria.

Valid values for option are:

- **yes** Include jobs with status **running** in selection criteria.
- **no**

Do not include jobs with status **running** in selection criteria.

# 2.93 STATUS\_SCHEDULED

# **Description**

The STATUS\_SCHEDULED option specifies whether or not to include jobs with status **scheduled** in selection criteria.

### Usage

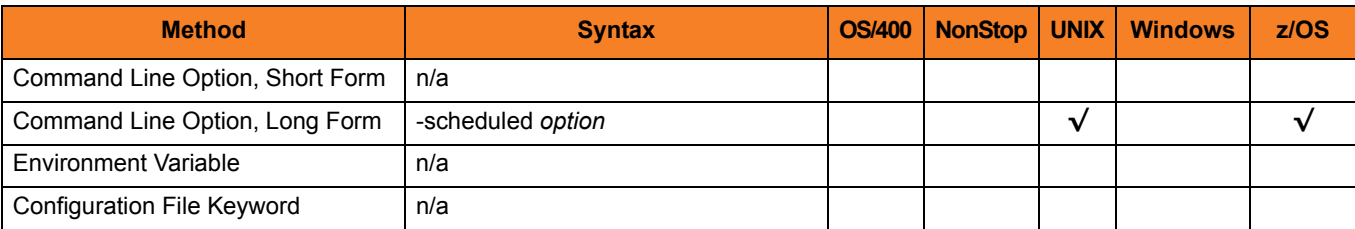

#### Value

*option* is the specification for whether or not to include jobs with status **scheduled** in selection criteria.

Valid values for option are:

- **yes** Include jobs with status **scheduled** in selection criteria.
- **no**

Do not include jobs with status **scheduled** in selection criteria.

# 2.94 STEP\_NUMBER

# **Description**

The STEP\_NUMBER option specifies the step number of the SAP job step.

# Usage

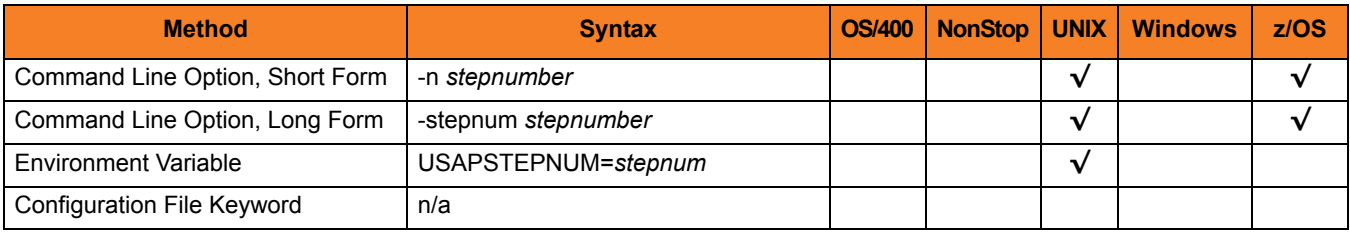

# Value

*stepnum* is the step number of the SAP job step.

# 2.95 SYSLOG

# **Description**

The SYSLOG option specifies whether or not to generate a syslog report. SYSLOG is used when USAP is directed to wait for job completion.

### Usage

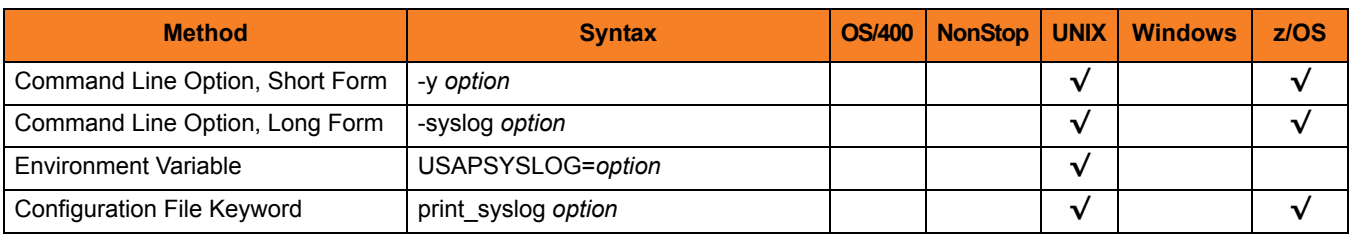

### Value

*option* is the specification for whether or not to generate a syslog report.

Valid values for option are:

- **yes**
	- Generate a syslog report on standard error.
- **no**

Do not generate a syslog report.

# 2.96 SYSLOG\_POST\_TIME

### **Description**

The SYSLOG\_POST\_TIME option specifies the number of seconds to add to the job end time when calculating the **to** time for the syslog report.

This will cause USAP to sleep for the specified number of seconds after a job ends and before retrieving the syslog. This is useful for allowing the SAP system time to log all relevant messages.

Note: SYSLOG\_POST\_TIME is used only when the [STATUS\\_READY](#page-116-0) option is set to *yes*.

### Usage

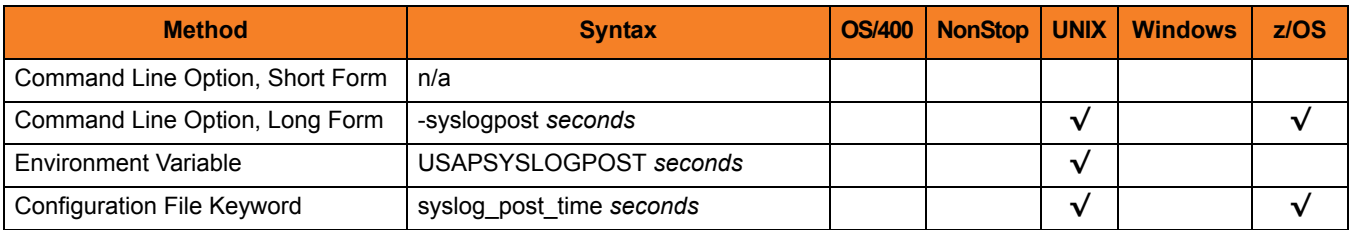

### Value

*seconds* is the number of seconds to add to the job end time.

**[Default is 15.]**

# 2.97 SYSLOG\_PRE\_TIME

### **Description**

The SYSLOG\_PRE\_TIME option specifies the number of seconds to subtract from the job release time when calculating the **from** time for the syslog report.

This can be used to obtain error messages that may have been generated prior to job release.

Note: SYSLOG\_PRE\_TIME is used only when the [STATUS\\_READY](#page-116-0) option is set to *yes*.

### Usage

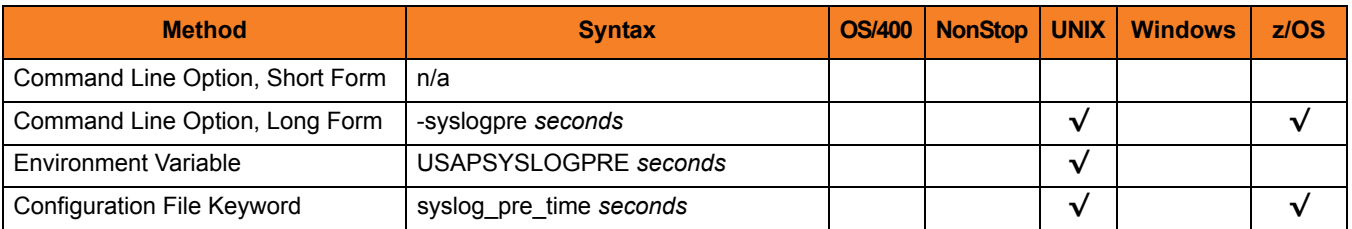

#### Value

*seconds* is the number of seconds to subtract from the job release time.

**[Default is 0.]**

# 2.98 SYSTEM\_ID

## **Description**

The SYSTEM\_ID option identifies the local Universal Broker with which USAP must register before the Manager performs any request.

Each Universal Broker running on a system is configured with a system identifier that uniquely identifies the Broker.

## Usage

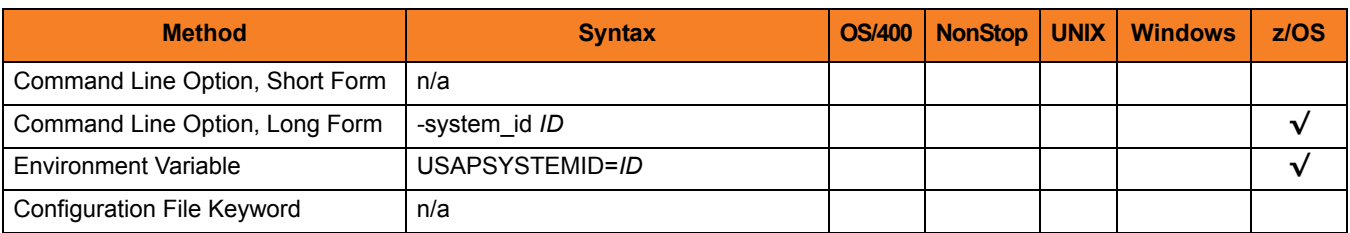

### Values

*ID* is the system identifier of the local Universal Broker.

(Refer to the local Universal Broker administrator for the appropriate system ID to use.)

# 2.99 SYSTEM\_NUMBER

## **Description**

The SYSTEM\_NUMBER option specifies the SAP system number of an SAP application server.

SYSTEM\_NUMBER, in conjunction with the [AS\\_HOST](#page-29-0) option, can be used instead of the [DESTINATION](#page-40-0) option to define a connection to an SAP system.

#### Usage

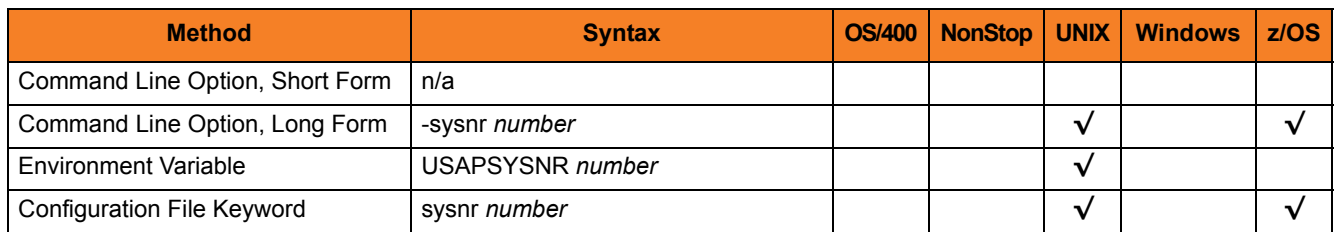

#### Value

*number* is the SAP system number of an SAP application server.

# 2.100 TARGET\_JOB\_NAME

# **Description**

The TARGET\_JOB\_NAME option specifies the name to give the newly created job.

### Usage

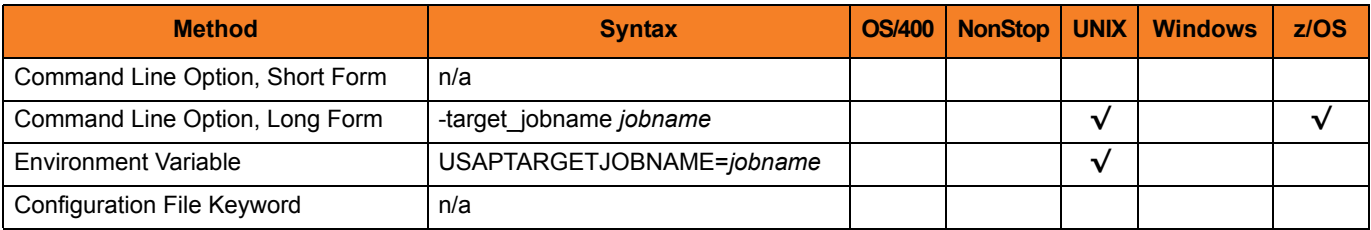

# Value

*jobname* is the name for the newly created job.

**[Default is the original jobname.]**

# 2.101 TARGET\_SERVER

## **Description**

The TARGET\_SERVER option specifies the server on which the job will run.

(For the DISPLAY LOG command, TARGET\_SERVER specifies the name of the server whose SYSLOG will be read.)

Note: TARGET\_SERVER is not available on SAP 3.1 and 4.0 systems.

### Usage

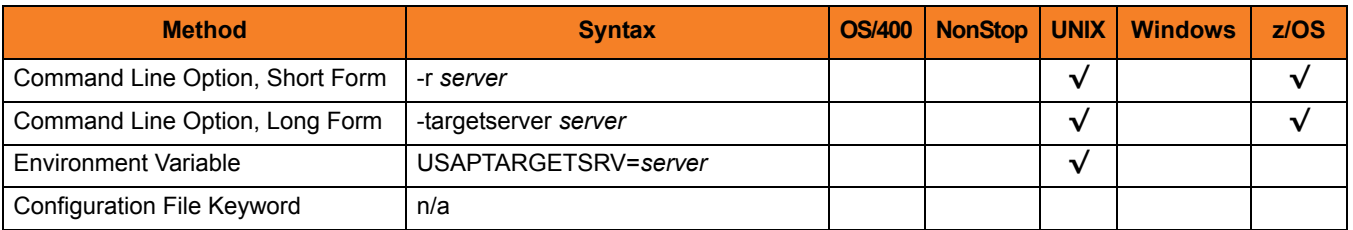

### Value

*server* is the server on which the job will run.

**[Default is current server when used with the DISPLAY\_LOG command.]**

# 2.102 TARGET\_VARIANT

#### **Description**

The TARGET\_VARIANT option specifies one or more replacement variants for ABAP program job steps in an SAP job.

Each execution of an ABAP program (job step) in an SAP job can use a single variant that contains parameters specific to that program. TARGET VARIANT specifies variants that can be used as replacement variants for one or more of these job steps in single SAP job execution.

When a user RUNs or SUBMITs a predefined SAP job that specifies TARGET\_VARIANT, USAP first performs a copy of the template job, then performs the variant substitution.

### Usage

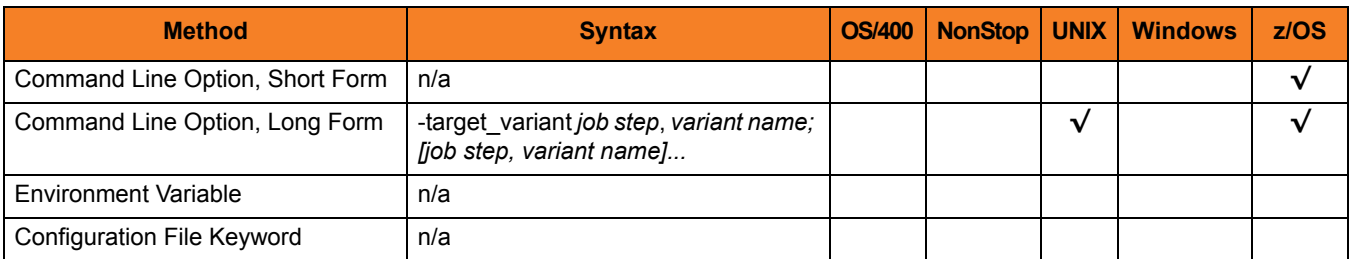

## Value

Each target variant contains a pair of values:

- *job step* is the number of the job step (ABAP program) in the SAP job.
- *variant name* is the name of the replacement variable for that job step.

Each *job step* / *variant name* in a target variant is separated by a comma ( **,** ). Each target variant is separated by a semicolon ( **;** ).

For example:

- -target\_variant **1**,**var1**
- -target\_variant **1**,**var1**;**3**,**var2**;**7**,**var3**

# 2.103 TECHNICAL\_DEVICE\_NAME

# **Description**

The TECHNICAL\_DEVICE\_NAME option specifies either a complete device name or a mask used to select SAP output devices that match the mask.

# Usage

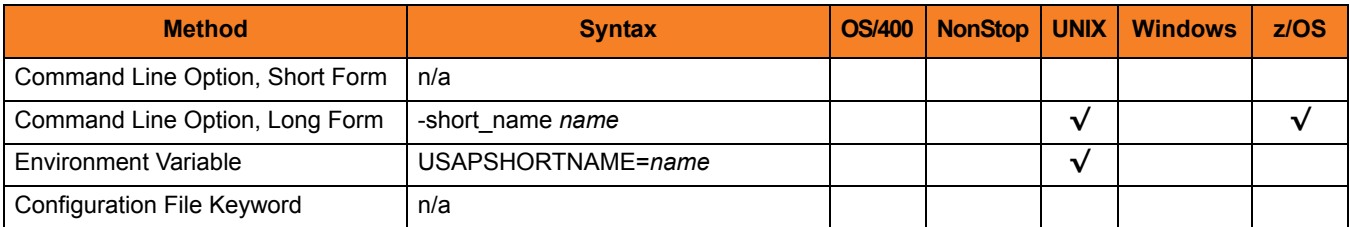

### Value

*name* is either a complete device name or a mask used to select SAP output devices that match the mask.

A mask contains an asterisk ( **\*** ) to represent 0 or more characters of a device name.

# 2.104 TIMEOUT\_INTERVAL

### **Description**

The TIMEOUT\_INTERVAL option specifies the number of seconds that can elapse before USAP considers an RFC call to have timed out.

This sets a time constraint on all RFC functions, with the exception of a blocking RFC connect call.

### Usage

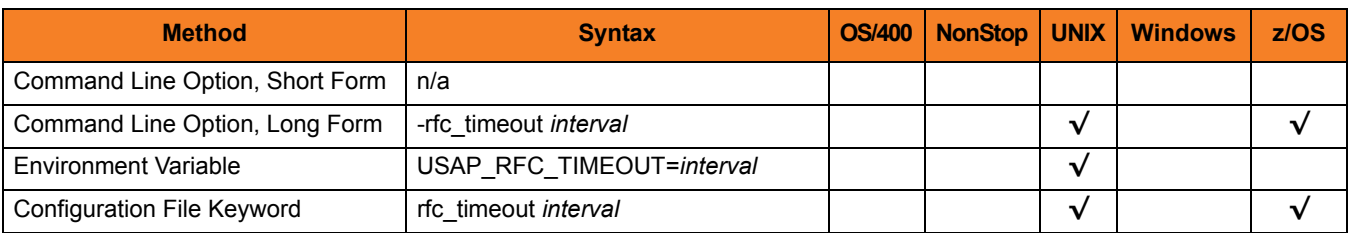

#### Value

*interval* is the number of seconds that can elapse before USAP considers an RFC call to have timed out.

#### **[Default value is** *120***.]**

# 2.105 TO\_DATE

# **Description**

The TO\_DATE option specifies the latest date to use for job selection or syslog request.

# Usage

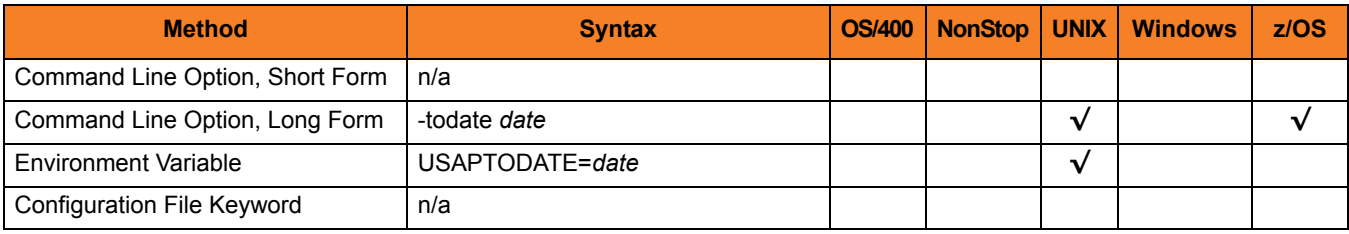

# Value

date is the latest date to use for job selection or syslog request. The format of *date* is: YYYY/MM/DD

# 2.106 TO\_TIME

# **Description**

The TO\_TIME option specifies the latest time to use for job selection or syslog request.

# Usage

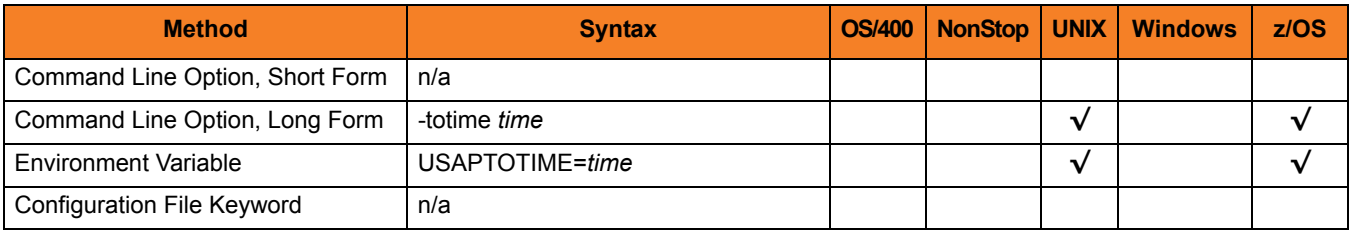

# Value

time is the latest time to use for job selection or syslog request. The format of *time* is: HH:MM:SS

# 2.107 TRACE\_DIRECTORY

# **Description**

The TRACE\_DIRECTORY option specifies the directory where RFC trace files will be written.

### Usage

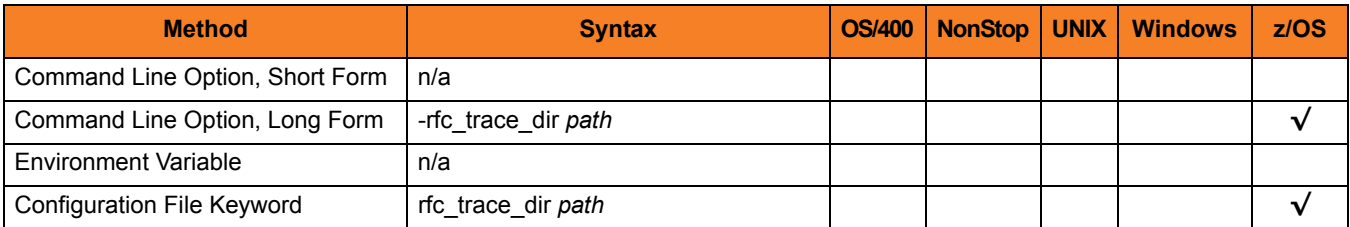

#### Value

*path* is the directory where RFC trace files will be written.

A value of **.** will cause the trace files to be created or appended in the home directory of the user under which USAP is running.

**[Default value is** */tmp***.]**

# 2.108 TRACE\_FILE\_LINES

### **Description**

The TRACE\_FILE\_LINES option specifies the maximum number of lines to write to the trace file.

A trace file is generated when the [MESSAGE\\_LEVEL](#page-86-0) option is set to **trace**. The trace file will wrap around when the maximum number of lines has been reached and start writing trace entries after the trace header lines.

#### **z/OS**

In order for the trace file to wrap, the data set must support repositioning. Only sequential, fixed record format data sets support repositioning.

### Usage

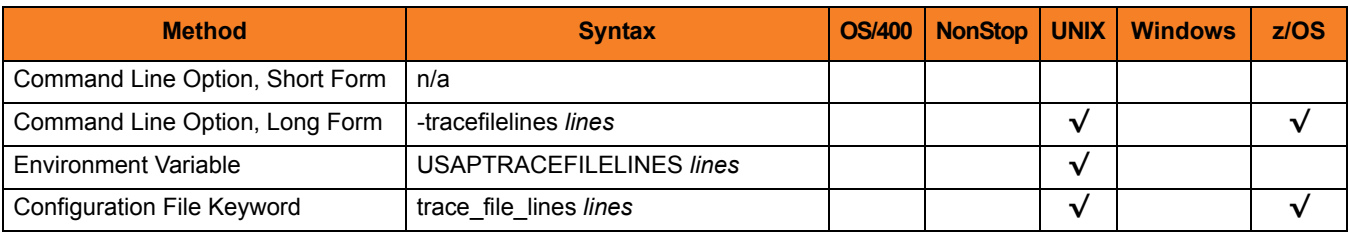

#### Value

*lines* is the maximum number of lines to write to the trace file.

#### **[Default is 500,000,000.]**

# 2.109 TRACE\_TABLE

### **Description**

The TRACE\_TABLE option specifies the size of a wrap-around trace table, and under what conditions the table is written to a file when the process ends.

Trace data can be written to a file / data set as it is produced, or it can be written to a table maintained in memory.

The trace table is written to a file / data set when the program ends under the conditions specified in this option. Tracing is activated, and a trace file is generated, when the [MESSAGE\\_LEVEL](#page-86-0) option is set to **trace**.

## Usage

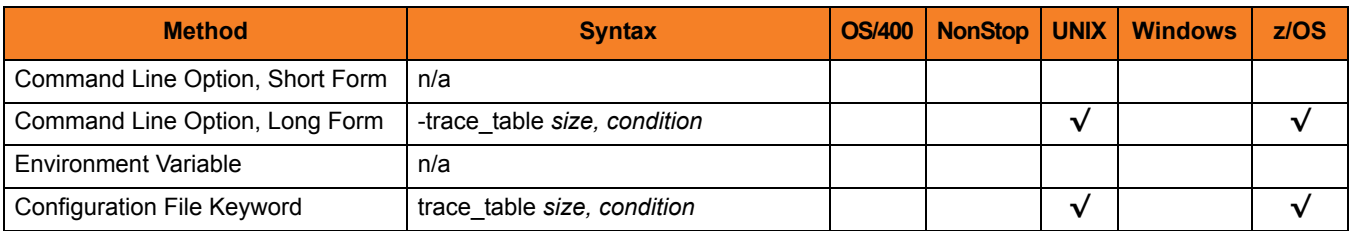

### Values

*size* is the size (in bytes) of the table.

The size can be suffixed with either of the following characters:

- M Indicates that the size is specified in megabytes.
- K Indicates that the size is specified in kilobytes.

For example, 50M indicates that 50 X 1,048,576 bytes of memory is allocated for the trace table.

#### **[Default is 0 (trace table is not used).]**

*condition* is the condition under which the trace table is written.

Valid values for *condition* are:

- **error** Write the trace table if the program ends with a non-zero exit code.
- **always** Write the trace table when the program ends regardless of the exit code.
- **never** Never write the trace table.

**[Default is never.]**

# 2.110 TRANSLATION\_TABLE

## **Description**

The TRANSLATION\_TABLE option specifies the spool list translation table file to use for formatting returned spool lists.

The Spoollist Translate Table (STT) files are used to format raw (SAP internal format) spoollists. The STT files are located in the NLS subdirectory of the installation directory.

### Usage

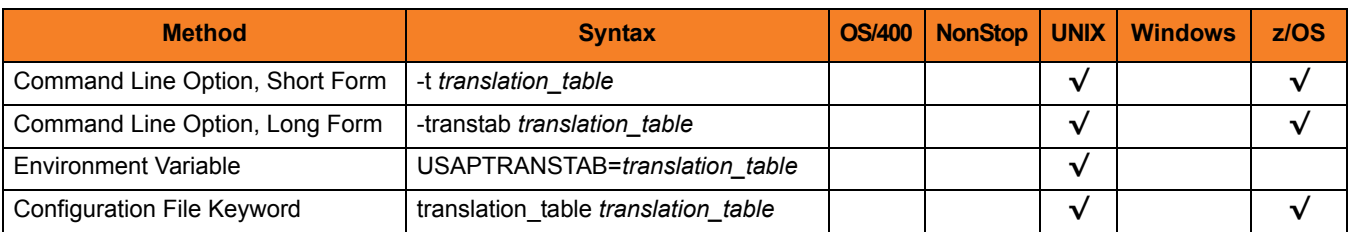

#### Value

*translation\_table* is the base file name of the translation table (STT) file to use for formatting returned spool lists.

All STT files end with an extension of **.stt**.

#### **[Default is** *default***.]**

(The *default* translation table contains translations for the standard SAP formatting codes to appropriate ASCII character representations.)

# 2.111 USAP\_POLL

# **Description**

The USAP\_POLL option specifies the number of seconds to wait between job status calls to the SAP system.

These status calls are used to monitor the SAP job and, therefore, are made repeatedly until the job completes.

## Usage

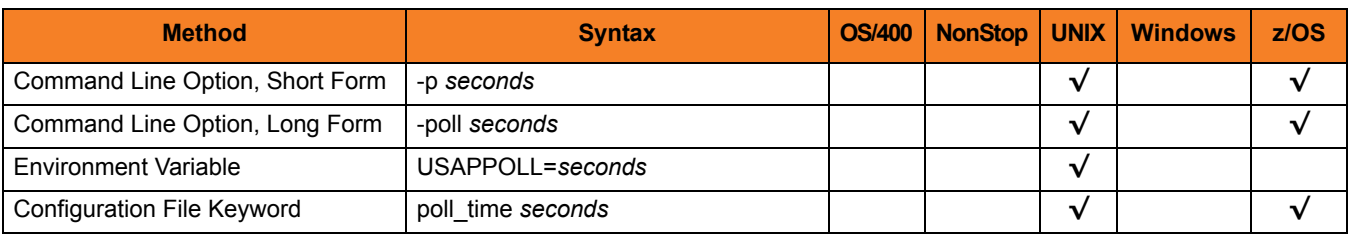

### Value

*seconds* is the number of seconds to wait between job status calls.

**[Default is** *10***.]**

# 2.112 USE\_APPLICATION\_RC

## **Description**

The USE\_APPLICATION\_RC option specifies whether or not the job's application return codes are used to determine the exit code of the Universal Connector job.

If USE APPLICATION RC is turned on, Universal Connector will merge the SAP job's application return codes with other factors that can affect the exit code of the Universal Connector job. In the merge process, the highest value recorded is used as the exit code.

### Usage

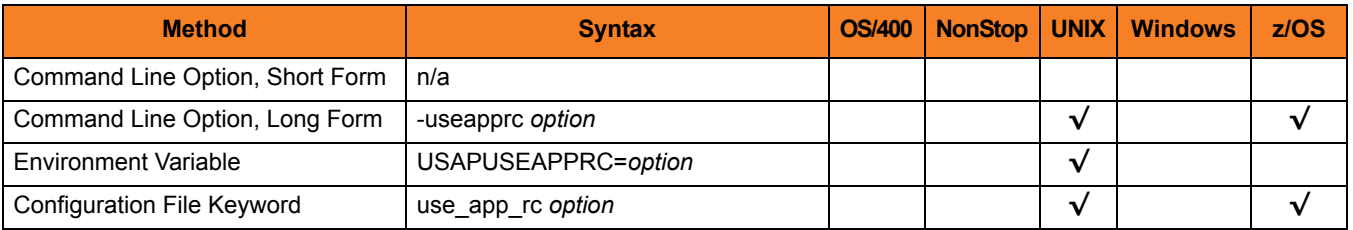

## Value

*option* is the specification for whether or not the application return codes will be merged with the Universal Connector exit code.

Valid values for *option* are:

- **yes**
	- Application return codes are merged with the Universal Connector exit code.
- **no**

Application return codes are not merged with the Universal Connector exit code.

#### **[Default is no.]**

# 2.113 USER\_ID

# **Description**

The USER\_ID option specifies the SAP user ID with which to logon to the SAP system.

If the user ID is not specified and the command is executed from a console, USAP prompts for a user ID.

# Usage

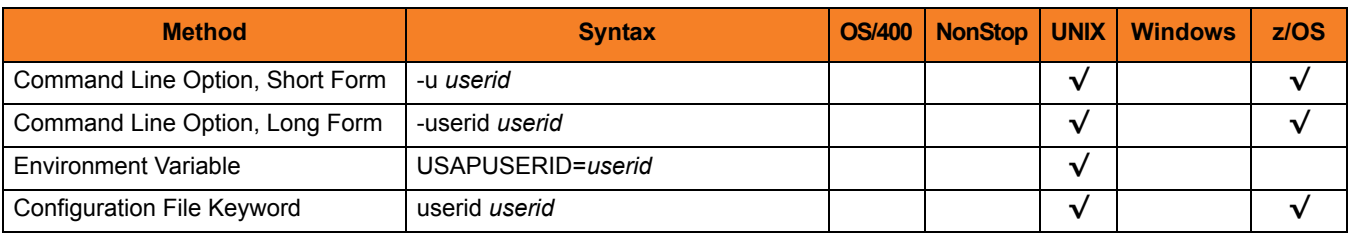

## Value

*userid* is the SAP user ID with which to logon to the SAP system.

# 2.114 USER\_NAME

# **Description**

The USER\_NAME option specifies the user ID associated with a job.

## Usage

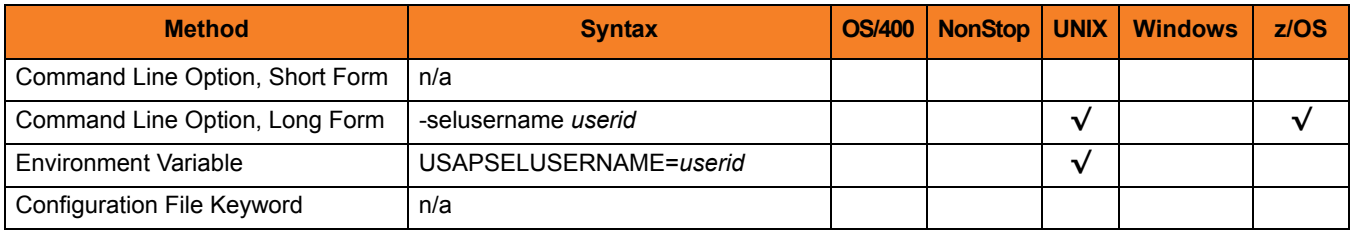

## Value

*userid* is the user ID.

*userid* is either:

- Complete user ID
- User ID mask

Note: A mask contains an asterisk ( **\*** ) to represent 0 or more characters of a user ID.

**[Default is the user ID with which USAP currently is running.]**

# 2.115 VARIANT

# **Description**

The VARIANT option specifies the pre-existing SAP variant whose contents will be displayed.

# Usage

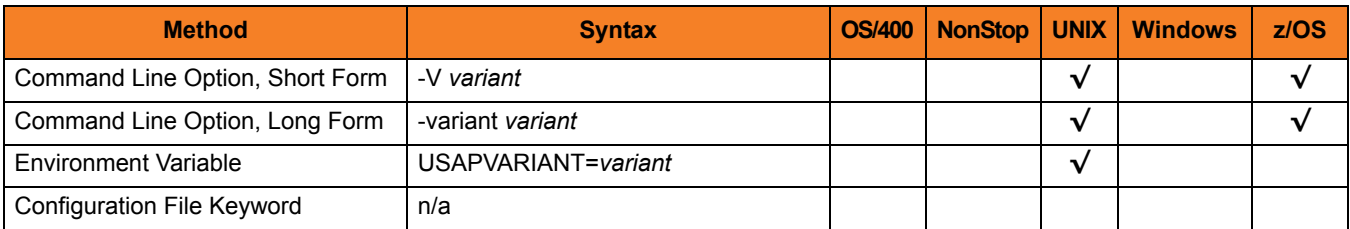

# Value

*variant* is the pre-existing SAP variant.

# 2.116 VARIANT\_LANGUAGE

## **Description**

The VARIANT\_LANGUAGE option specifies the preferred language in which to return the variant description.

The option is only effective if a variant description exists on the SAP system in the language specified.

### Usage

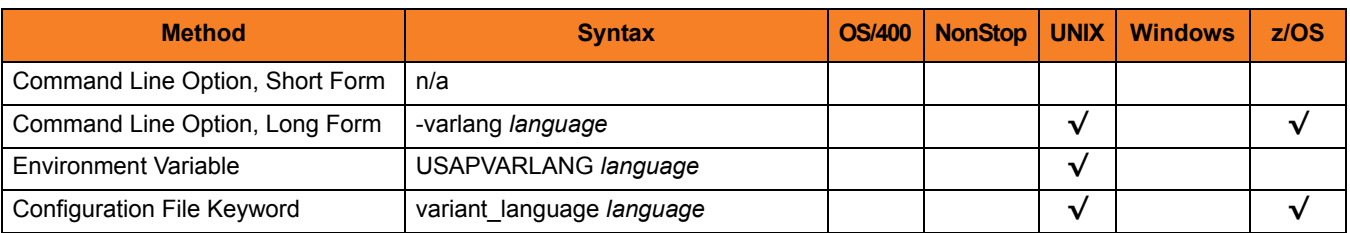

#### Value

*language* is the language in which to return the variant description.

**[Default is EN.]**
### 2.117 VARIANT\_SELECTION

### **Description**

The VARIANT\_SELECTION option specifies the display of available variants.

### Usage

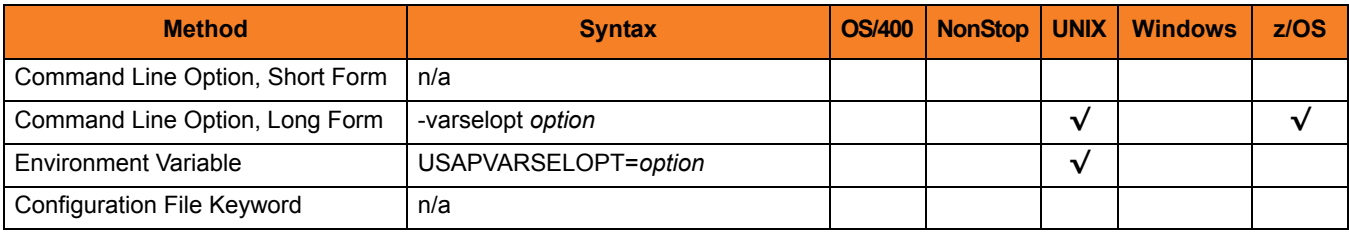

### Value

*option* is the variant selection option.

Valid values for *option* are:

• **A**

Display variants that are available for batch and dialog modes.

• **B**

Displays variants that are available for batch mode only.

# 2.118 VERSION

### **Description**

The VERSION option writes USAP version and copyright information.

### Usage

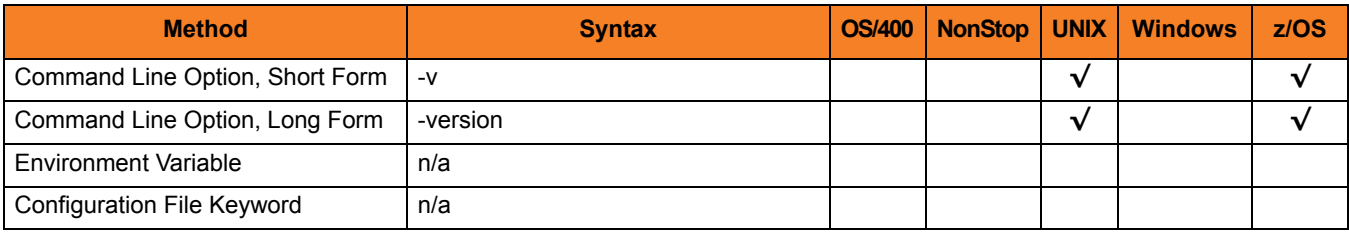

### Value

(There are no values required for this option.)

### 2.119 WAIT

### **Description**

The WAIT option causes USAP to wait for the SAP job to complete processing.

(When used with the FS JOB NETWORK command, WAIT causes USAP to wait for the SAP job network to complete processing.)

When WAIT is used, the exit code of USAP indicates the completion status of the SAP job / network. (See Sections 3.5 Exit Codes (for z/OS) and 4.5 Exit Codes (for UNIX) in the Universal Connector 4.1.0 User Guide for a complete list of job status exit codes.)

It also allows USAP to return the joblog and spoollists for the job. [RETURN\\_JOB\\_LOG](#page-104-0) controls the return of the joblog. [RETURN\\_SPOOL\\_LIST](#page-105-0) controls the return of the spoollist.

### Usage

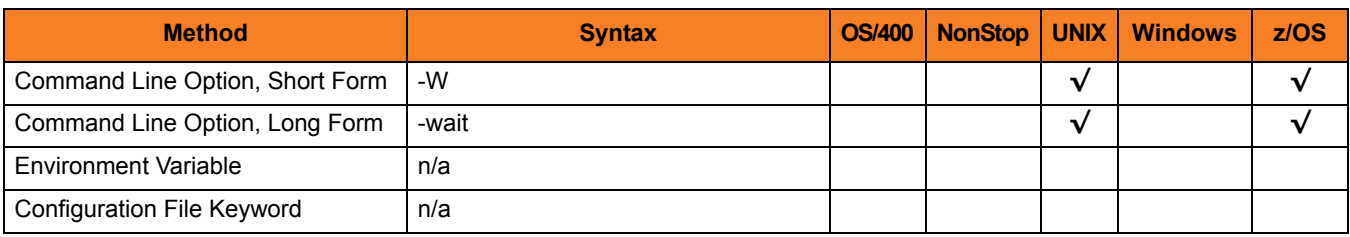

### Value

(There are no values used with this option.)

## 2.120 WAIT\_FOR\_CHILD\_JOBS

### **Description**

The WAIT\_FOR\_CHILD\_JOBS option specifies whether or not to monitor child jobs.

WAIT\_FOR\_CHILD\_JOBS is dependant on the USAP WAIT or RUN command. It is evaluated only when the WAIT command is being used.

When WAIT\_FOR\_CHILD\_JOBS is used, USAP will exit with most significant completion status received from all monitored jobs.

#### Usage

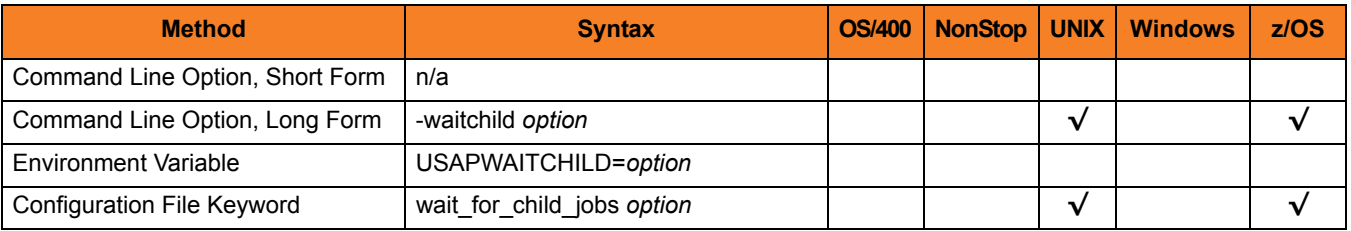

### Value

*option* is the specification for whether or not to monitor child jobs.

Valid values for *option* are:

- **yes** USAP will monitor all child jobs to completion.
- **no** USAP will not monitor child jobs.

**[Default is yes.]**

# 2.121 WITH\_PREDECESSOR

### **Description**

The WITH\_PREDECESSOR option specifies whether or not to include jobs with start after predecessor in selection criteria.

### Usage

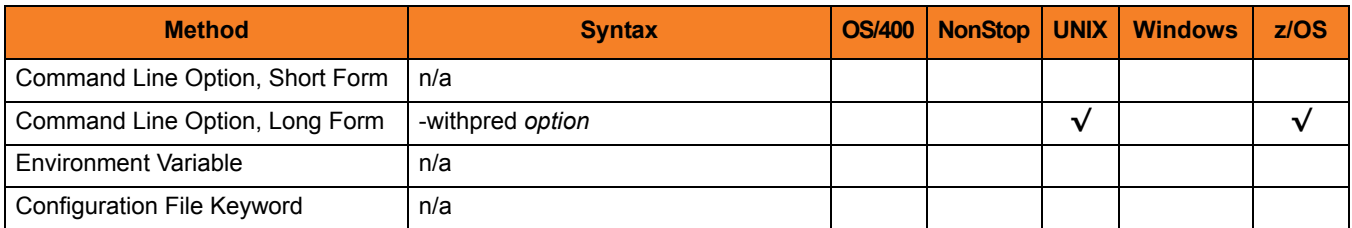

### Value

*option* is the specification for whether or not to include jobs with start after predecessor in selection criteria.

Valid values for option are:

- **yes** Include jobs with start after predecessor in selection criteria.
- **no**

Do not include jobs with start after predecessor in selection criteria.

#### **[Default is yes.]**

## 2.122 XMI\_AUDIT\_LEVEL

### **Description**

The XMI\_AUDIT\_LEVEL option sets the XMI audit level to be used for the execution of the command.

### Usage

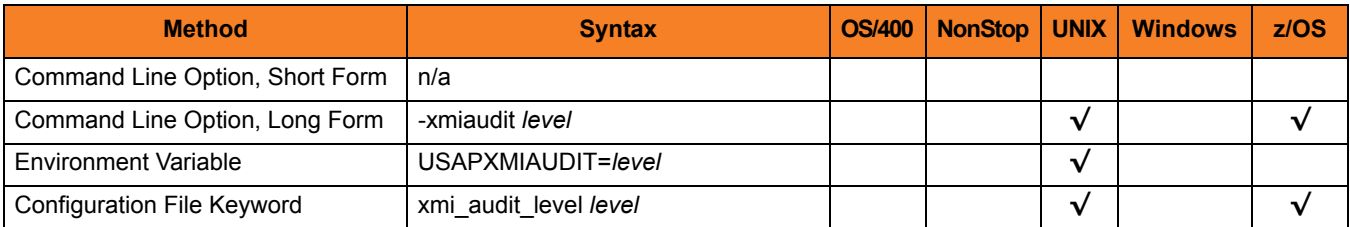

#### Value

*level* is the XMI audit level to be used for the execution of the command.

Valid values for *level* are 0, 1, 2, and 3. The amount of information logged in the XMI log increases with higher audit level values.

**[Default is** *0***.]**

# **Appendix A Customer Support**

Stonebranch, Inc. provides technical support, via telephone and e-mail, for Universal Connector and all Indesca / Infitran components.

### E-MAIL

#### **All Locations**

#### **support@stonebranch.com**

Customer support contact via e-mail also can be made via the Stonebranch website: **www.stonebranch.com**

### TELEPHONE

Customer support via telephone is available 24 hours per day, 7 days per week.

**North America (+1) 678 366-7887, extension 6 (+1) 877 366-7887, extension 6 [toll-free] Europe +49 (0) 700 5566 7887**

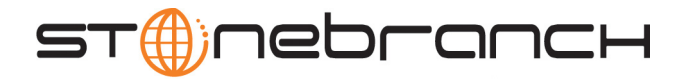

**950 North Point Parkway, Suite 200 Alpharetta, Georgia 30005 U.S.A.**

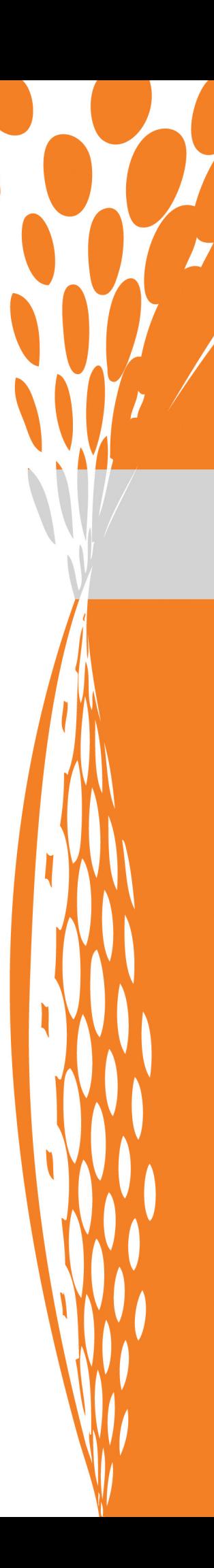